### **SERIES 690XXB SYNTHESIZED CW GENERATOR**

**SCPI PROGRAMMING MANUAL**

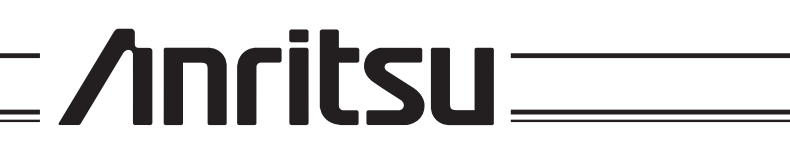

P/N: 10370-10343 REVISION: A PRINTED: JANUARY 1999 COPYRIGHT 1999 ANRITSU CO.

### **WARRANTY**

The Anritsu product(s) listed on the title page is (are) warranted against defects in materials and workmanship for one year from the date of shipment.

Anritsu's obligation covers repairing or replacing products which prove to be defective during the warranty period. Buyers shall prepay transportation charges for equipment returned to Anritsu for warranty repairs. Obligation is limited to the original purchaser. Anritsu is not liable for consequential damages.

### **LIMITATION OF WARRANTY**

The foregoing warranty does not apply to Anritsu connectors that have failed due to normal wear. Also, the warranty does not apply to defects resulting from improper or inadequate maintenance by the Buyer, unauthorized modification or misuse, or operation outside of the environmental specifications of the product. No other warranty is expressed or implied, and the remedies provided herein are the Buyer's sole and exclusive remedies.

### **TRADEMARK ACKNOWLEDGEMENT**

Adobe Acrobat is a registered trademark of Adobe Systems Incorporated.

### **NOTICE**

Anritsu Company has prepared this manual for use by Anritsu Company personnel and customers as a guide for the proper installation, operation and maintenance of Anritsu Company equipment and computer programs. The drawings, specifications, and information contained herein are the property of Anritsu Company, and any unauthorized use or disclosure of these drawings, specifications, and information is prohibited; they shall not be reproduced, copied, or used in whole or in part as the basis for manufacture or sale of the equipment or software programs without the prior written consent of Anritsu Company.

## **DECLARATION OF CONFORMITY**

Manufacturer's Name: ANRITSU COMPANY

Manufacturer's Address: Microwave Measurements Division 490 Jarvis Drive Morgan Hill, CA 95037-2809 **USA** 

declares that the product specified below:

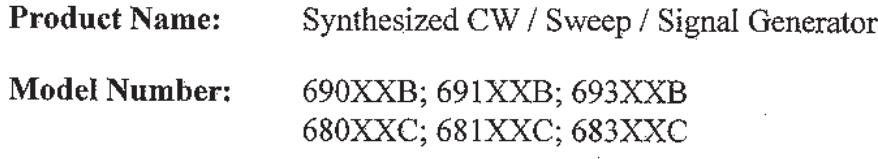

conforms to the requirement of:

EMC Directive 89/336/EEC as amended by Council Directive 92/31/EEC & 93/68/EEC Low Voltage Directive 73/23/EEC as amended by Council directive 93/68/EEC

### **Electromagnetic Interference:**

Emissions:

CISPR 11:1990/EN55011: 1991 Group 1 Class A

Immunity:

EN 61000-4-2:1995/EN50082-1: 1997 - 4kV CD, 8kV AD EN 61000-4-3:1997/EN50082-1: 1997 - 3V/m ENV 50204/EN50082-1:  $1997 - 3V/m$ EN 61000-4-4:1995/EN50082-1: 1997 - 0.5kV SL, 1kV PL EN 61000-4-5:1995/EN50082-1: 1997 - 1kV L-L, 2kV L-E

### **Electrical Safety Requirement:**

Product Safety:

IEC 1010-1:1990 + A1/EN61010-1: 1993

Marcel Dubois, Corporate Quality Director

Morgan Hill, CA

JAN 8 Date

European Contact: For Anritsu product EMC & LVD information, contact Anritsu LTD, Rutherford Close, Stevenage Herts, SG1 2EF UK, (FAX 44-1438-740202)

# *Table of Contents*

## *[Chapter 1 - General GPIB Information](#page-7-0)*

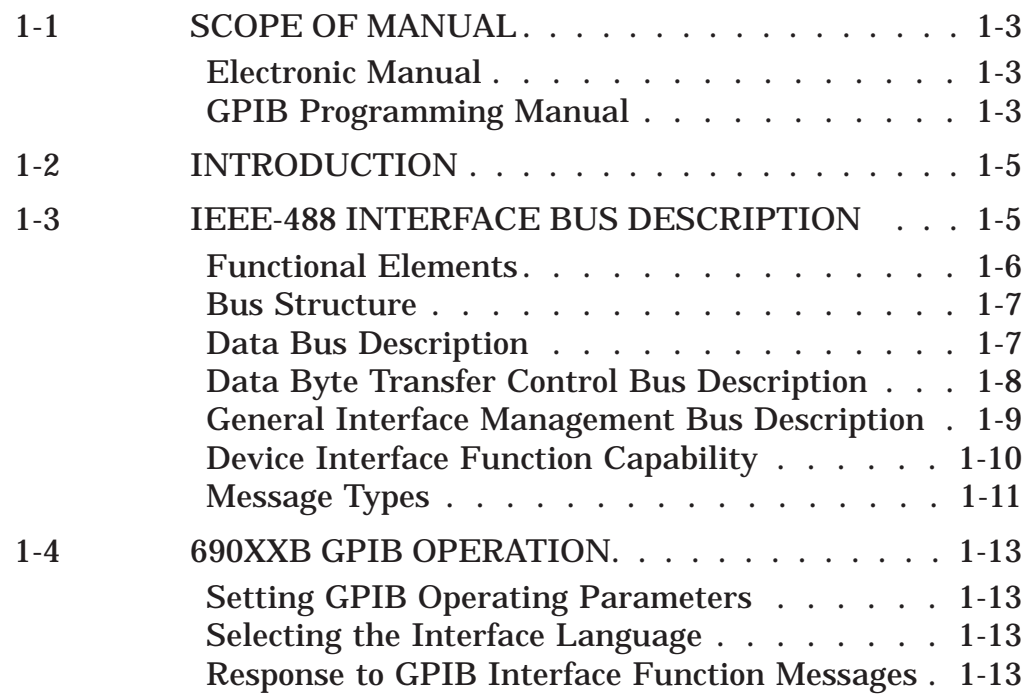

### *[Chapter 2 - Programming with SCPI Commands](#page-20-0)*

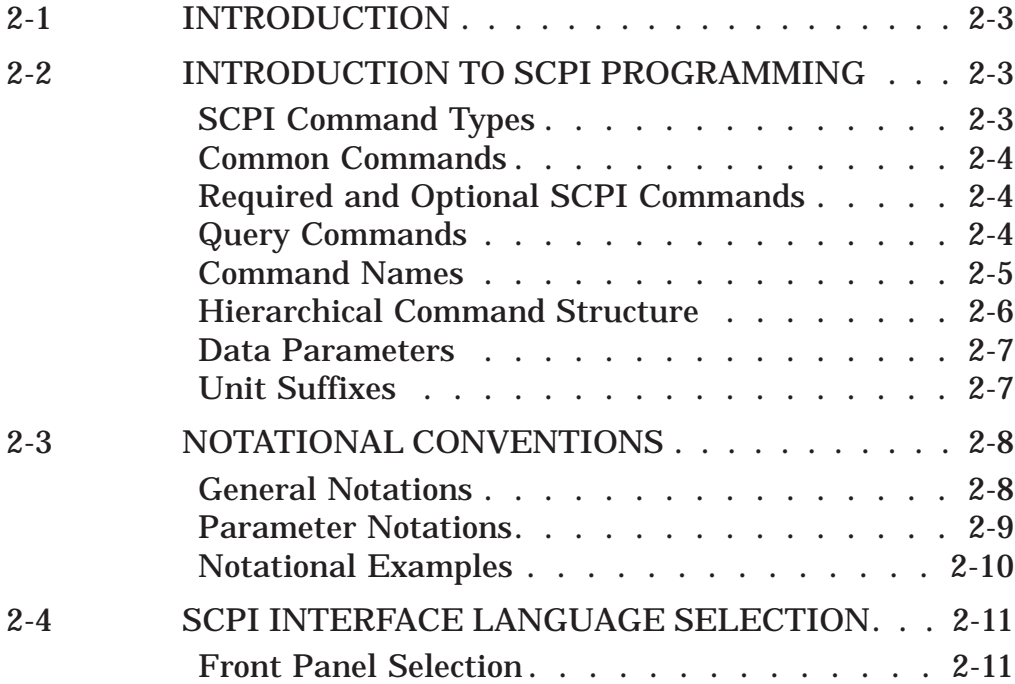

## *Table of Contents (Continued)*

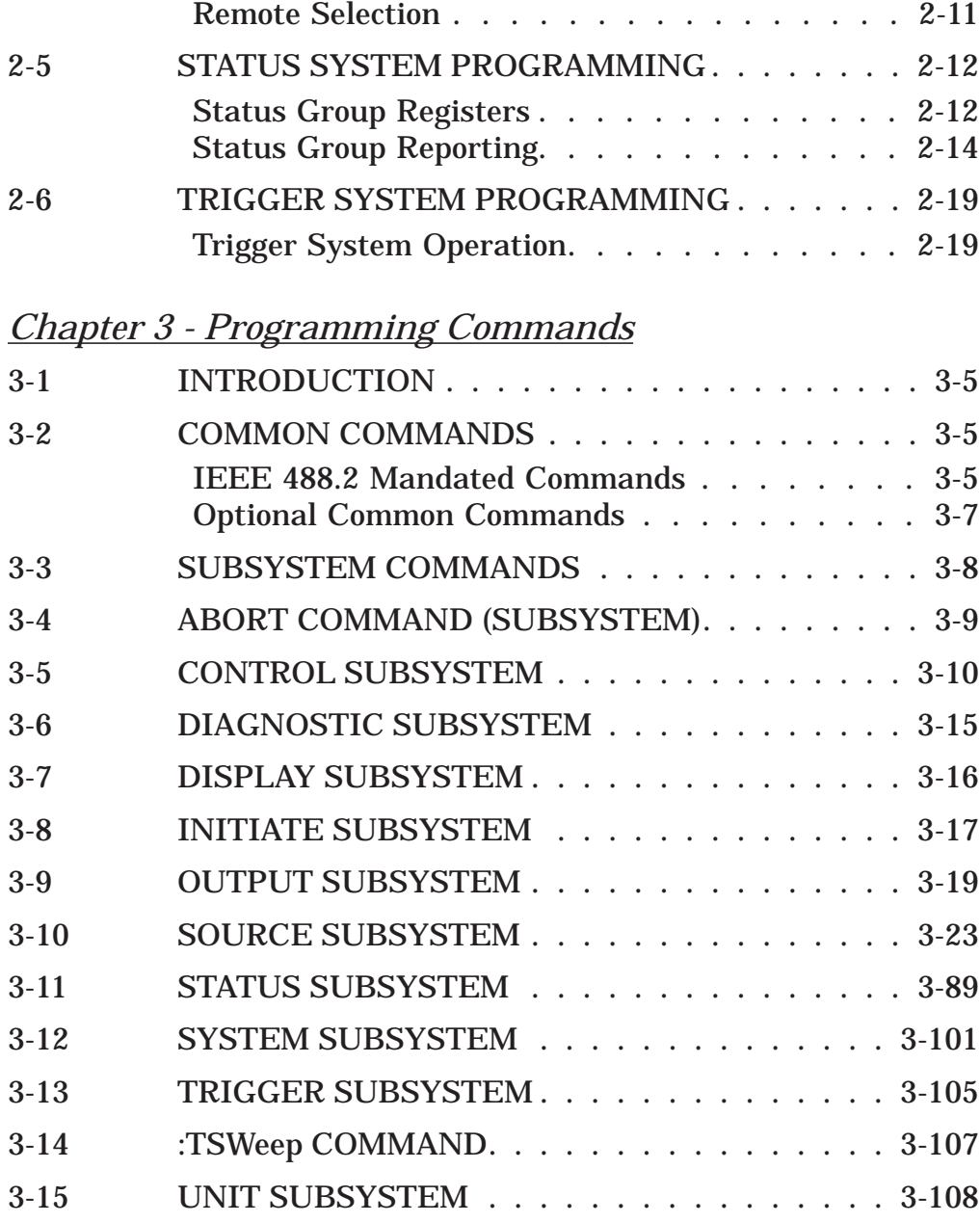

# *[Chapter 4 - Error Messages](#page-148-0)*

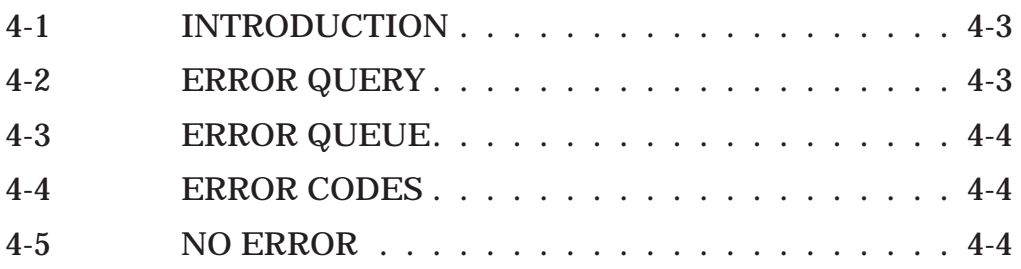

### *Table of Contents (Continued)*

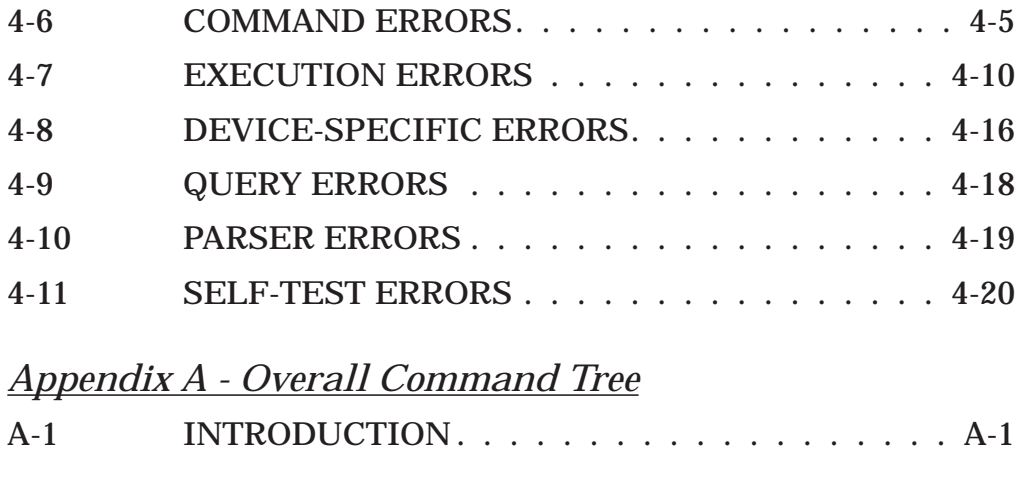

## *[Appendix B - SCPI Conformance Information](#page-172-0)*

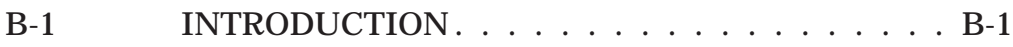

# *Chapter 1 General GPIB Information*

# *Table of Contents*

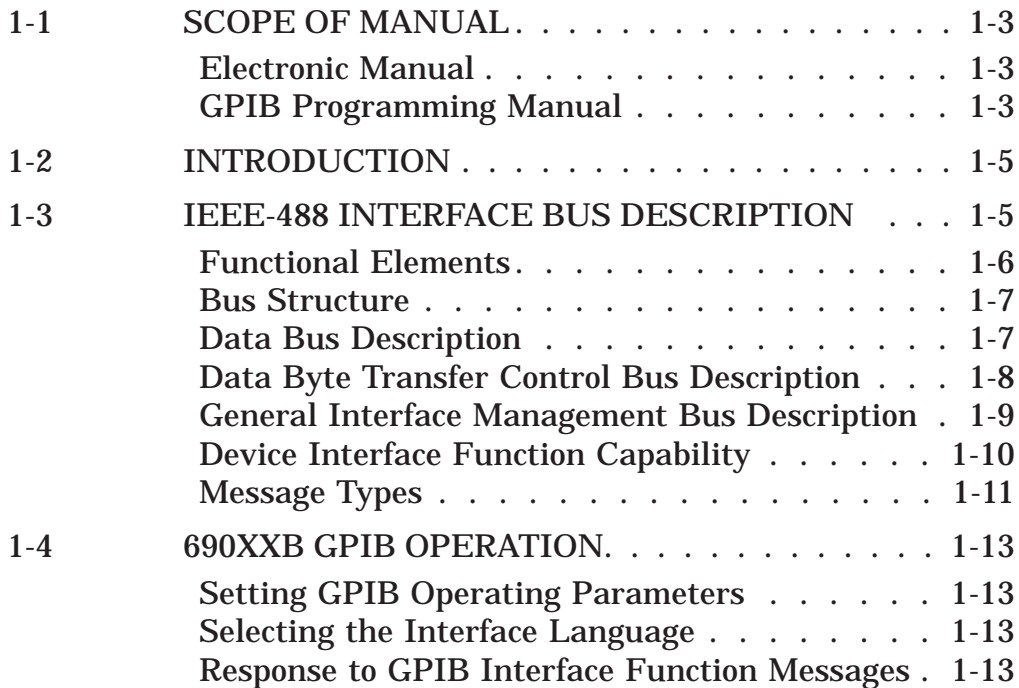

# <span id="page-7-0"></span>*Chapter 1 General GPIB Information*

<span id="page-7-1"></span>*1-1* **SCOPE OF MANUAL** This manual provides information for remote operation of the Series 690XXB Synthesized CW Generator using commands sent from an external controller via the IEEE-488 General Purpose Interface Bus (GPIB). It includes the following:

- q A general description of the GPIB and the bus data transfer and control functions.
- q A listing of the IEEE-488 Interface Function Messages recognized by the CW generator with a description of its response.
- $\Box$  A complete listing and description of all the Standard Commands for Programmable Instruments (SCPI) commands that can be used to control CW generator operation with examples of command usage.

This manual is intended to be used in conjunction with the Series 690XXB Synthesized CW Generator Operation Manual, P/N 10370- 10341. Refer to that manual for general information about the 690XXB, including equipment set up and front panel (manual mode) operating instructions.

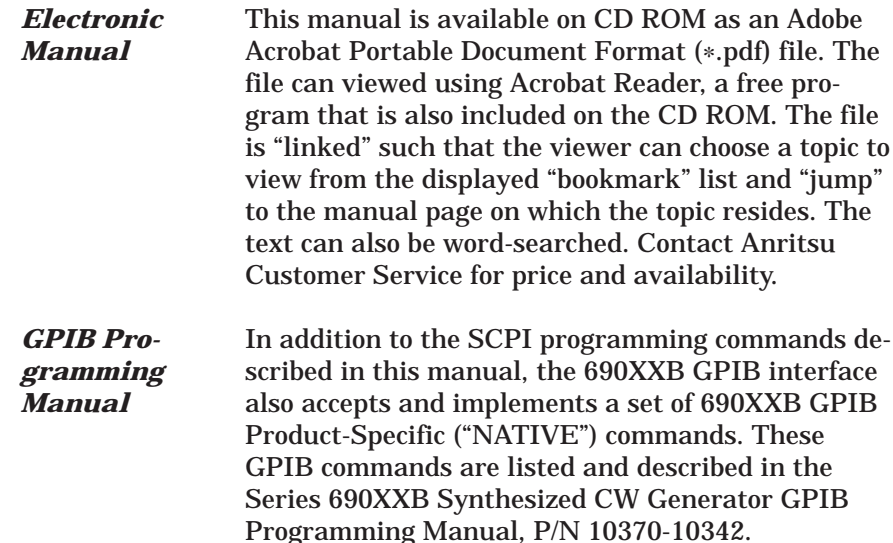

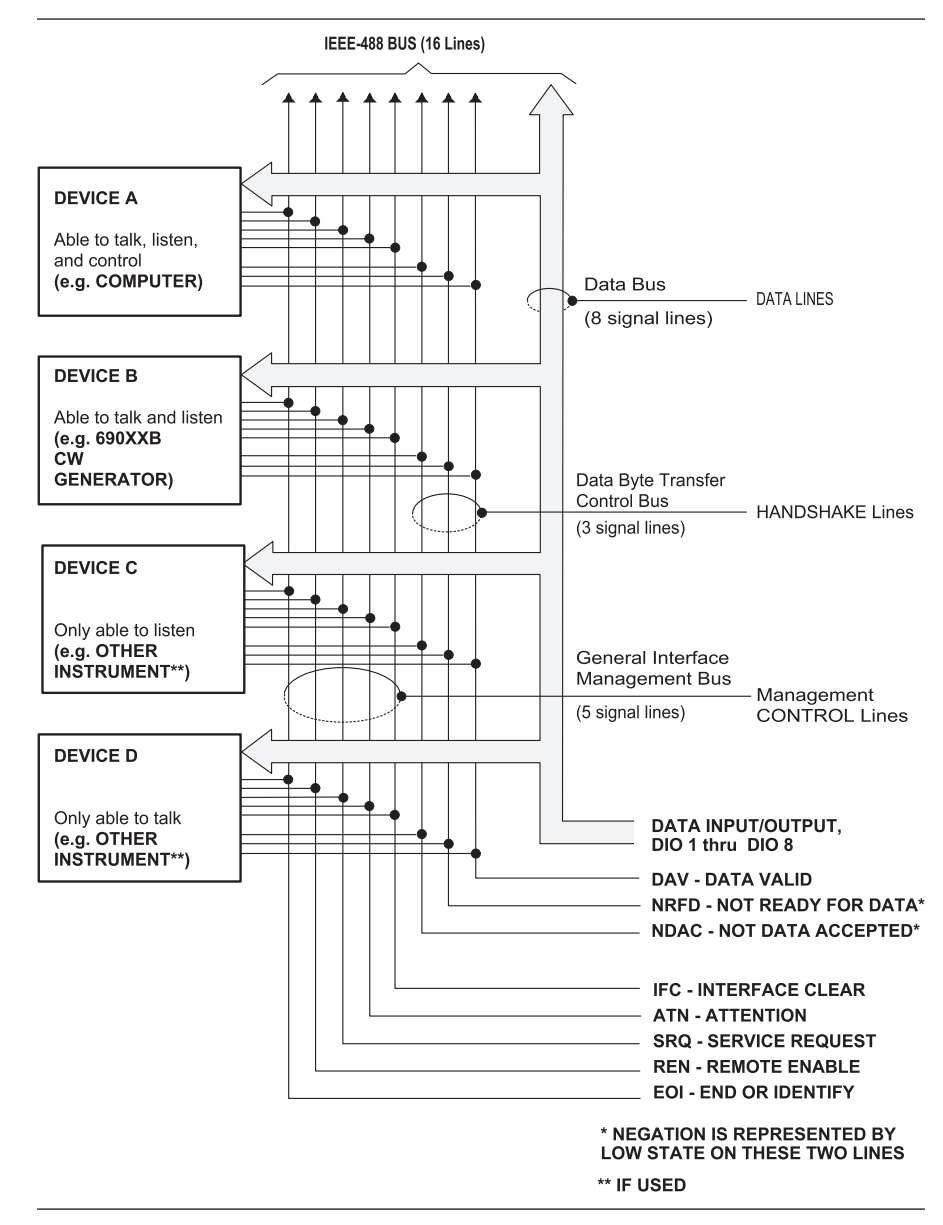

*Figure 1-1. Interface Connections and GPIB Bus Structure*

<span id="page-9-1"></span><span id="page-9-0"></span>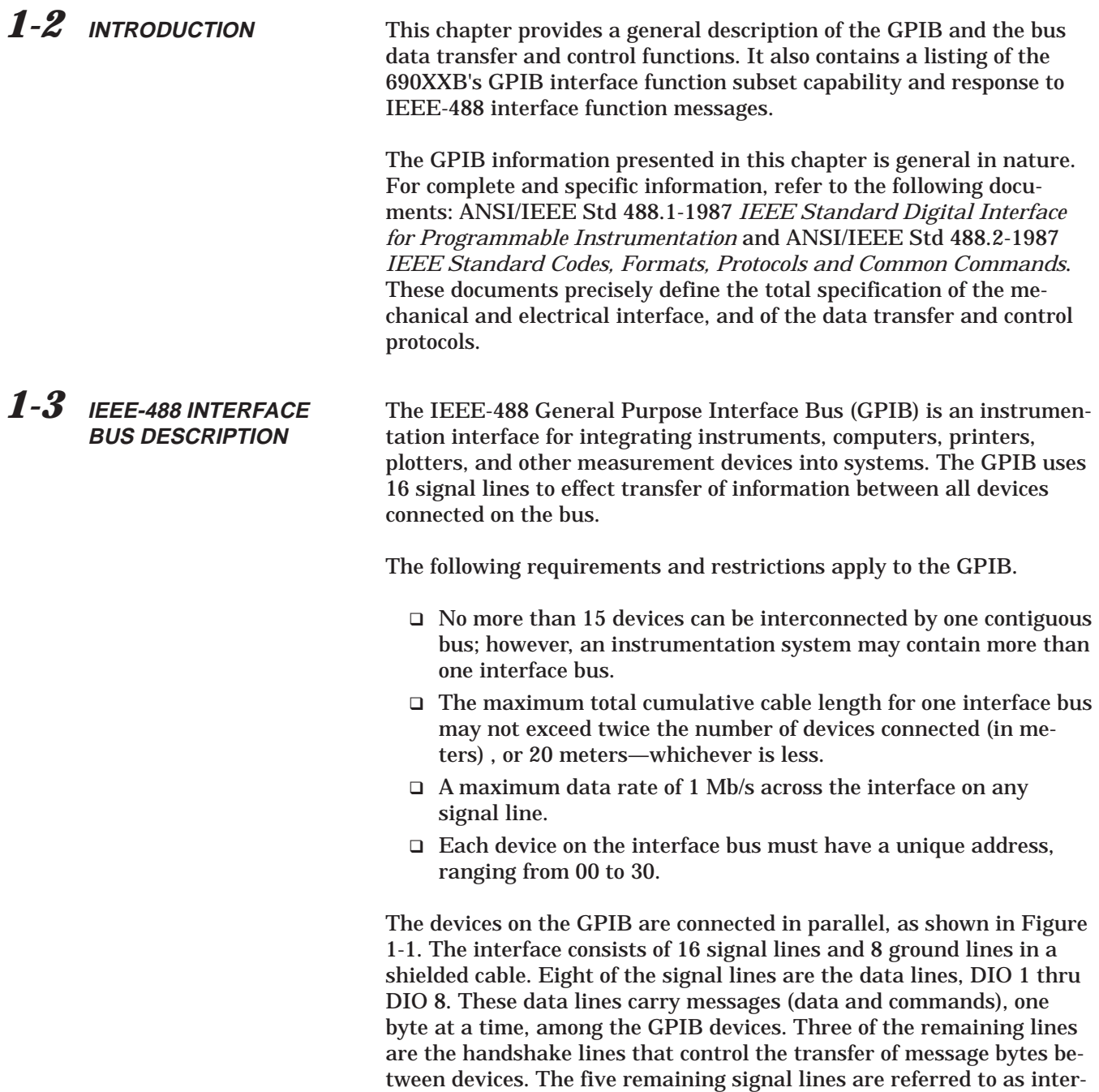

face management lines.

The following paragraphs provide an overview of the GPIB including a description of the functional elements, bus structure, bus data transfer process, interface management bus, device interface function requirements, and message types.

#### <span id="page-10-1"></span><span id="page-10-0"></span>*Functional Elements*

Effective communications between devices on the GPIB requires three functional elements; a *talker*, a *listener*, and a *controller*. Each device on the GPIB is categorized as one of these elements depending on its current interface function and capabilities.

### **Talker**

A talker is a device capable of sending devicedependent data to another device on the bus when addressed to talk. Only one GPIB device at a time can be an active talker.

### **Listener**

A listener is a device capable of receiving devicedependent data from another device on the bus when addressed to listen. Any number of GPIB devices can be listeners simultaneously.

### **Controller**

A controller is a device, usually a computer, capable of managing the operation of the GPIB. Only one GPIB device at a time can be an active controller. The active controller manages the transfer of device- -dependent data between GPIB devices by designating who will talk and who will listen.

### **System Controller**

The system controller is the device that always retains ultimate control of the GPIB. When the system is first powered-up, the system controller is the active controller and manages the GPIB. The system controller can pass control to a device, making it the new active controller. The new active controller, in turn, may pass control on to yet another device. Even if it is not the active controller, the system controller maintains control of the Interface Clear (IFC) and Remote Enable (REN) interface management lines and can thus take control of the GPIB at anytime.

<span id="page-11-1"></span><span id="page-11-0"></span>*Bus Structure* The GPIB uses 16 signal lines to carry data and commands between the devices connected to the bus. The interface signal lines are organized into three functional groups. q Data Bus (8 lines) q Data Byte Transfer Control Bus (3 lines)

□ General Interface Management Bus (5 lines)

The signal lines in each of the three groups are designated according to function. Table 1-1 lists these designations.

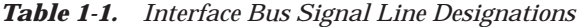

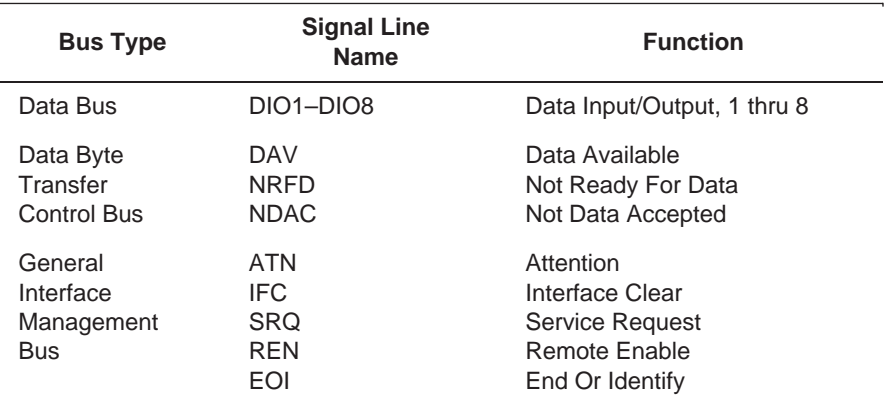

*Data Bus Description* The data bus is the conduit for the transfer of data and commands between the devices on the GPIB. It contains eight bi-directional, active-low signal lines—DIO 1 thru DIO 8. Data and commands are transferred over the data bus in byte-serial, bitparallel form. This means that one byte of data (eight bits) is transferred over the bus at a time. DIO 1 represents the least-significant bit (LSB) in this byte and DIO 8 represents the most-significant bit (MSB). Bytes of data are normally formatted in seven-bit ASCII (American Standard Code for Information Interchange) code. The eighth (parity) bit is not used.

Each byte placed on the data bus represents either a command or a data byte. If the Attention (ATN) interface management line is TRUE while the data is transferred, then the data bus is carrying a bus command which is to be received by every GPIB device. If ATN is FALSE, then a data byte is being transferred and only the active listeners will receive that byte.

<span id="page-12-1"></span><span id="page-12-0"></span>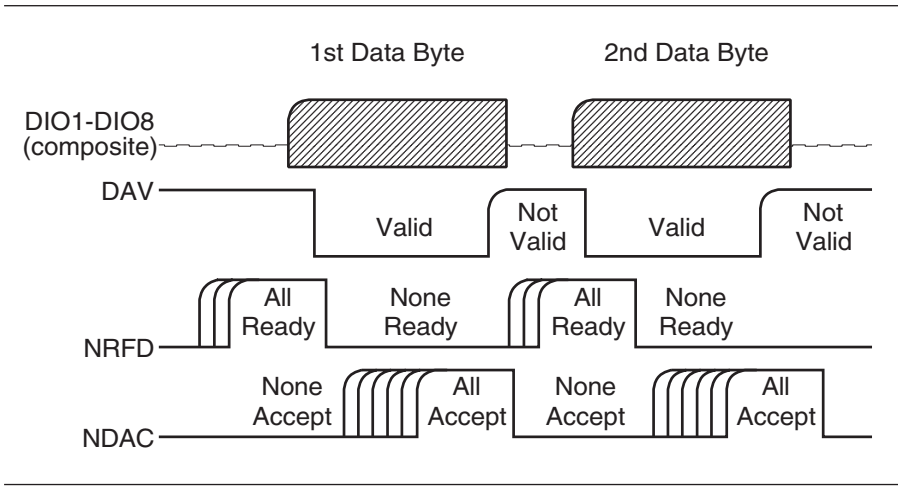

*Figure 1-2. Typical GPIB Handshake Operation*

*Data Byte Transfer Control Bus Description*

Control of the transfer of each byte of data on the data bus is accomplished by a technique called the "three-wire handshake", which involves the three signal lines of the Data Byte Transfer Control Bus. This technique forces data transfers at the speed of the slowest listener, which ensures data integrity in multiple listener transfers. One line (DAV) is controlled by the talker, while the other two (NRFD and NDAC) are wired-OR lines shared by all active listeners. The handshake lines, like the other GPIB lines, are active low. The technique is described briefly in the following paragraphs and is depicted in Figure 1-2. For further information, refer to ANSI/IEEE Std 488.1.

### **DAV (Data Valid)**

This line is controlled by the active talker. Before sending any data, the talker verifies that NDAC is TRUE (active low) which indicates that all listeners have accepted the previous data byte. The talker then places a byte on the data lines and waits until NRFD is FALSE (high) which indicates that all addressed listeners are ready to accept the information. When both NRFD and NDAC are in the proper state, the talker sets the DAV line TRUE (active low) to indicate that the data on the bus is valid (stable).

### **NRFD (Not Ready For Data)**

This line is used by the listeners to inform the talker when they are ready to accept new data. The talker must wait for each listener to set the NRFD

<span id="page-13-1"></span><span id="page-13-0"></span>line FALSE (high) which they will do at their own rate. This assures that all devices that are to accept the data are ready to receive it.

### **NDAC (Not Data Accepted)**

This line is also controlled by the listeners and is used to inform the talker that each device addressed to listen has accepted the data. Each device releases NDAC at its own rate, but NDAC will not go FALSE (high) until the slowest listener has accepted the data byte.

*General Interface Management Bus Description*

The general interface management bus is a group of five signal lines used to manage the flow of information across the GPIB. A description of the function of each of the individual control lines is provided below.

### **ATN (Attention)**

The active controller uses the ATN line to define whether the information on the data bus is a command or is data. When ATN is TRUE (low), the bus is in the command mode and the data lines carry bus commands. When ATN is FALSE (high), the bus is in the data mode and the data lines carry devicedependent instructions or data.

### **EOI (End or Identify)**

The EOI line is used to indicate the last byte of a multibyte data transfer. The talker sets the EOI line TRUE during the last data byte.

The active controller also uses the EOI line in conjunction with the ATN line to initiate a parallel poll sequence.

### **IFC (Interface Clear)**

Only the system controller uses this line. When IFC is TRUE (low), all devices on the bus are placed in a known, quiescent state (unaddressed to talk, unaddressed to listen, and service request idle).

### **REN (Remote Enable)**

Only the system controller uses this line. When REN is set TRUE (low), the bus is in the remote mode and devices are addressed either to listen or to talk. When the bus is in remote and a device is addressed, it receives instructions from the GPIB rather than from its front panel. When REN is set FALSE (high), the bus and all devices return to local operation.

### <span id="page-14-1"></span><span id="page-14-0"></span>*GENERAL GPIB IEEE-488 INTERFACE INFORMATION BUS DESCRIPTION*

### **SRQ (Service Request)**

The SRQ line is set TRUE (low) by any device requesting service by the active controller.

*Device Interface Function Capability* An interface function is the GPIB system element which provides the basic operational facility through which a device can receive, process, and send messages. Each specific interface function may only send or receive a limited set of messages within particular classes of messages. As a result, a set of interface functions is necessary to achieve complete communications among devices on the GPIB. ANSI/IEEE Std 488.1 defines each of the interface functions along with its specific protocol.

ANSI/IEEE Std 488.2 specifies the minimum set of IEEE 488.1 interface capabilities that each GPIB device must have. This minimum set of interface functions assures that the device is able to send and receive data, request service, and repond to a device clear message. Table 1-2 lists the interface function capability of the series 690XXB CW generator.

| <b>Function</b><br><b>Identifier</b> | <b>Function</b>                         | <b>681XXB Capability</b>                                                                                                    |
|--------------------------------------|-----------------------------------------|----------------------------------------------------------------------------------------------------|
| AH <sub>1</sub>                      | Acceptor Handshake                      | <b>Complete Capability</b>                                                                                                    |
| SH <sub>1</sub>                      | Source Handshake                        | <b>Complete Capability</b>                                                                                                    |
| T6                                   | Talker                                  | No Talk Only (TON)                                                                                                    |
| $\overline{14}$                      | Listener                                | No Listen Only (LON)                                                                                                    |
| SR <sub>1</sub>                      | Service Request                         | <b>Complete Capability</b>                                                                                                    |
| RL <sub>1</sub>                      | Remote/Local                            | <b>Complete Capability</b>                                                                                                    |
| PP <sub>1</sub>                      | Parallel Poll                           | <b>Complete Capability</b>                                                                                                    |
| DC <sub>1</sub>                      | Device Clear                            | Complete Capability                                                                                                    |
| DT <sub>1</sub>                      | Device Trigger                          | <b>Complete Capability</b>                                                                                                    |
| C <sub>0</sub> , 1, 2, 3,<br>28      | <b>Controller Capability</b><br>Options | C0, No Capability;<br>C1, System Controller;<br>C2, Send IFC and Take Charge;<br>C <sub>3</sub> , Send REN;<br>C <sub>28</sub> , Send IF Messages |
| E <sub>2</sub>                       | <b>Tri-State Drivers</b>                | Three-state bus drivers                                                                                                    |

*Table 1-2. 690XXB Interface Function Capability*

<span id="page-15-1"></span><span id="page-15-0"></span>*Message Types*

There are three types of information transmitted over the GPIB—interface function messages, devicespecific commands, and data and instrument status messages.

#### **Interface Function Messages**

The controller manages the flow of information on the GPIB using interface function messages, usually called *commands* or *command messages*. Interface function messages perform such functions as initializing the bus, addressing and unaddressing devices, and setting device modes for remote or local operation.

There are two types of commands—multiline and uniline. Multiline commands are bytes sent by the active controller over the data bus (DIO1-DIO8) with ATN set TRUE. Uniline commands are signals carried by the individual interface management lines.

The user generally has control over these commands; however, the extent of user control depends on the implementation and varies with the specific GPIB interface hardware and software used with the external controller.

### **Device-Specific Commands**

These commands are keywords or mnemonic codes sent by the external controller to control the setup and operation of the addressed device or instrument. The commands are normally unique to a particular instrument or class of instruments and are described in its documentation.

Device-specific commands are transmitted over the data bus of the GPIB to the device in the form of ASCII strings containing one or more keywords or codes.They are decoded by the device's *internal controller* and cause the various instrument functions to be performed.

#### **Data and Instrument Status Messages**

These messages are sent by the device to the external controller via the GPIB. They contain measurement results, instrument status, or data files that the device transmits over the data bus in response to specific requests from the external controller. The contents of these messages are instrument specific and may be in the form of ASCII strings or binary data.

In some cases data messages will be transmitted from the external controller to the device. For example, messages to load calibration data.

An SRQ (service request) is an interface function message sent *from the device* to the external controller to request service from the controller, usually due to some predetermined status condition or error. To send this message, the device sets the SRQ line of the General Interface Management Bus true, then sends a status byte on the data bus lines.

An SRQ interface function message is also sent by the device in response to a serial poll message from the controller, or upon receiving an Output Status Byte(s) command from the controller. The protocols associated with the SRQ functions are defined in the ANSI/IEEE Std 488.2 document.

The manner in which interface function messages and device-specific commands are invoked in programs is implementation specific for the GPIB interface used with the external controller. Even though both message types are represented by mnemonics, they are implemented and used in different ways.

Normally, the interface function messages are sent automatically by the GPIB driver software in response to invocation of a software function. For example, to send the IFC (Interface Clear) interface fuction message, one would call the ibsic function of the National Instruments software driver. On the other hand, the command \*RST (Reset) is sent in a command string to the addressed device. In the case of the National Instruments example, this would be done by using the ibwrt function call.

<span id="page-17-1"></span><span id="page-17-0"></span>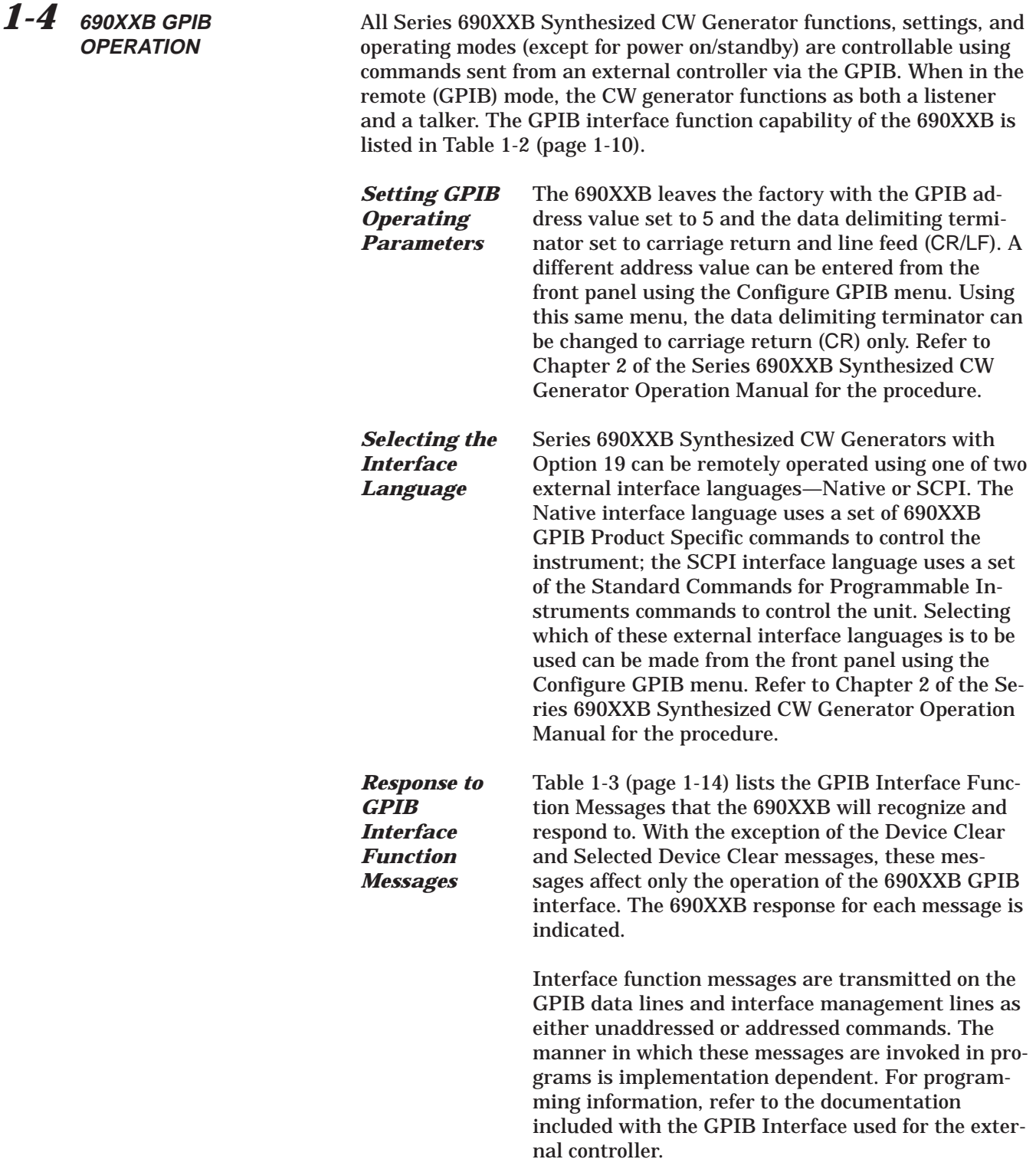

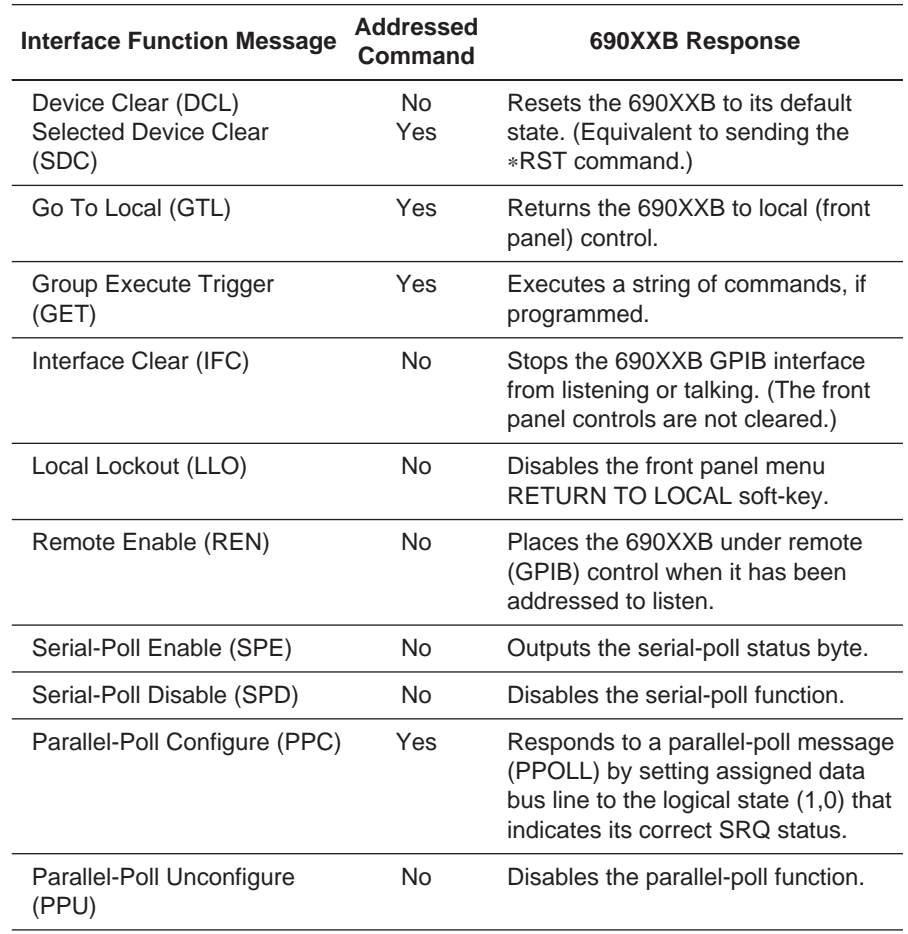

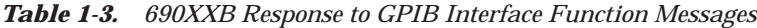

# *Chapter 2 Programming with SCPI Commands*

# *Table of Contents*

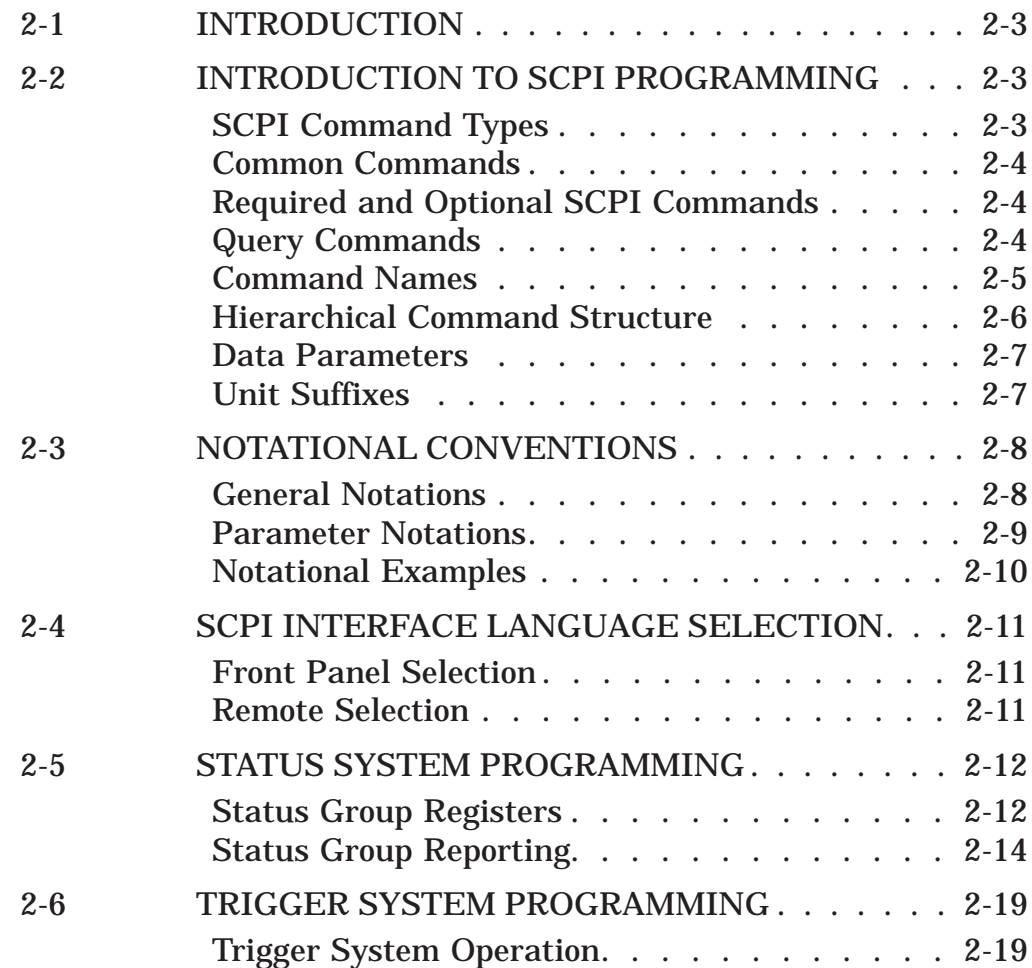

# <span id="page-20-0"></span>*Chapter 2 Programming with SCPI Commands*

<span id="page-20-1"></span>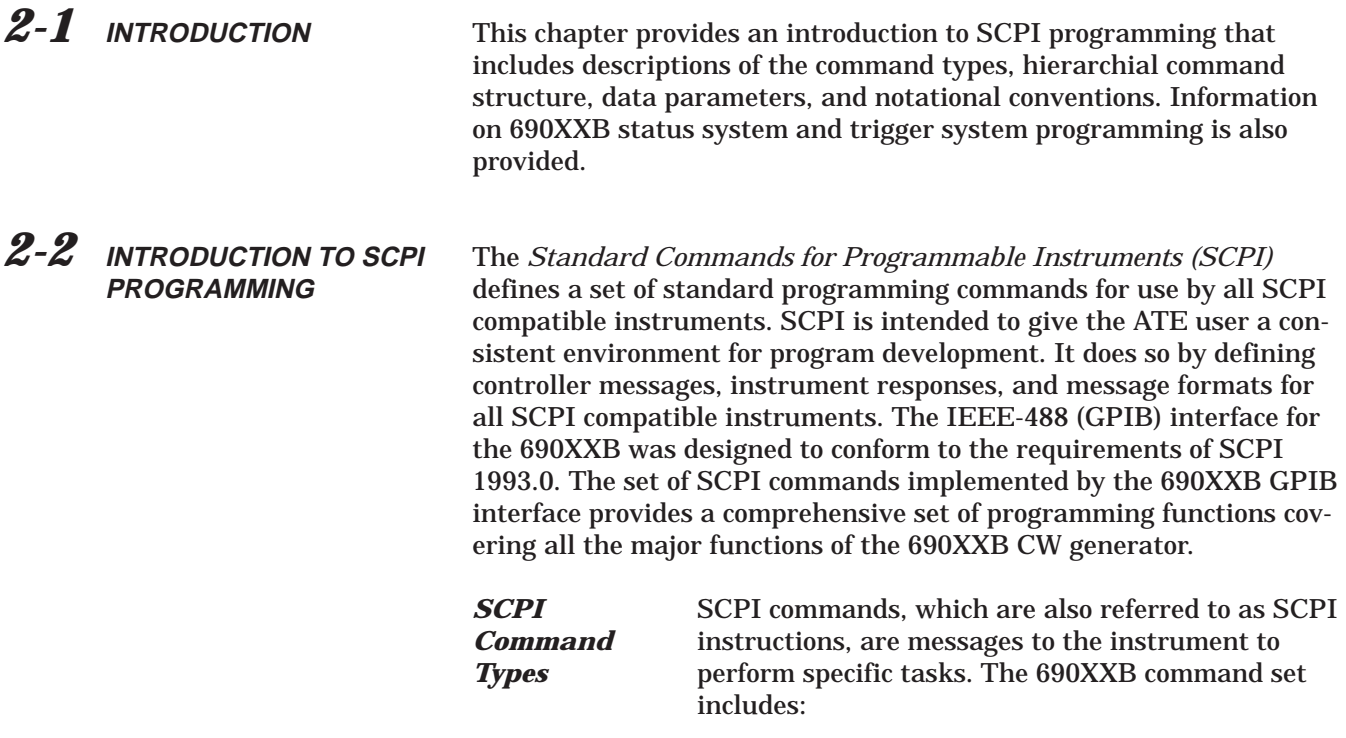

- □ "Common" commands (IEE488.2 mandated commands)
- □ SCPI required commands
- q SCPI optional commands (per SCPI 1993.0)
- □ SCPI compliant commands that are unique to the 690XXB.

The SCPI conformance information for the 690XXB command set is contained in Appendix B — SCPI Conformance Information.

# <span id="page-21-1"></span><span id="page-21-0"></span>*PROGRAMMING WITH INTRODUCTION TO*

# **SCPI PROGRAMMING**

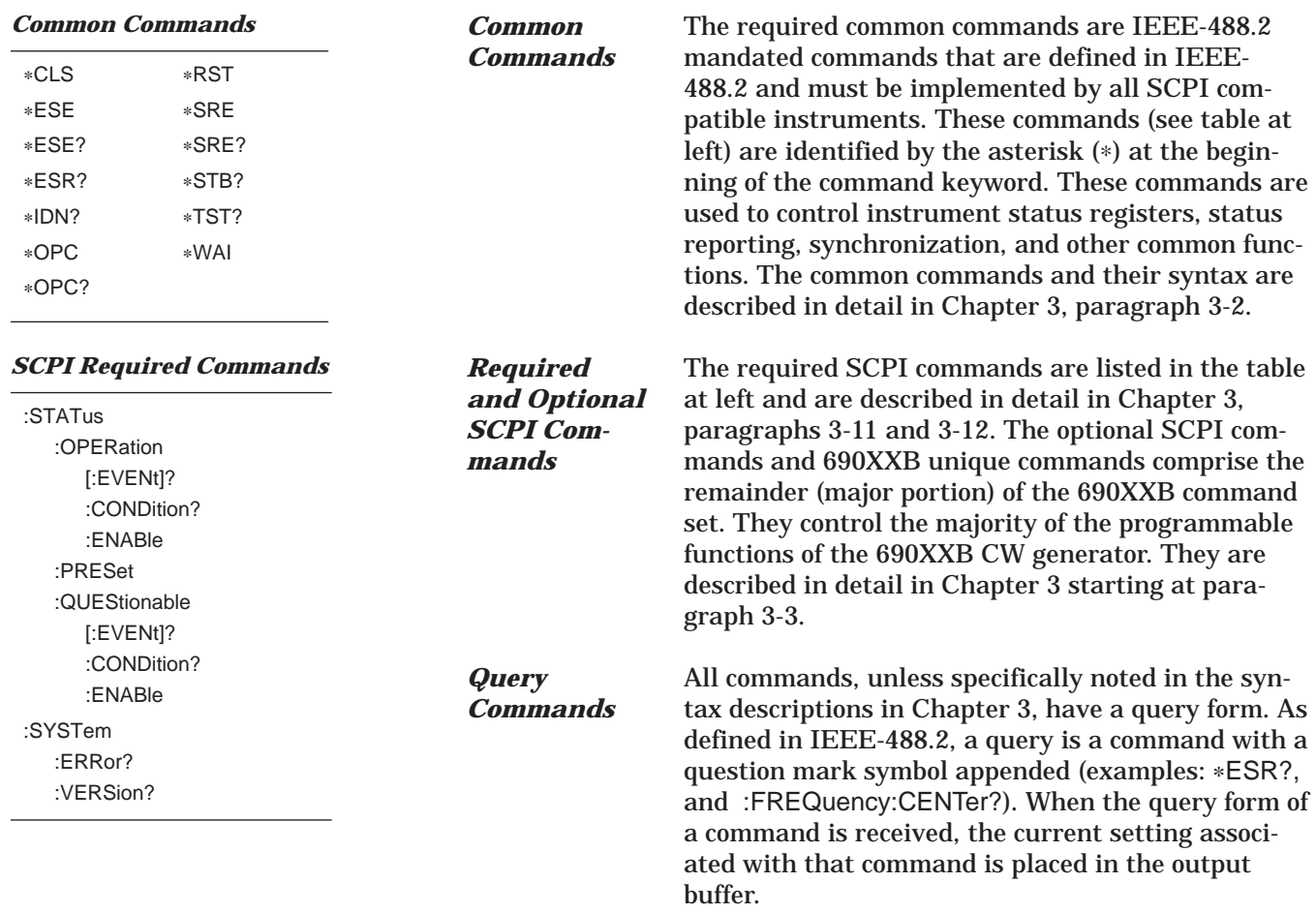

#### <span id="page-22-1"></span><span id="page-22-0"></span>*Command Names*

Typical SCPI commands consist of one or more keywords, parameters, and punctuation. SCPI command keywords can be a mixture of upper and lower case characters. Except for common commands, each keyword has a long and a short form. In this manual, the long form is presented with the short form in upper case and the remainder in lower case. For example, the long form of the command keyword to control the instrument display is: DISPlay.

The short form keyword is usually the first four characters of the long form (example: DISP for DIS-Play). The exception to this is when the long form is longer than four characters and the fourth character is a vowel. In such cases, the vowel is dropped and the short form becomes the first three characters of the long form. Example: the short form of the keyword POWer is POW.

Some command keywords may have a numeric suffix to differentiate between multiple instrument features such as a dual sweep capability. For example: keywords SWEep1 and SWEep2 (or SWE1 and SWE2) are used to differentiate between 690XXB frequency and power sweeps.

As with any programming language, the exact command keywords and command syntax must be used. The syntax of the individual commands is described in detail in Chapter 3. Unrecognized versions of long form or short form commands, or improper syntax, will generate an error. Error reporting is described in Chapter 4.

<span id="page-23-1"></span><span id="page-23-0"></span>*Hierarchical Command Structure* All SCPI commands, except the common commands, are organized in a hierarchical structure similar to the inverted tree file structure used in most computers. The SCPI standard refers to this structure as "the Command Tree." The command keywords that correspond to the major instrument control functions are located at the top of the command tree. The command keywords for the 690XXB SCPI command set are shown in the diagram below.

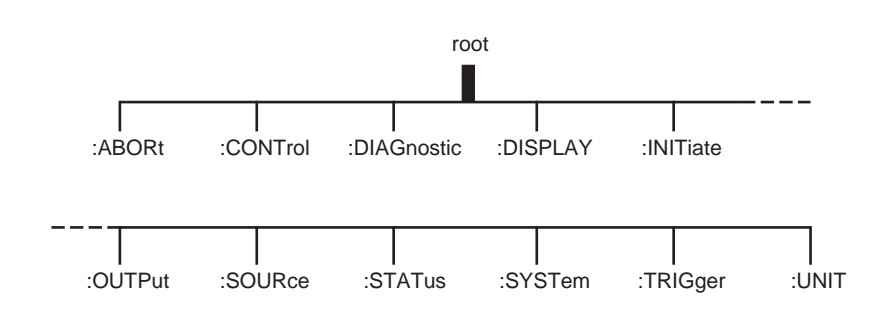

All 690XXB SCPI commands, except the ABORt command, have one or more subcommands (keywords) associated with them to further define the instrument function to be controlled. The subcommand keywords may in turn also have one or more associated subcommands (keywords). Each subcommand level adds another layer to the command tree. The command keyword and its associated subcommand keywords form a portion of the command tree called a command *subsystem*. The :CONTrol command subsystem is shown below.

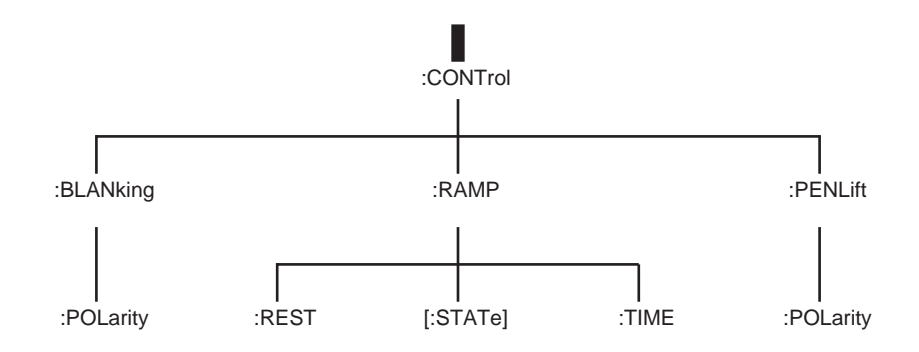

An overall command tree for the 690XXB SCPI command set is shown in Figure A-1 of Appendix A.

<span id="page-24-1"></span><span id="page-24-0"></span>*Data Parameters* Data parameters, referred to simply as "parameters", are the quantitative values used as arguments for the command keywords. The parameter type associated with a particular SCPI command is determined by the type of information required to control the particular instrument function. For example, Boolean (ON/OFF) type parameters are used with commands that control switch functions.

The command descriptions in Chapter 3 specify the type of data parameter to be used with each command. The most commonly used parameter types are numeric, extended numeric, discrete, and Boolean.

### **Numeric**

Numeric parameters comprise integer numbers, or any number in decimal or scientific notation and may include polarity signs. This includes <NR1>, <NR2>, and <NR3> numeric data as defined in Parameter Notations on page 2-9. This type of numeric element is abbreviated as <NRf> throughout this document.

### **Extended Numeric**

Extended numeric parameters include values such as MAXimum and MINimum.

### **Discrete**

Discrete parameters, such as INTernal and EXTernal, are used to control program settings to a predetermined finite value or condition.

### **Boolean**

Boolean parameters represent binary conditions and may be expressed as ON, OFF, or 1, 0.

*Unit Suffixes* Unit suffixes are not required for data parameters, provided the values are scaled for the global default units. The 690XXB SCPI default units are: Hz (Hertz) for frequency related parameters and S (seconds) for time related parameters. For example, the command below sets the 690XXB output frequency to 3 GHz.

:SOURce:FREQuency:CW 3000000000

The global default units may be changed via use of the :UNIT Subsystem commands described in Chapter 3, paragraph 3-15.

### <span id="page-25-1"></span><span id="page-25-0"></span>**PROGRAMMING WITH NOTATIONAL NOTATIONAL SCPI COMMANDS SCPI COMMANDS**

*2-3* **NOTATIONAL CONVENTIONS**

The SCPI interface standardizes command syntax and style which simplifies the task of programming across a wide range of instrumentation. As with any programming language, the exact command keywords and command syntax must be used. Unrecognized commands, or improper syntax, will generate an error (refer to Chapter 4 for error reporting).

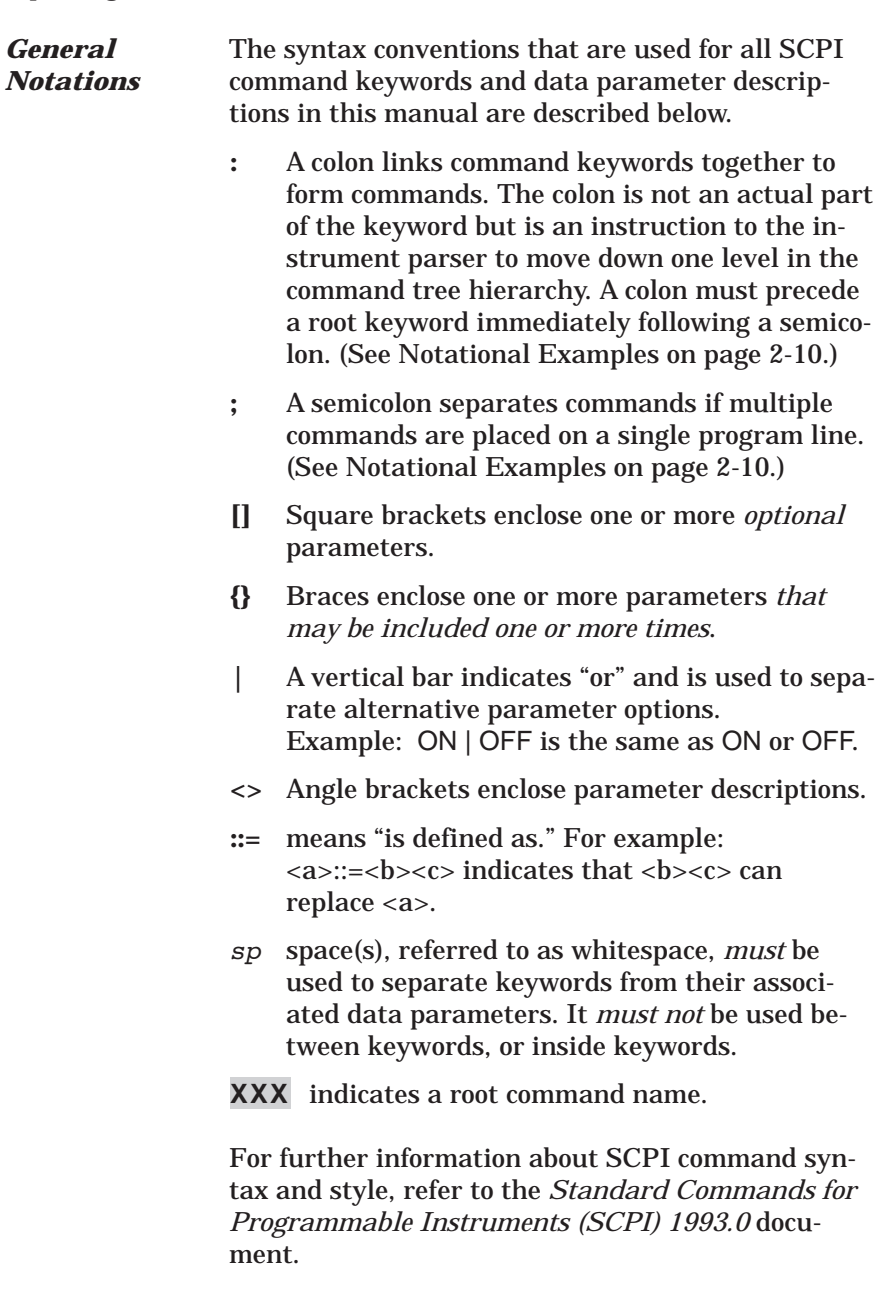

### <span id="page-26-1"></span><span id="page-26-0"></span>**PROGRAMMING WITH** NOTATIONAL NOTATIONAL SCPI COMMANDS **SCPI COMMANDS**

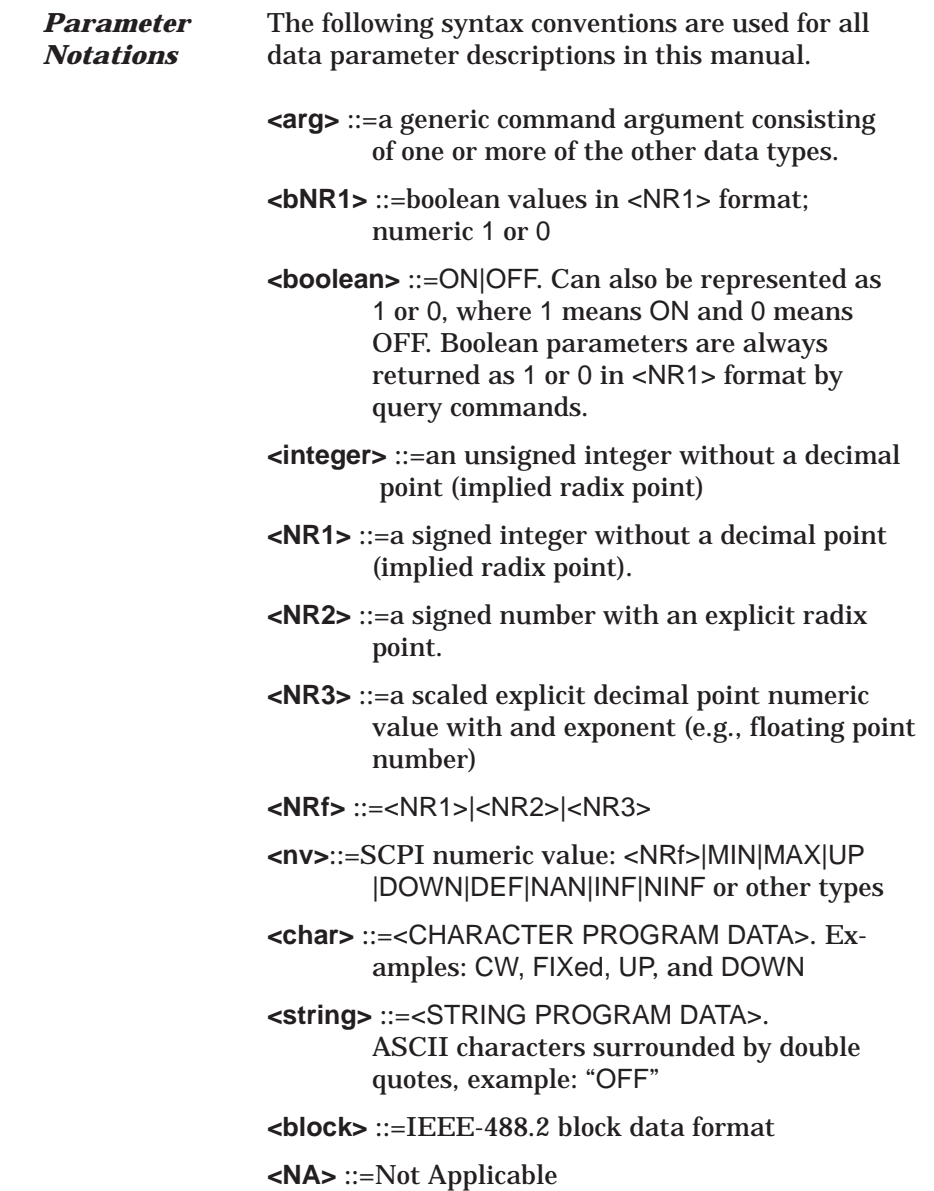

### <span id="page-27-1"></span><span id="page-27-0"></span>**PROGRAMMING WITH** NOTATIONAL NOTATIONAL SCPI COMMANDS **SCPI COMMANDS**

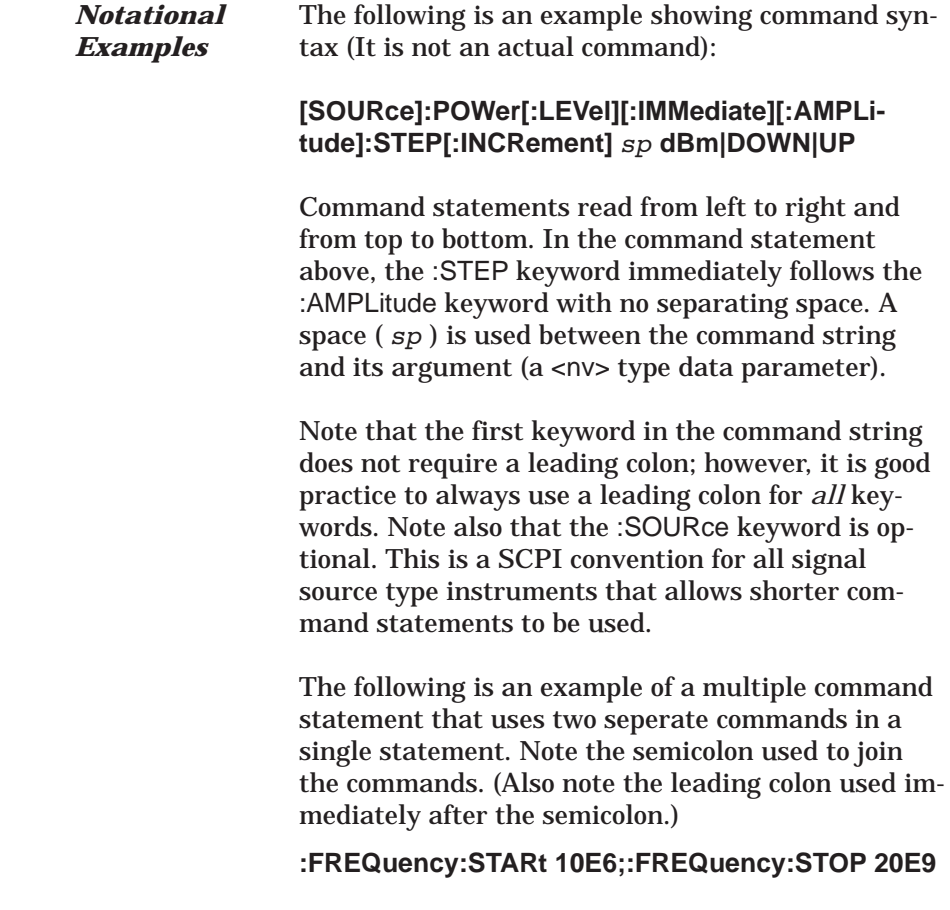

# *SCPI COMMANDS LANGUAGE SELECTION*

# <span id="page-28-1"></span><span id="page-28-0"></span>*PROGRAMMING WITH SCPI INTERFACE*

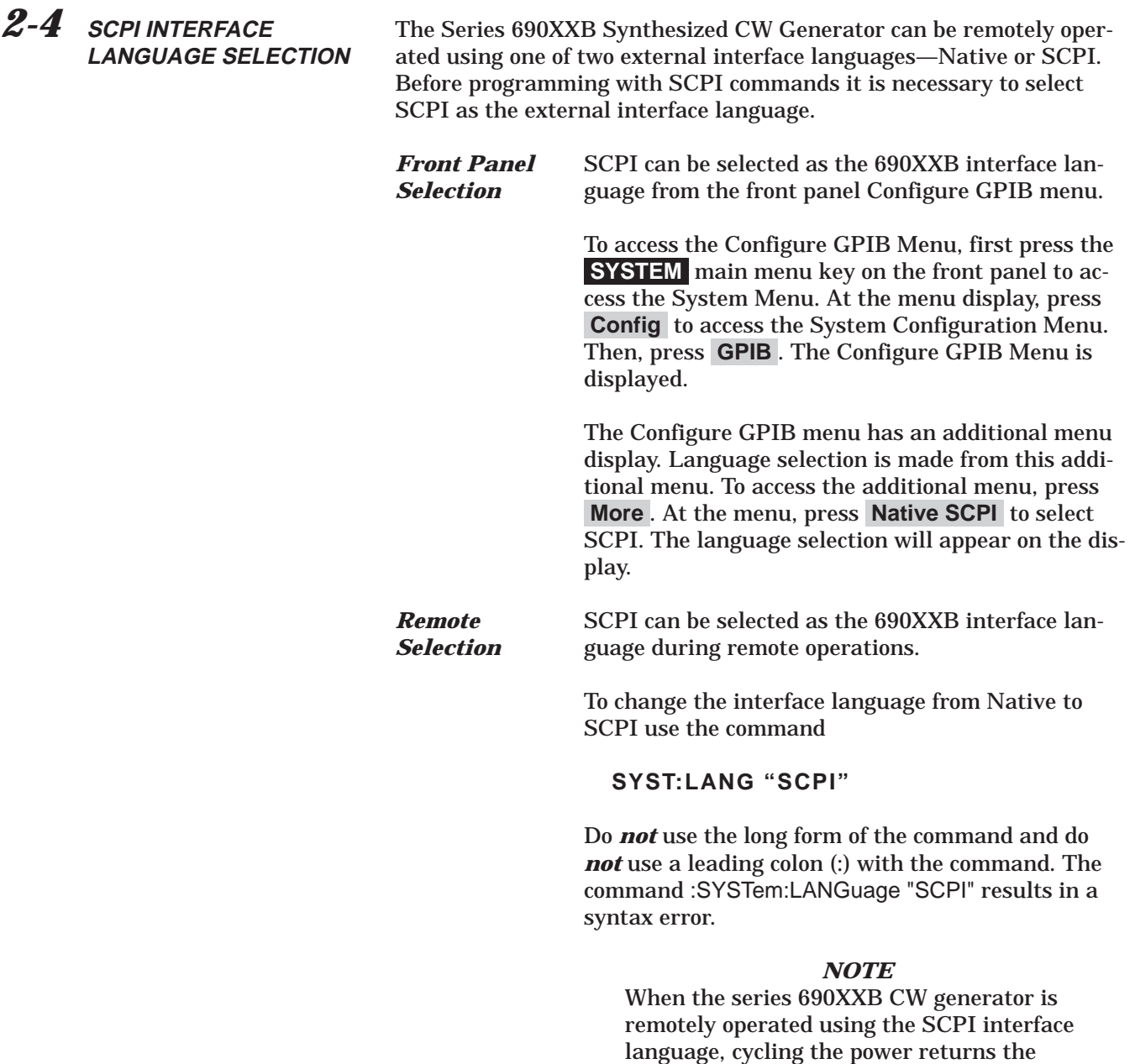

instrument to reset condition.

# <span id="page-29-1"></span><span id="page-29-0"></span>*PROGRAMMING WITH STATUS SYSTEM*

# *SCPI COMMANDS PROGRAMMING*

### *2-5* **STATUS SYSTEM PROGRAMMING**

The 690XXB status system (shown in Figure 2-1) consists of the following SCPI-defined status-reporting structures:

- □ The Instrument Summary Status Byte Group
- □ The Standard Event Status Group
- □ The Operational Status Group

*Registers*

□ The Questionable Status Group

The following paragraphs describe the registers that make up a status group and explain the status information that each status group provides.

*Status Group* In general, a status group consists of a condition register, a transition filter, an event register, and an enable register. Each component is briefly described in the following paragraphs.

### **Condition Register**

The condition register is continuously updated to reflect the current status of the 690XXB. There is no latching or buffering for this register, it is updated in real time. Reading the contents of a condition register does not change its contents.

### **Transition Filter**

The transition filter is a special register that specifies which types of bit state changes in the condition register will set corresponding bits in the event register. Negative transition filters (NTR) are used to detect condition changes from True (1) to False (0); postive transition filters (PTR) are used to detect condition changes from False (0) to True (1). Setting both positive and negative filters True allows an event to be reported anytime the condition changes. Transition filters are read-write. Transition filters are unaffected by queries or \*CLS (clear status) and \*RST commands.

The command :STATus:PRESet sets all negative transition filters to all 0's and sets all positive transition filters to all 1's.

### **Event Register**

The event register latches transition events from the condition register as specified by the transition filter. Bits in the event register are latched, and once set they remain set until cleared by a query or a \*CLS command. Event registers are read only.

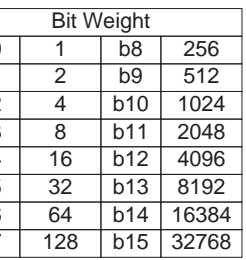

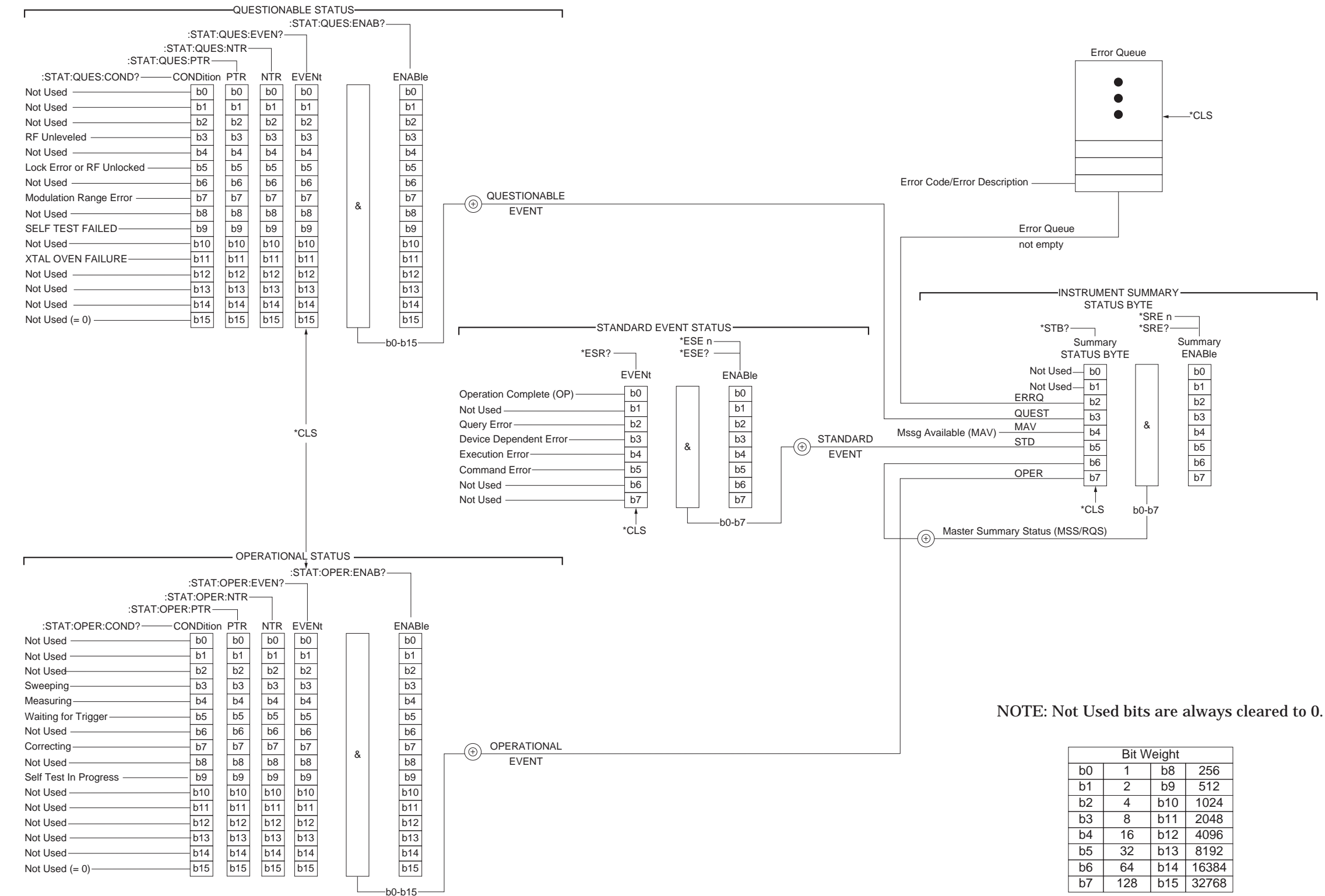

*Figure 2-1.* 690XXB Status-Reporting Structure

### *PROGRAMMING WITH STATUS SYSTEM SCPI COMMANDS PROGRAMMING*

### <span id="page-31-1"></span><span id="page-31-0"></span>**Enable Register**

The enable register specifies the bits in the event register that can produce a summary bit. The 690XXB logically ANDs corresponding bits in the event and enable registers, and ORs all the resulting bits to obtain a summary bit. Summary bits are recorded in the Summary Status Byte. Enable registers are read-write. Querying an enable register does not affect it.

The command :STATus:PRESet sets the Operational Status Enable register and the Questionable Status Enable register to all 0's.

*Status Group Reporting* The state of certain 690XXB hardware and operational events and conditions can be determined by programming the status system. As shown in Figure 2-1, the three lower status groups provide status information to the Summary Status Byte group. The Summary Status Byte group is used to determine the general nature of an event or condition and the other status groups are used to determine the specific nature of the event or condition.

### *NOTE*

Programming commands for the status system, including examples of command usage, can be found in Chapter 3, paragraph 3-11.

The following paragraphs explain the information that is provided by each status group.

### **Summary Status Byte Group**

The Summary Status Byte group, consisting of the Summary Status Byte Enable register and the Summary Status Byte, is used to determine the general nature of a 690XXB event or condition. The bits in the Summary Status Byte provide the following information:

#### **Bit Description**

- 0,1 Not Used. These bits are always set to 0.
- 2 Set to indicate the Error Queue contains data. The Error Query command can then be used to read the error message(s) from the queue.
- 3 Set to indicate the Questionable Status summary bit has been set. The Questionable Status Event register can then be read to determine the specific condition that caused the bit to be set.
- 4 Set to indicate that the 690XXB has data ready in its output queue.
- 5 Set to indicate that the Standard Event Status summary bit has been set. The Standard Event Status register can then be read to determine the specific event that caused the bit to be set.
- 6 Set to indicate that the 690XXB has at least one reason to require service. This bit is also called the Master Summary Status Bit (MSS). The individual bits in the Status Byte are ANDed with their corresponding Service Request Enable Register bits, then each bit value is ORed and input to this bit.
- 7 Set to indicate that the Operational Status summary bit has been set. The Operational Status Event register can then be read to determine the specific condition that caused the bit to be set.

### **Standard Event Status Group**

The Standard Event Status group, consisting of the Standard Event Status register (an Event register) and the Standard Event Status Enable register, is used to determine the specific event that set bit 5 of the Summary Status Byte. The bits in the Standard Event Status register provide the following information:

#### **Bit Description**

- 0 Set to indicate that all pending 690XXB operations were completed following execution of the "\*OPC" command.
- 1 Not Used. The bit is always set to 0.
- 2 Set to indicate that a query error has occurred. Query errors have SCPI error codes from –499 to  $-400.$
- 3 Set to indicate that a device-dependent error has occurred. Device-dependent errors have SCPI error codes from –399 to –300 and 1 to 32767.
- 4 Set to indicate that a execution error has occurred. Execution errors have SCPI error codes from –299 to –200.
- 5 Set to indicate that a command error has occurred. Command errors have SCPI error codes from –199 to  $-100$ .
- 6,7 Not Used. The bits are always set to 0.

### **Operational Status Group**

The Operational Status group, consisting of the Operational Condition register, the Operational Positive Transition register, the Operational Negative Transition register, the Operational Event register, and the Operational Event Enable register, is used to determine the specific condition that set bit 7 in the Summary Status Byte. The bits in the Operational Event register provide the following information:

#### **Bit Description**

- 0-2 Not Used. The bits are always set to 0.
- 3 Set to indicate that a sweep is in progress.
- 4 Set to indicate that the 690XXB is measuring.
- 5 Set to indicate that the 690XXB is in an armed "wait for trigger" state.
- 6 Not Used. The bit is always set to 0.
- 7 Set to indicate that the 690XXB is performing a correction.
- 8 Not Used. The bit is always set to 0.
- 9 Set to indicate that 690XXB self-test is in progress.
- 10-14 Not Used. The bits are always set to 0.
- \*15 Always 0. The use of Bit 15 is not allowed by SCPI.

### **Questionable Status Group**

The Questionable Status group, consisting of the Questionable Condition register, the Questionable Positive Transition register, the Questionable Negative Transition register, the Questionable Event register, and the Questionable Event Enable register, is used to determine the specific condition that set bit 3 in the Summary Status Byte. The bits in the Questionable Event register provide the following information:

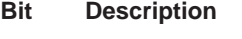

- 0-2 Not Used. The bits are always set to 0.
- 3 Set to indicate an RF unleveled condition.
- 4 Not Used. The bit is always set to 0.
- 5 Set to indicate a phase-lock error or RF unlocked condition.
- 6 Not Used. The bit is always set to 0.
- 7 Set to indicate a modulation range error.
- 8 Not Used. The bit is always set to 0.
- 9 Set to indicate that self-test failed.
- 10 Not Used. The bit is always set to 0.
- 11 Set to indicate a failure of the crystal oven.
- 12-14 Not Used. The bits are always set to 0.
- \*15 Always 0. The use of Bit 15 is not allowed by SCPI.
*2-6* **TRIGGER SYSTEM PROGRAMMING**

The 690XXB trigger system is used to synchronize sweep generator actions with software trigger commands. The 690XXB follows the layered trigger model used in SCPI instruments. The following paragraphs describe operation and programming of the sweep generator trigger system. The structure and components of the 690XXB trigger model are shown in Figure 2-2.

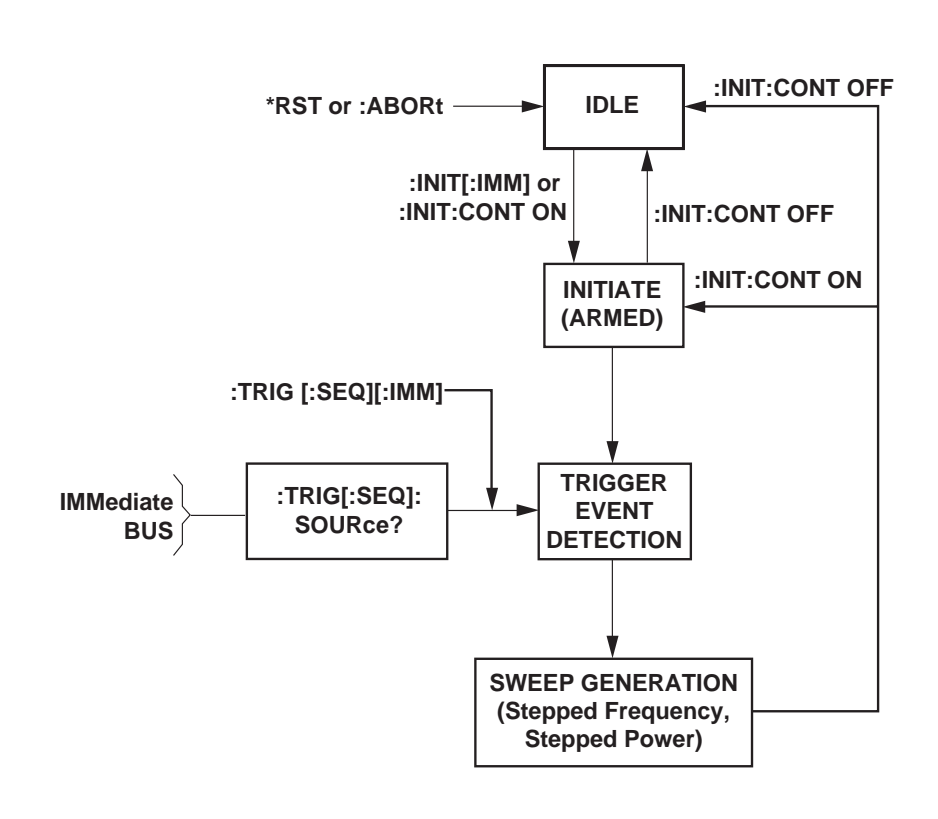

*Figure 2-2. 690XXB Trigger Model*

*Trigger System*

*Operation* Turning power on, or sending \*RST or :ABORt forces the trigger system into the *idle* state. The trigger system remains in the *idle* state until it is initiated. Trigger system initiation can happen on a continuous basis (:INITiate:CONTinuous ON) or on a demand basis (:INITiate:CONTinuous OFF). When the command :INITiate:CONTinuous is set to OFF, the trigger system is initiated by the :INITiate[:IMMediate] command. Note that \*RST sets :INITiate:CONTinuous to OFF.

Once initiated, the trigger system enters an *armed* (wait for trigger) state. The trigger signal selected by the command :TRIGger[:SEQuence]:SOURce is examined until a TRUE condition is detected. The trigger signal selections are:

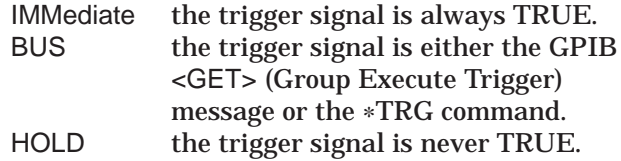

When a TRUE condition is detected, sweep generation of the selected stepped sweep starts.

The command :TRIGger[:SEQuence][:IMMediate] provides a one-time override of the normal downward path in the trigger-event-detection state by forcing a TRUE trigger signal regardless of the setting for :TRIGger[:SEQuence]:SOURce.

Upon sweep completion, if :INITiate:CONTinuous is set OFF, the trigger system returns to the *idle* state. If :INITiate:CONTinuous is set to ON, the trigger system returns to the *armed* (wait for trigger) state.

#### **Auto Trigger Mode**

Setting the command :INITiate:CONTinuous to ON and the command :TRIGger[:SEQuence]:SOURce to IMMediate, places the trigger system in an auto trigger mode. This causes continuous generation of the selected stepped sweep.

#### **ABORt**

The :ABORt command resets any sweep in progress and immediately returns the trigger system to the *idle* state. Unlike \*RST, :ABORt does not change the settings programmed by other commands.

# *Chapter 3 Programming Commands*

# *Table of Contents*

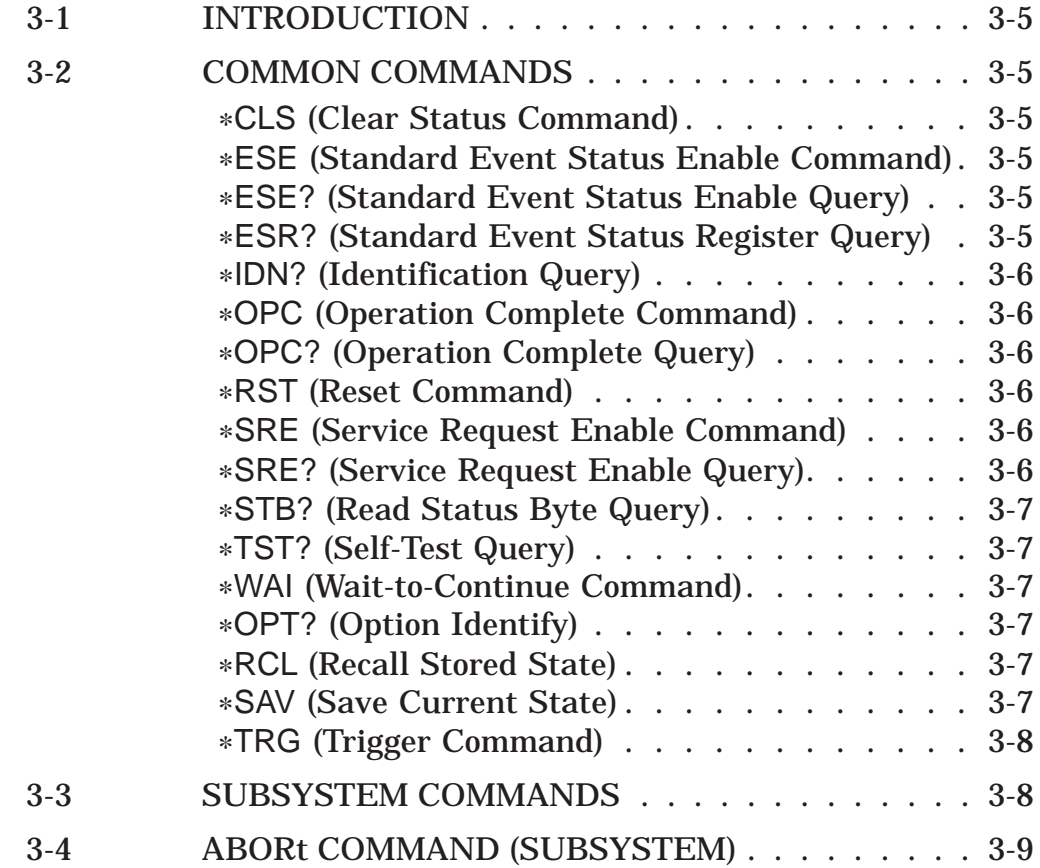

# *Table of Contents (Continued)*

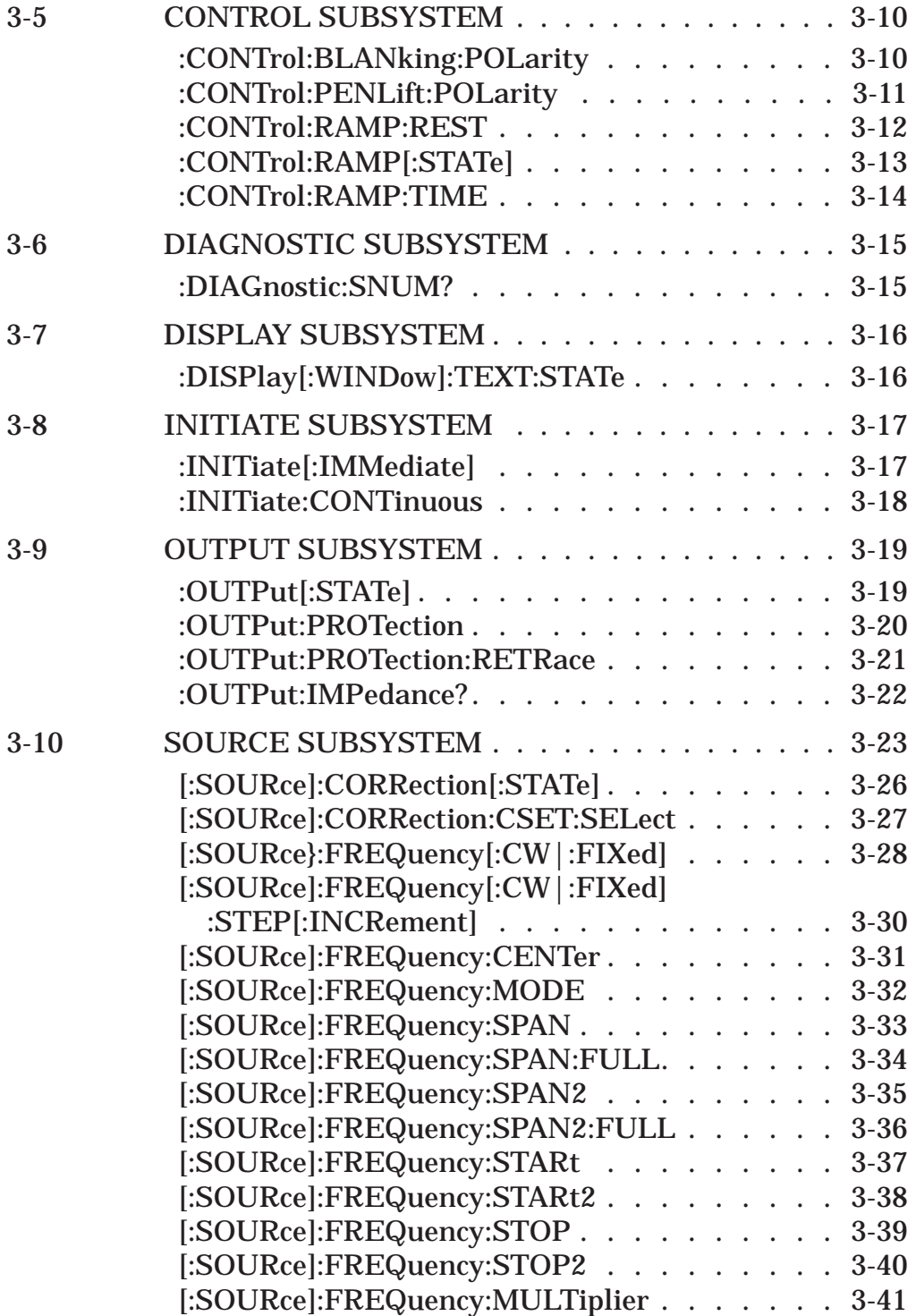

# *Table of Contents (Continued)*

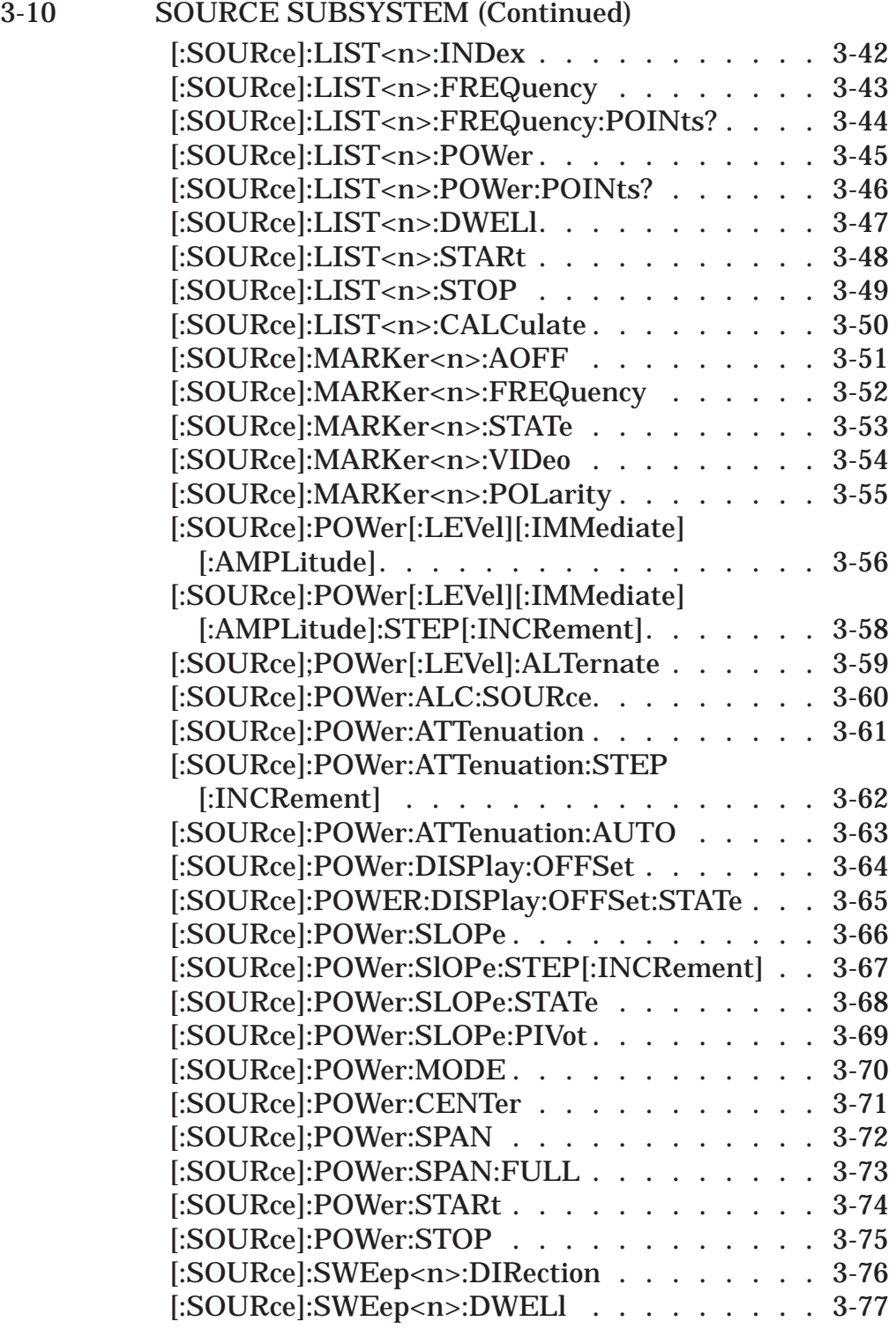

# *Table of Contents (Continued)*

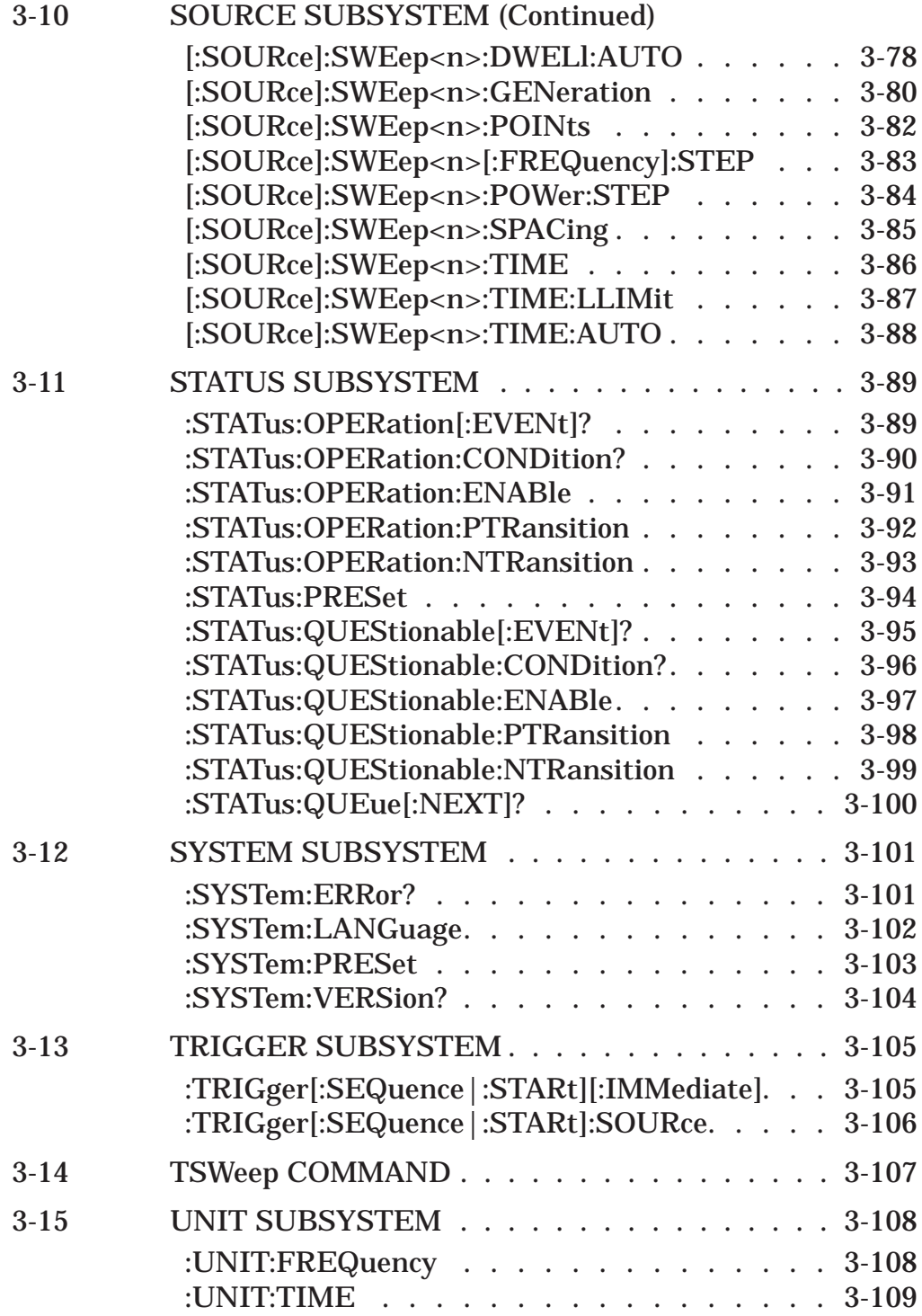

# *Chapter 3 Programming Commands*

<span id="page-42-0"></span>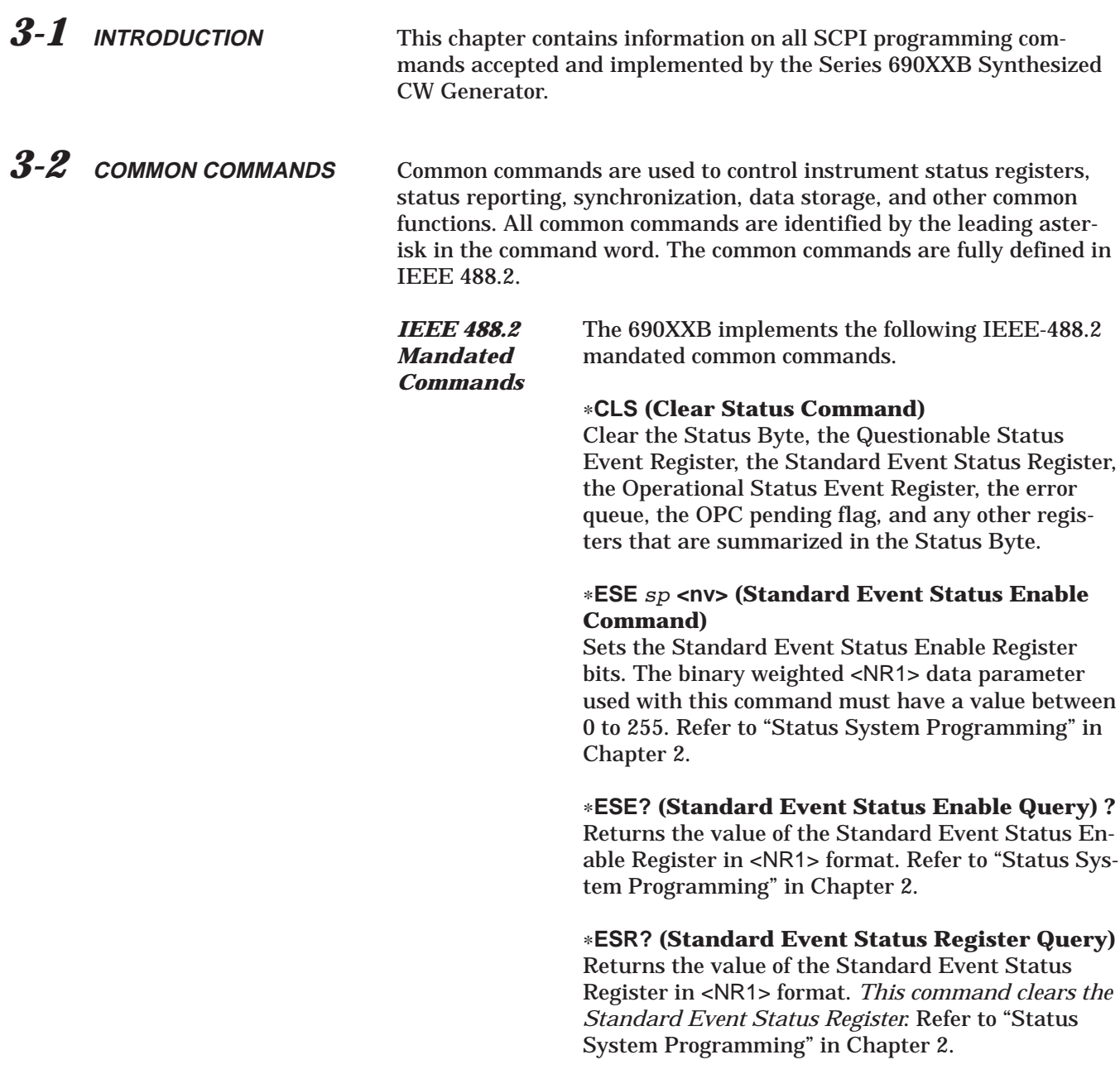

#### **\*IDN? (Identification Query)**

This query returns an instrument identification string in IEEE- 488.2 specified <NR1> format (four fields separated by commas). The fields are: <Manufacturer>, <Model>, <Serial #>, <Firmware revision level>; where the actual model number, serial number, and firmware version of the 690XXB queried will be passed.

#### **\*OPC (Operation Complete Command)**

Enables the Operation Complete bit in the Standard Event Status Register after all pending operations are complete.

#### **\*OPC? (Operation Complete Query)**

Places an ASCII "1" in the Output Queue and sets the MAV bit true in the Status Byte when all pending operations are completed (per IEEE-488.2 section 12.5.3). Message is returned in <NR1> format.

#### **\*RST (Reset Command)**

Resets the 690XXB to a pre-defined condition with all user programmable parameters set to their default values. These default parameter values are listed under each SCPI command in this manual. This command does not affect the Output Queue, Status Byte Register, Standard Event Register, or calibration data.

#### *NOTE*

*This command clears the current front panel* setup. If this setup is needed for future testing, save it as a stored setup using the \*SAV command before issuing the \*RST command.

#### **\*SRE** sp **<nv> (Service Request Enable Command)**

Sets the Service Request Enable Resister (Summary Status Byte Enable) bits. The integer data parameter used with this command must have a value between 0 to 255. A zero value resets the register. Refer to "Status System Programming" in Chapter 2.

#### **\*SRE? (Service Request Enable Query)**

Returns the value of the Service Request Enable Register (Summary Status Byte Enable) in <NR1> format. Bit 6 is always zero.

## *PROGRAMMING COMMON COMMANDS COMMANDS*

#### **CAUTION**

690XXB self-test requires RF output power to be on. *Always* disconnect sensitive equipment from the unit before performing a self-test.

> *Optional Common Commands*

#### **\*STB? (Read Status Byte Query)**

Returns the content of the Summary Status Byte Register (bits 0–5 and 7). Bit 6 is the Master Summary Status bit value. This command does not reset the status byte values.

#### **\*TST? (Self-Test Query)**

Causes the 690XXB to perform a full internal selftest. Status messages which indicate self-test results are placed in the error queue in the order they occur. Bits in the status register are also affected.

Returns the number of errors placed in the error queue. 0 means the unit passed self-test.

#### **\*WAI (Wait-to-Continue Command)**

This command suspends the execution of any further commands or queries until all operations for pending commands are completed. For example, the command \*TRG;\*WAI permits synchronous sweep operation. It causes the 690XXB to start a sweep and wait until the sweep is complete before executing the next command.

The 690XXB implements the following IEEE 488.2 optional common commands:

#### **\*OPT? (Option Identification Query)**

This command returns a string identifying any device options.

#### **\*RCL** *sp* **<n> (Recall Stored State)**

This command restores the 690XXB to a front panel setup state that was previously saved to local (instrument) memory using the \*SAV command (below). The \*RCL *sp* <n> command restores setup <n>, where n shall be in the range of 0 to 9.

#### **\*SAV** *sp* **<n> (Save Current State)**

Saves the current front panel setup parameters in local (instrument) memory. The new stored setup state will be assigned the Setup Number specified by <n>, where n shall be in the range of 0 to 9.

#### **\*TRG (Trigger Command)**

Triggers instrument if :TRIGger:SOURce command data parameter is BUS. Refer to INITiate and TRIGger subsystem commands.)

Performs the same function as the Group Execute Trigger <GET> command defined in IEEE 488.1.

#### <span id="page-45-0"></span>*3-3* **SUBSYSTEM COMMANDS** Subsystem commands control all CW generator functions and some general purpose functions. All subsystem commands are identified by the colon used between keywords, as in :INITiate:CONTinuous.

The following information is provided for each subsystem command:

- $\Box$  The path from the subsystem root command.
- $\Box$  The data parameters used as arguments for the command. This includes the parameter type, the available parameter choices, the range for numeric parameters, and the default parameter that is set by the \*RST command.
- $\Box$  A description of the purpose of the command.
- $\Box$  The query form of the command (if applicable).
- $\Box$  An example of the use of the command.
- $\Box$  Where necessary, notes are included to provide additional information about the command and its usage.

An overall command tree for the 690XXB SCPI command set is shown in Figure A-1 of Appendix A.

<span id="page-46-0"></span>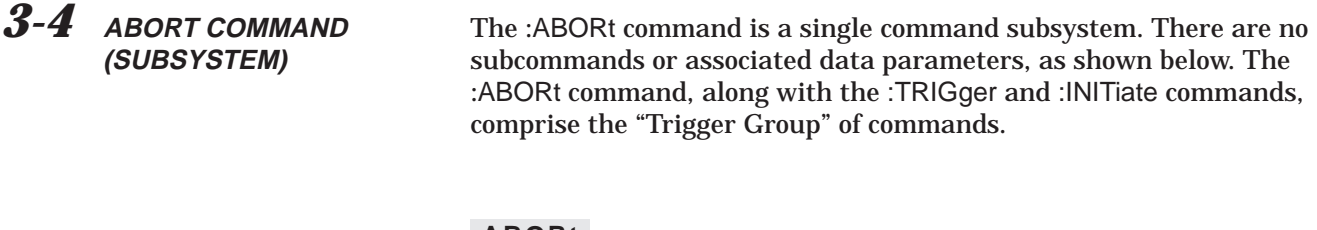

#### **:ABORt**

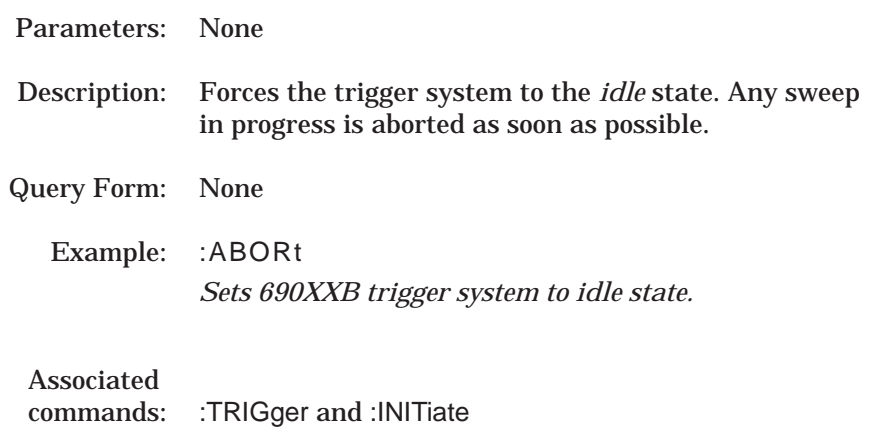

<span id="page-47-0"></span>*3-5* **CONTROL SUBSYSTEM** The :CONTrol subsystem sets the state of the following rear panel control outputs; RETRACE BLANK OUT, PENLIFT OUT, and HORIZ OUT. The subsystem commands and parameters are described below.

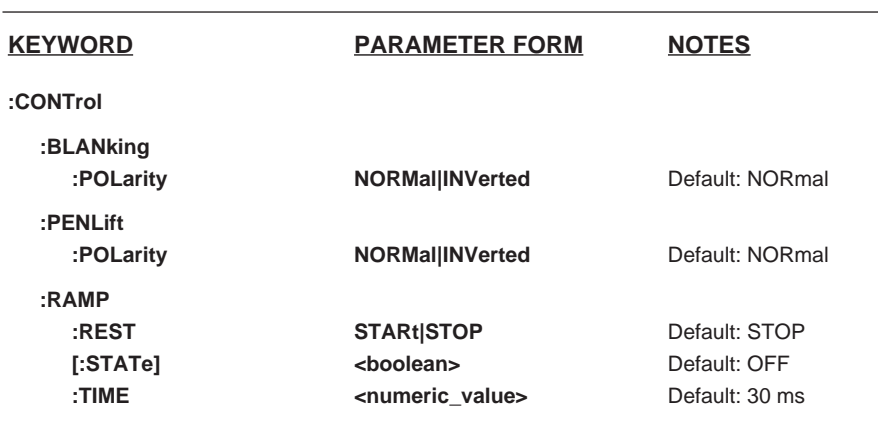

### **:CONTrol**

#### **:BLANking**

#### **:POLarity**

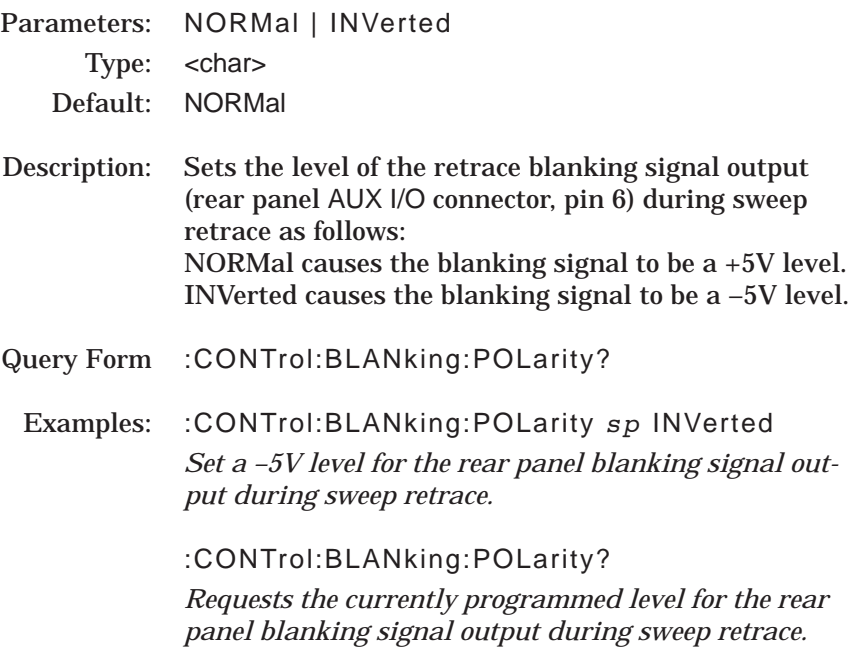

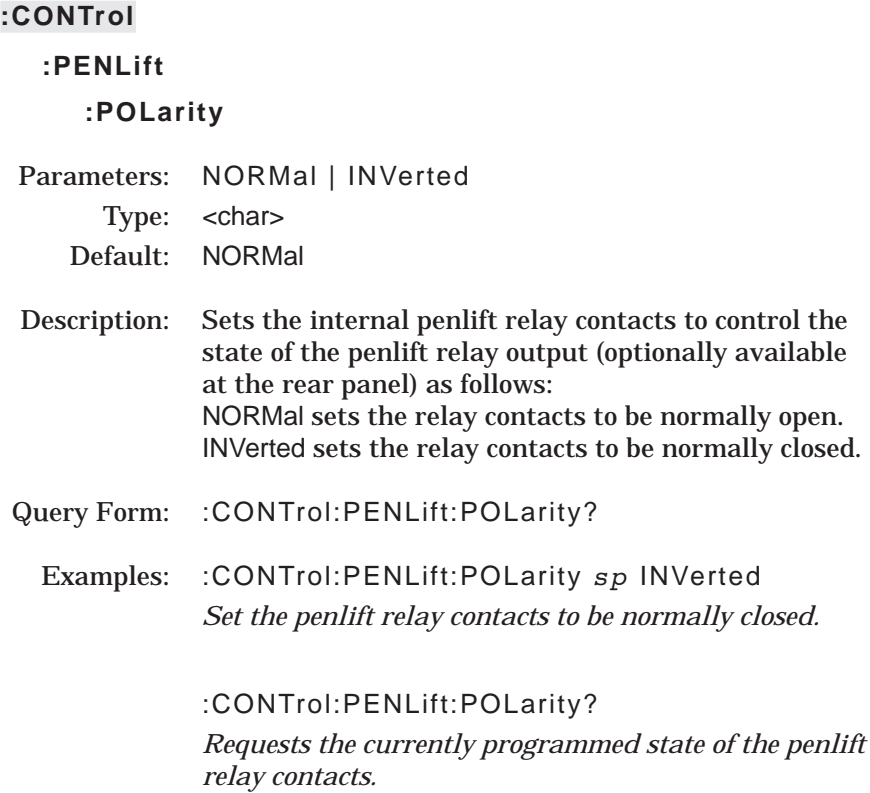

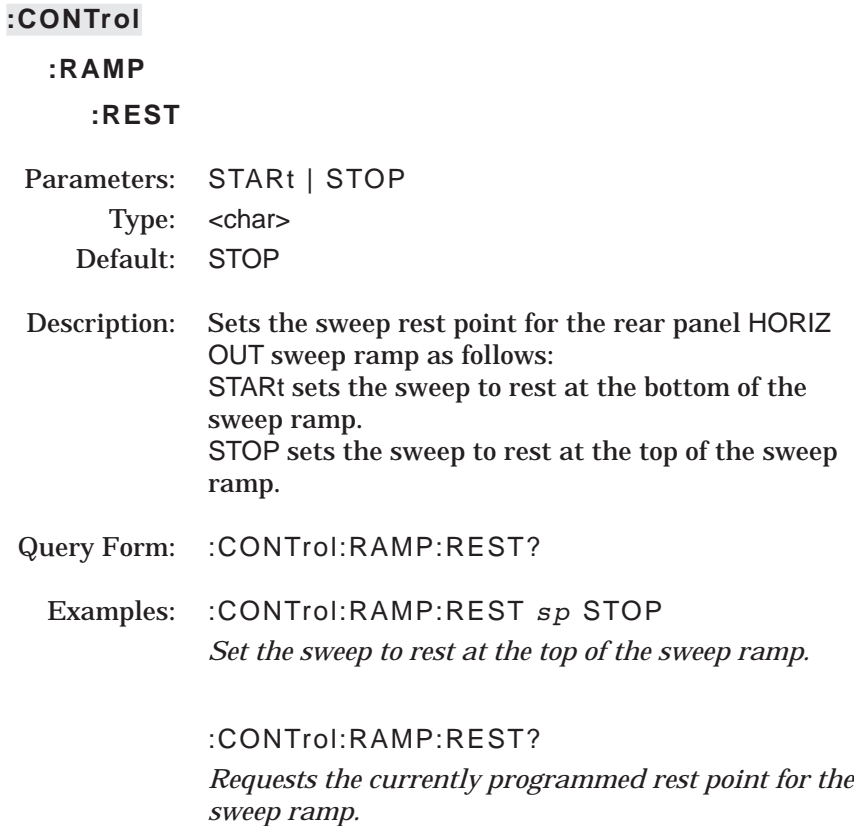

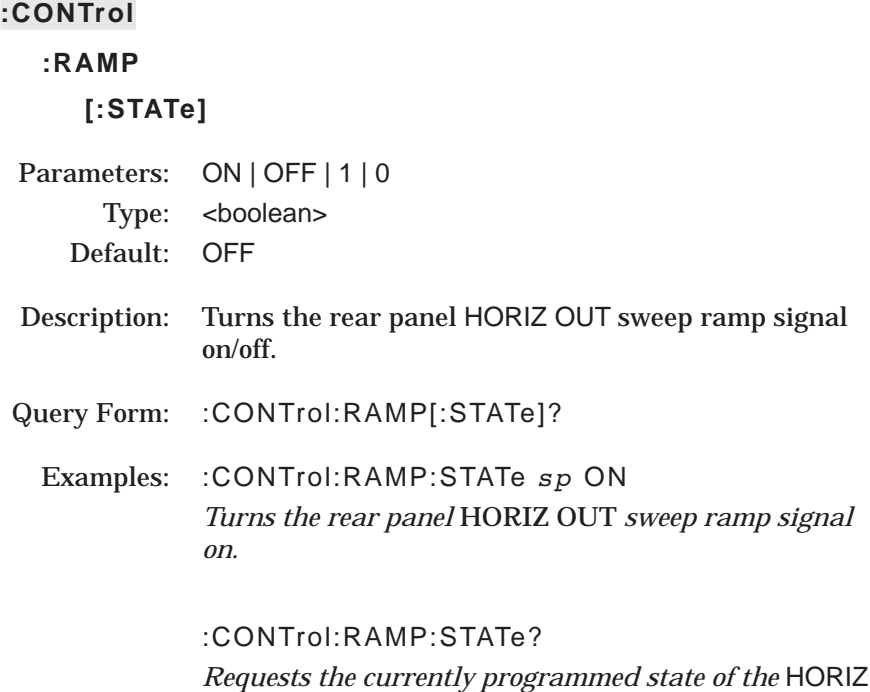

OUT *sweep ramp signal.*

*690XXB SCPI PM 3-13*

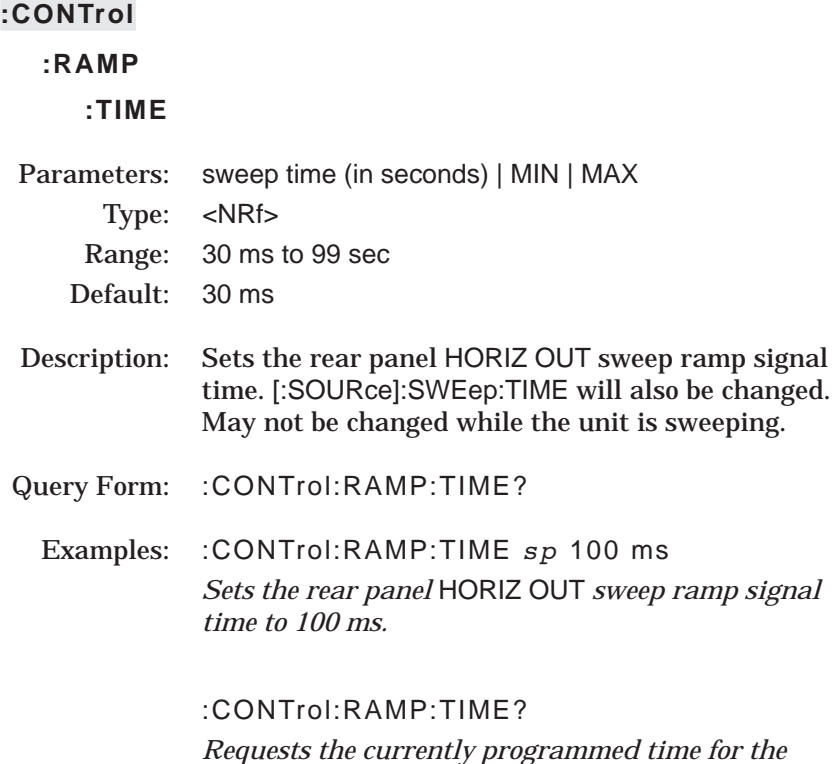

HORIZ OUT *sweep ramp signal.*

# <span id="page-52-0"></span> $COMMANDS$

*3-6* **DIAGNOSTIC SUBSYSTEM**

The :DIAGnostic subsystem consists of the query command described below.

#### **KEYWORD**

**:DIAGnostic**

**:SNUM?**

#### **:DIAGnostic**

### **:SNUM?**

Description: Allows the serial number of the instrument to be read.

Query Form :DIAGnostic:SNUM?

<span id="page-53-0"></span>3-7 **DISPLAY SUBSYSTEM** The :DISPlay subsystem controls the display of all frequency and power level parameters on the front panel data display.

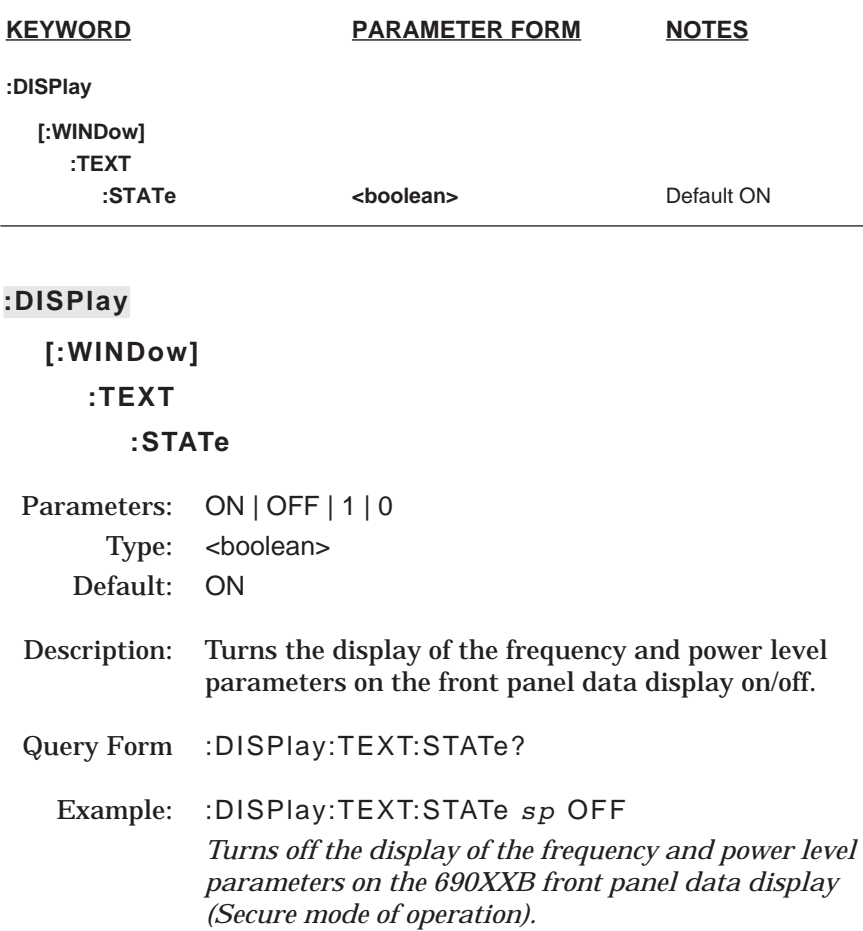

<span id="page-54-0"></span>**3-8 INITIATE SUBSYSTEM** The :INITiate subsystem controls the state of the 690XXB trigger system. The subsystem commands and parameters are described below. The :INITiate commands, along with the :ABORt and :TRIGger commands, comprise the Trigger Group of commands.

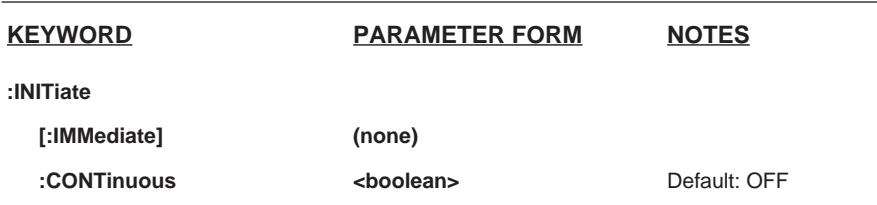

#### **:INITiate**

# **[:IMMediate]**

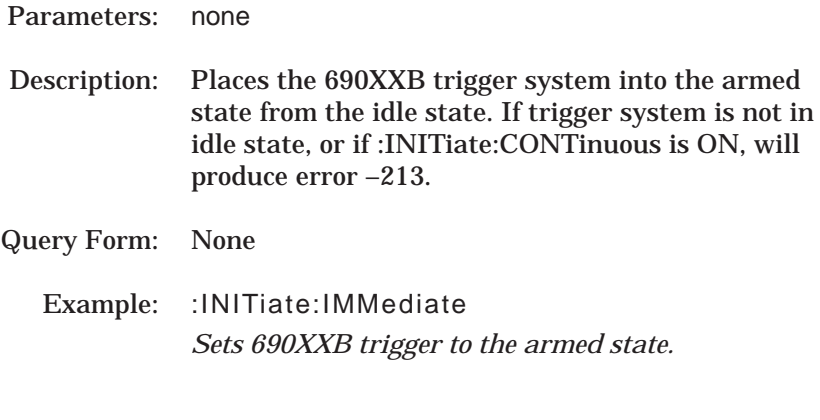

Associated commands: :ABORt and :TRIGger

#### NOTES:

When :INITiate or :TSWeep is received by the 690XXB, all sweeprelated parameters are checked for compatibility and bounds. The system will not arm is any errors exist. These errors are reported in the error queue.

#### **:INITiate**

#### **:CONTinuous**

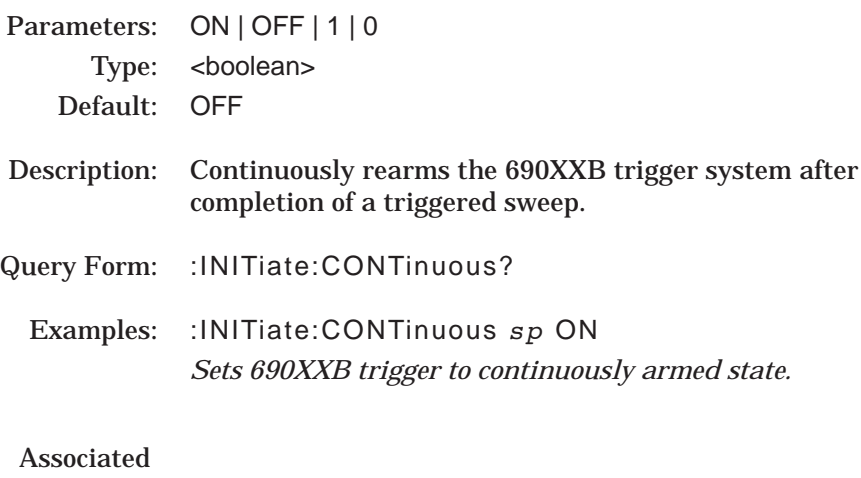

commands: :ABORt and TRIGger

#### NOTE:

:INITiate:CONTinuous ON has the same action as :INITiate:IMMediate plus it sets an internal flag that causes the trigger system to rearm after completing a triggered action.

If :TRIGger:SOURce IMMediate, :INITiate will start a sweep if one is not already in progress. In this case, to abort and restart a sweep either send :ABORt;:INITiate or :TSWeep.

If the trigger system is not idle, :INITiate will cause the error: –213, "Init ignored, trigger not idle"

<span id="page-56-0"></span>**3-9 OUTPUT SUBSYSTEM** The :OUTPut subsystem controls the 690XXB RF output power. The commands are used to turn the RF output power on/off and to set the state of the RF output power during frequency changes in CW and step sweep modes and during sweep retrace. The subsystem commands and parameters are described below.

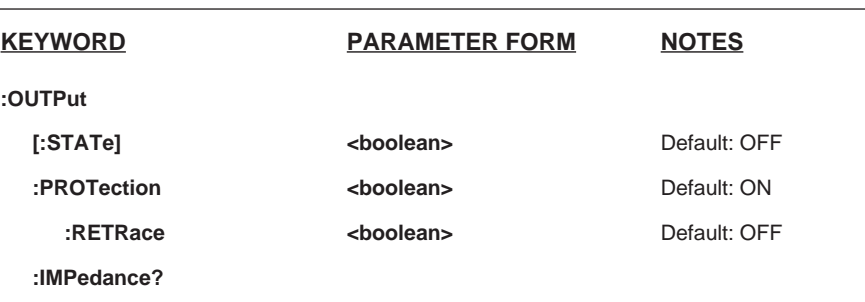

#### **:OUTPut**

#### **[:STATe]**

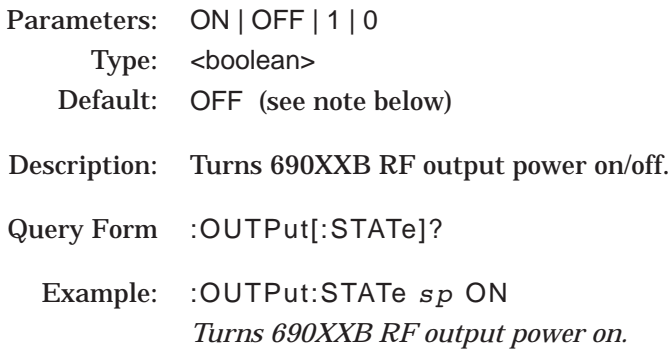

#### NOTE:

The SCPI programming mode reset default for RF output power state is OFF.

The 690XXB Native GPIB programming mode reset default for the RF output power state is ON.

### **:OUTPut**

### **:PROTection**

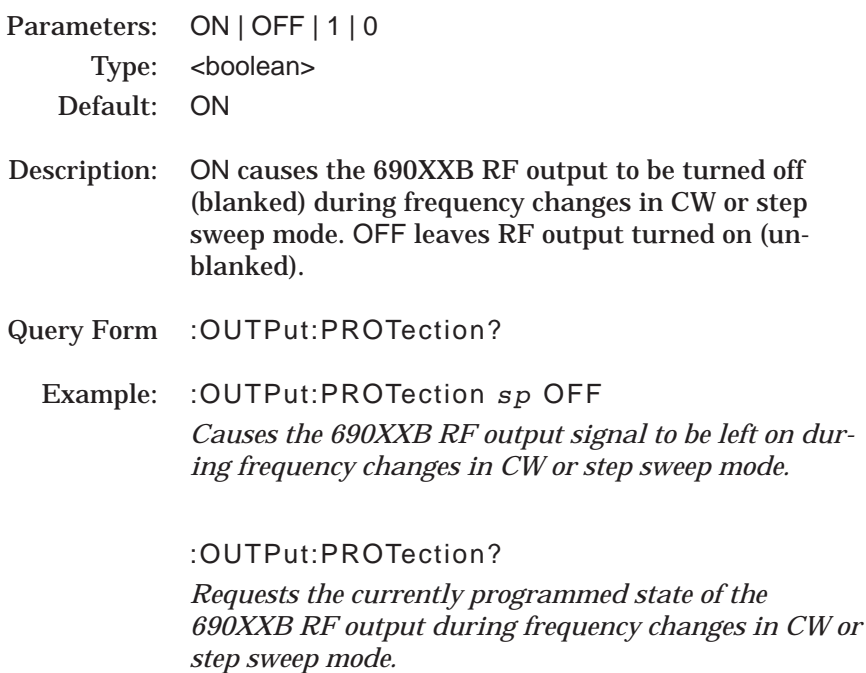

#### **:OUTPut**

# **:PROTection**

## **:RETRace**

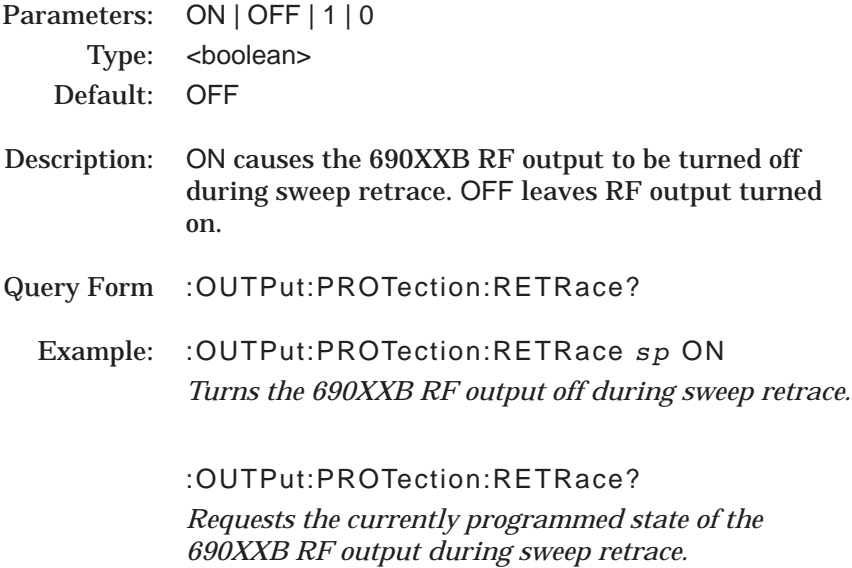

#### **:OUTPut**

### **:IMPedance?**

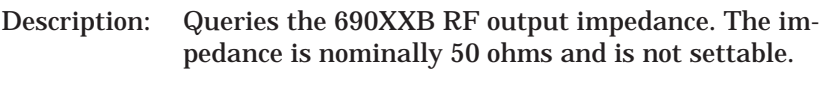

Query Form :OUTPut:IMPedance?

<span id="page-60-0"></span>*3-10* **SOURCE SUBSYSTEM** The [:SOURce] subsystem provides control of a majority of the 690XXB functions. The subsystem commands are used to control the frequency and power level of the RF output signal. The [:SOURce] subsystem commands and parameters are listed in the table contained on this and the following two pages. The subsytem commands are described in detail on following pages.

> Note that the [:SOURce] keyword is optional for all command statements in the :SOURce subsystem. This is a SCPI convention for signal source type instruments that allows shorter command statements to be used.

*:SOURce Subsystem Commands (1 of 3)*

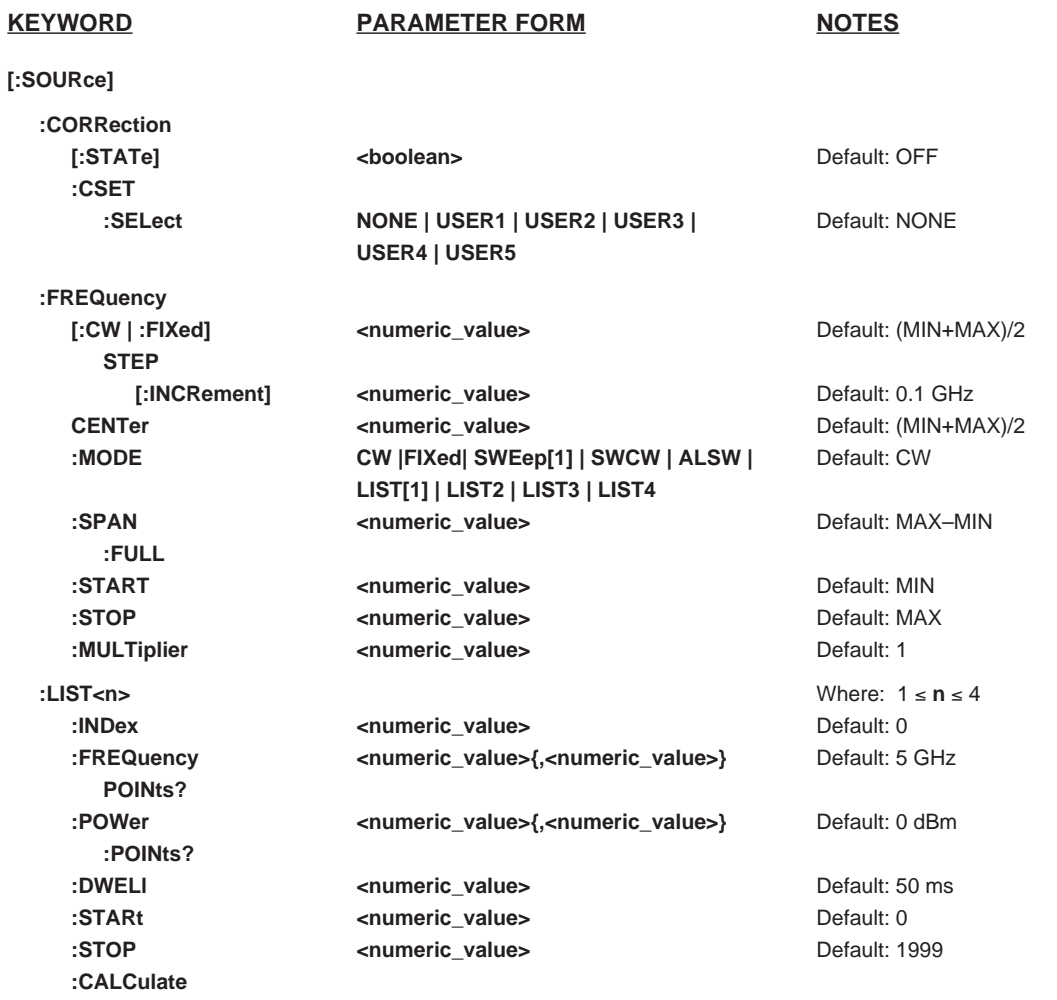

# *PROGRAMMING SOURCE*  $COMMANDS$

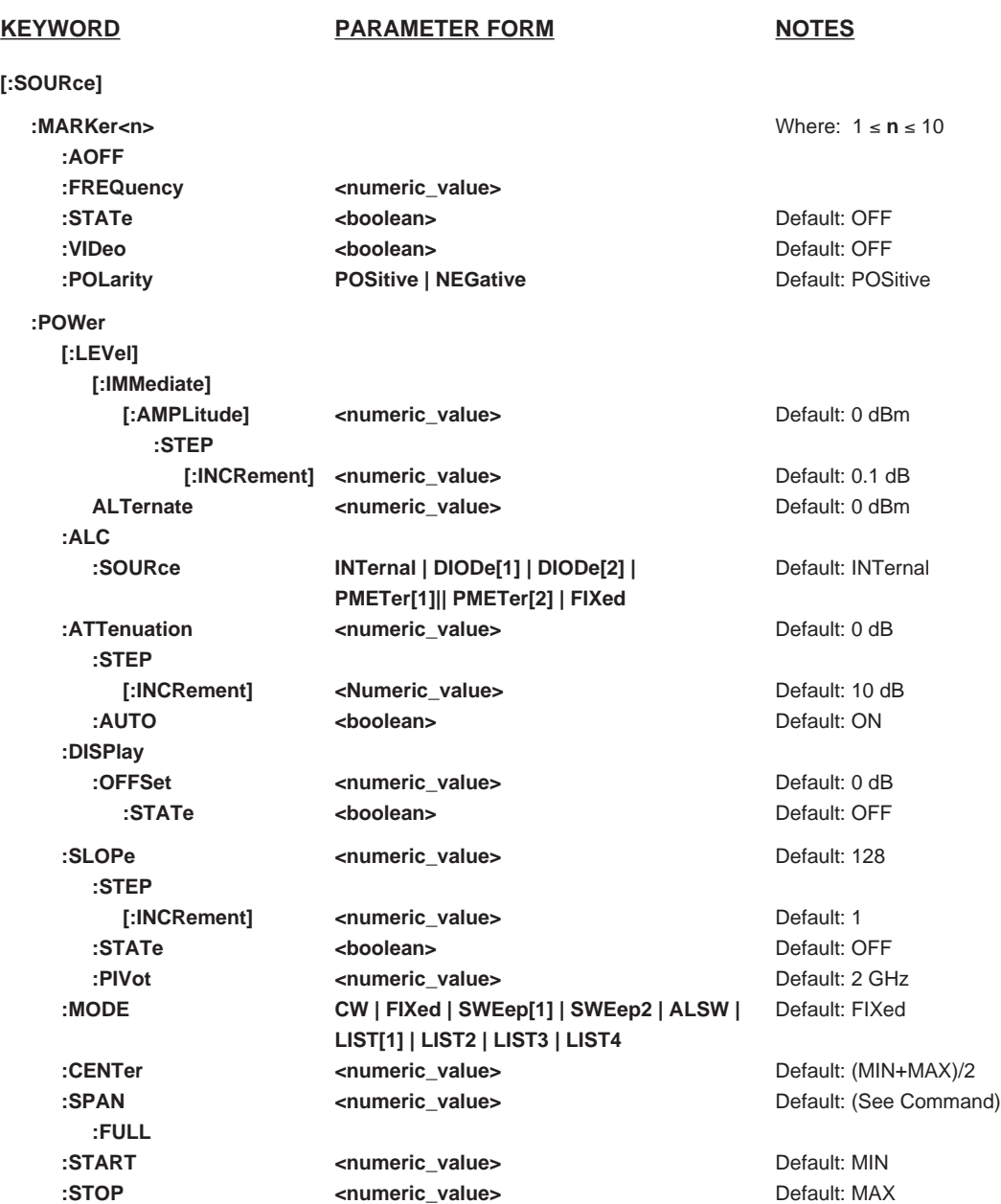

*:SOURce Subsystem Commands (2 of 3)*

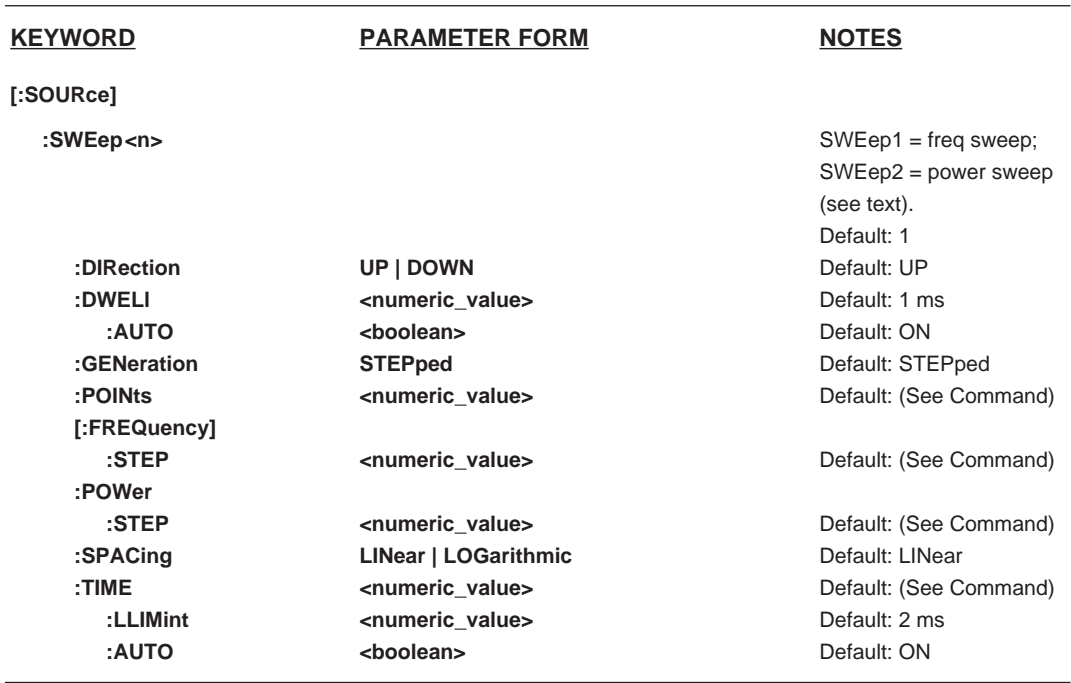

*:SOURce Subsystem Commands (3 of 3)*

The [:SOURce]:CORRection command and its subcommands comprise the Correction Subsystem within the :SOURce subsystem. These commands are used to select and apply level flatness correction to the 690XXB RF output. (Refer to "Leveling Operations" in Chapter 3 of the 690XXB Synthesized CW Generator Operation Manual.)

#### **[:SOURce]**

#### **:CORRection**

**[:STATe]**

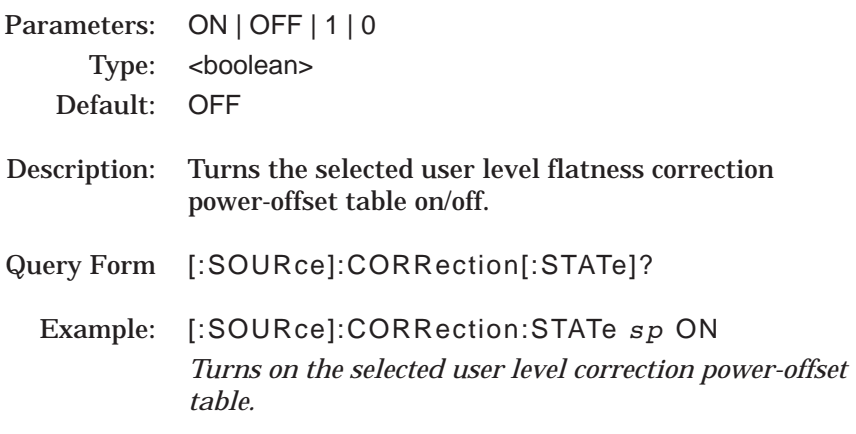

NOTE:

If :CORRection:CSET:SELect is NONE, sending the command :CORRection:STATe ON returns an error.

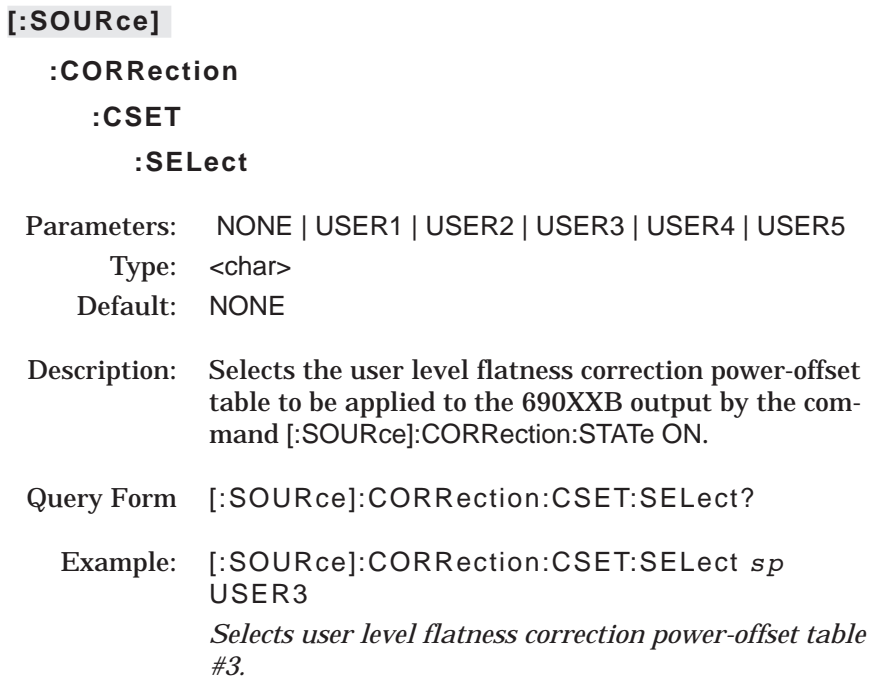

The [:SOURce]:FREQuency command and its subcommands make up the Frequency Subsystem within the :SOURce subsystem. These commands control the frequency characteristics of the 690XXB.

#### **[:SOURce]**

# **:FREQuency [:CW | :FIXed]** Parameters: frequency (in Hz) | UP | DOWN | MIN | MAX Type: <nv> Range: MIN to MAX (see notes below) Default: (MIN + MAX) / 2 Description: Sets the RF output frequency of the 690XXB to the value entered. Parameters UP | DOWN increment/ decrement the frequency by the value set by the [:SOURce]:FREQuency:STEP:INCRement command. Query Form: [:SOURce]:FREQuency[:CW]? Examples: [:SOURce]:FREQuency:CW *sp* 3 GHz or: :FREQ *sp* 3 GHz *Sets the RF output frequency of the 690XXB to 3 GHz.* [:SOURce]:FREQuency:CW? *Requests the current value of the frequency parameter.*

### NOTES:

Keywords :CW and :FIXed are equivalent and may be used interchangeably; they also are optional and may be omitted.

 $MIN \leq frequency \geq MAX$ ; values for MINimum and MAXimum frequencies for each 690XXB model are listed in the table on the following page.

The query [:SOURce]:FREQuency:CW? *sp* MAX will return the upper frequency to which the particular model 690XXB may be programmed. Similarly, the query [:SOURce]:FREQuency:CW? *sp* MIN will return the lower frequency limit.

# *PROGRAMMING [:SOURce] SUBSYSTEM COMMANDS :FREQuency[:CW |:FIXed]*

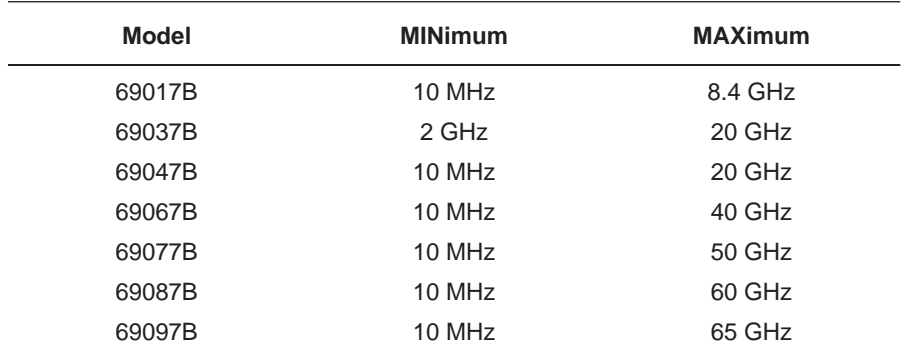

#### *Model 690XXB MINimum and MAXimum Frequencies*

# *PROGRAMMING [:SOURce] SUBSYSTEM COMMANDS :FREQuency[:CW |:FIXed]:STEP[:INCRement]*

### **[:SOURce]**

## **:FREQuency**

### **[:CW | :FIXed]**

### **:STEP**

### **[:INCRement]**

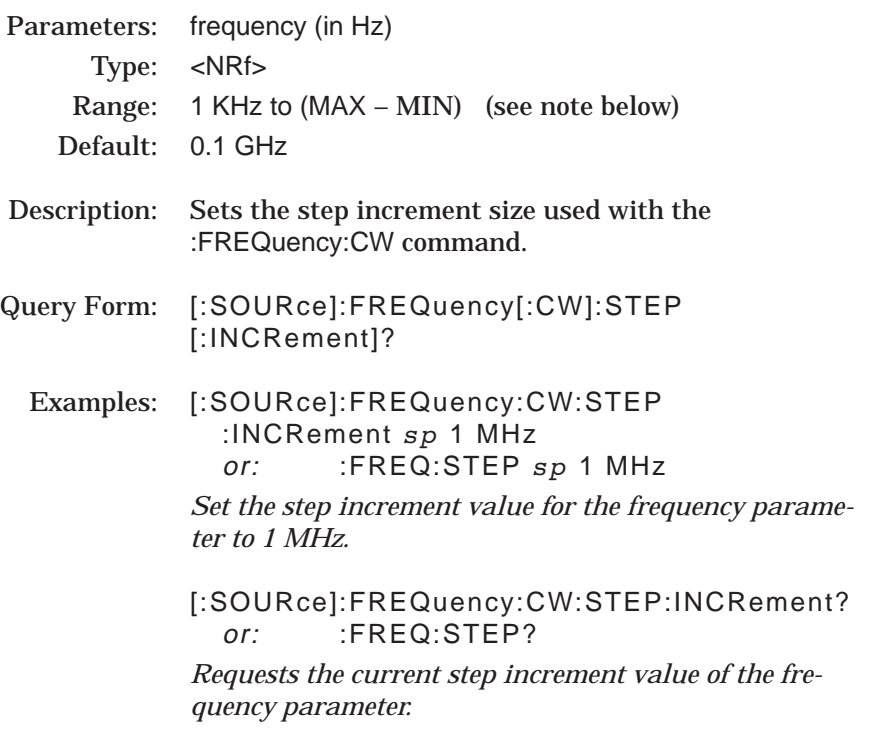

### NOTE:

For 690XXBs equipped with Option 11, the minimum value for frequency step increment is 0.1 Hz. (The frequency resolution for standard models is 1.0 kHz; for models with Option 11 it is 0.1 Hz.)

### **[:SOURce]**

# **:FREQuency**

### **:CENTer**

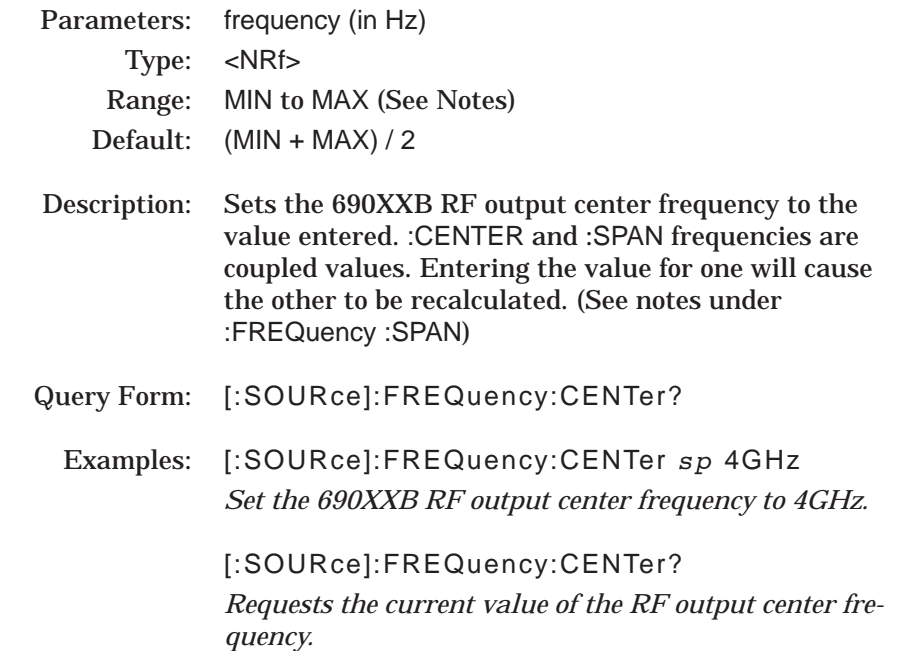

#### NOTES:

Stepped Sweep Center Range = MIN to MAX, where:  $MIN = MIN + minimum step size$ MAX = MAX – minumum step size

#### **[:SOURce]**

#### **:FREQuency**

#### **:MODE**

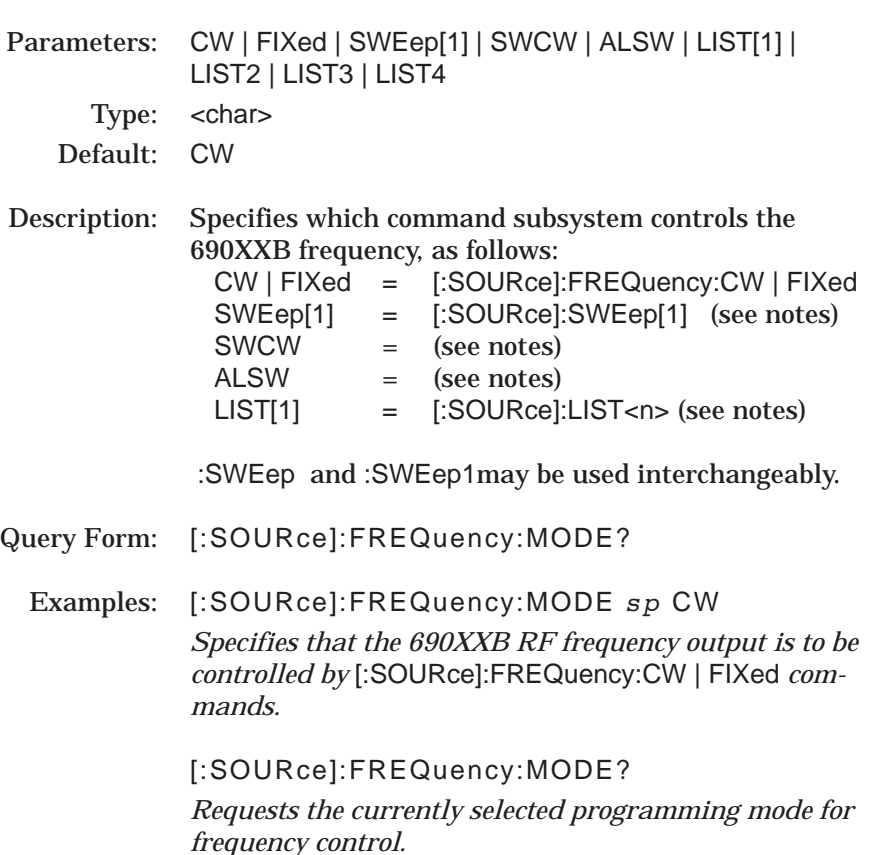

#### NOTES:

In SWEep[1] mode, frequency will be determined by programmed values for the following :FREQuency subsystem commands: :CENTer and :SPAN, or, :STARt and :STOP.

In LIST mode, frequency is determined by programmed values for :LIST<n>:FREQuency, where LIST<n> = LIST[1], LIST2, LIST3, or LIST4. : LIST and : LIST1 may be used interchangeably.

Setting ALSW will cause the 690XXB to do alternate sweeping when properly triggered.

Setting FIXed will return CW upon query.

Setting SWCW will set CW and turn on CW ramp, the same as the command statement :FREQuency:MODE CW;:CONTrol:RAMP ON A query returns CW.

### **[:SOURce]**

## **:FREQuency**

#### **:SPAN**

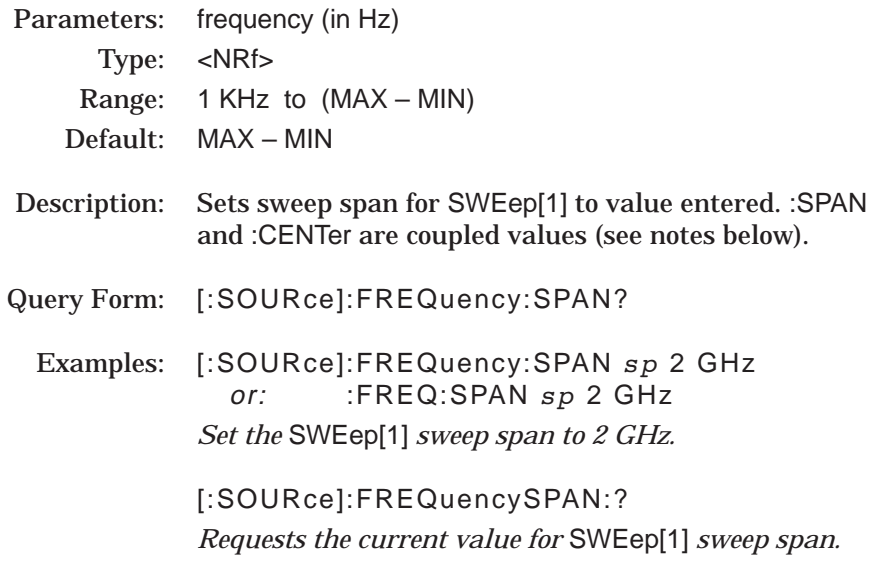

#### NOTES:

:SPAN, :CENTer, :STARt, and :STOP are coupled values. Entering the value for :SPAN causes the values for :STARt and :STOP to be recalculated.

At  $*RST$ , :SPAN = Fmax – Fmin

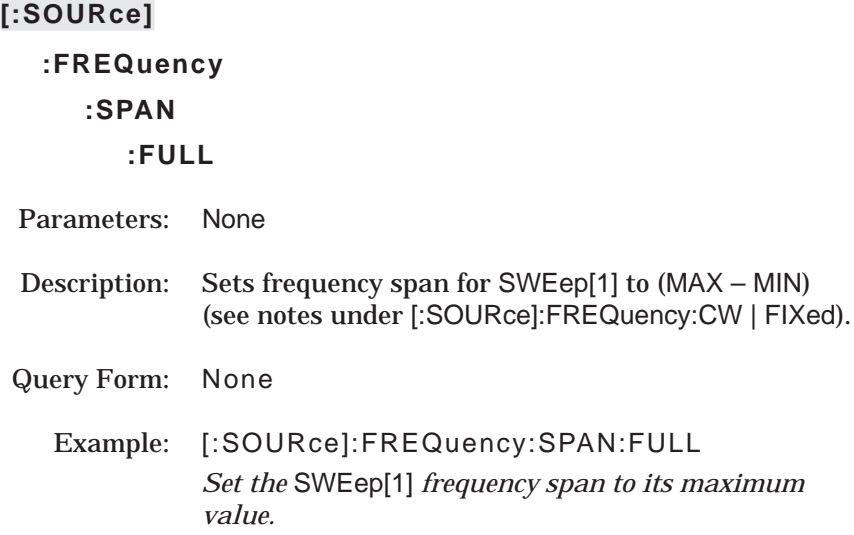
## **:FREQuency**

## **:SPAN2**

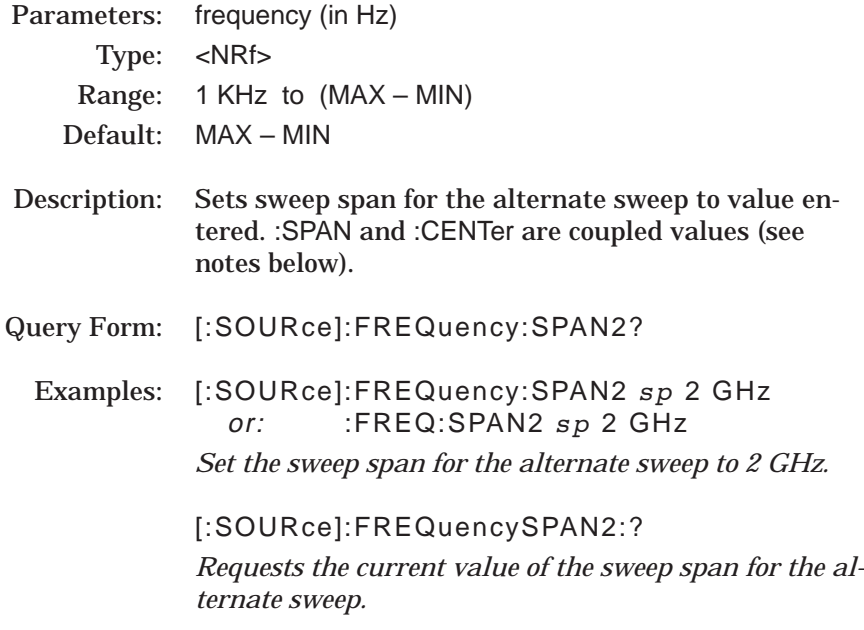

### NOTES:

:SPAN, :CENTer, :STARt, and :STOP are coupled values. Entering the value for :SPAN causes the values for :STARt and :STOP to be recalculated.

At  $*RST$ , :SPAN = Fmax – Fmin

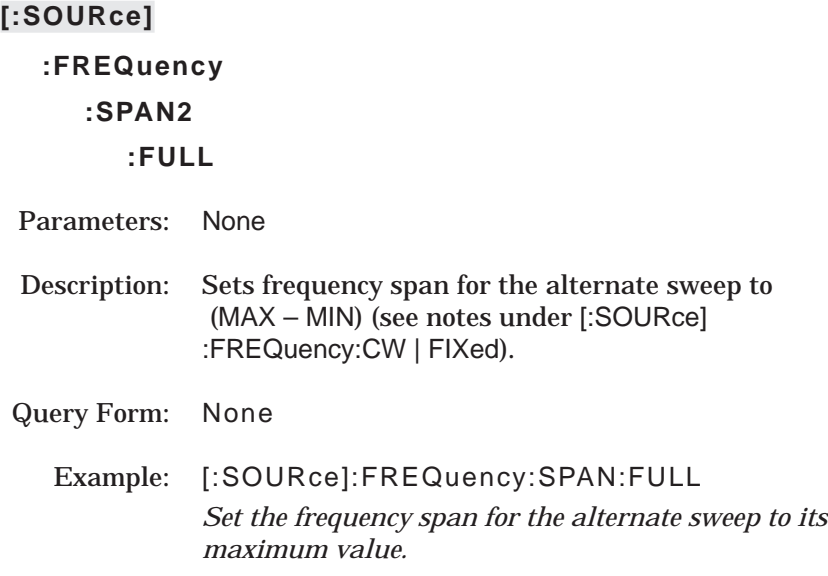

# **[:SOURce] :FREQuency :STARt** Parameters: frequency (in Hz) | MIN Type: <nv> Range: MIN to MAX (See Notes) Default: MIN Description: Sets start frequency for SWEep[1] to the value entered. (MINimum is defined in the notes under [:SOURce]:FREQuency:CW | FIXed). Query Form: [:SOURce]:FREQuency:STARt? Examples: [:SOURce]:FREQuency:STARt *sp* 2.5 GHz *Set the start frequency for* SWEep[1] *to 2.5 GHz .* [:SOURce]:FREQuency:STARt? *Requests the current value for* SWEep[1] *start frequency.*

## NOTES:

Stepped Sweep Start Range = MIN to MAX, where:  $MAX = MAX - 2 \times minimum frequency step size$ 

## **:FREQuency**

### **:STARt2**

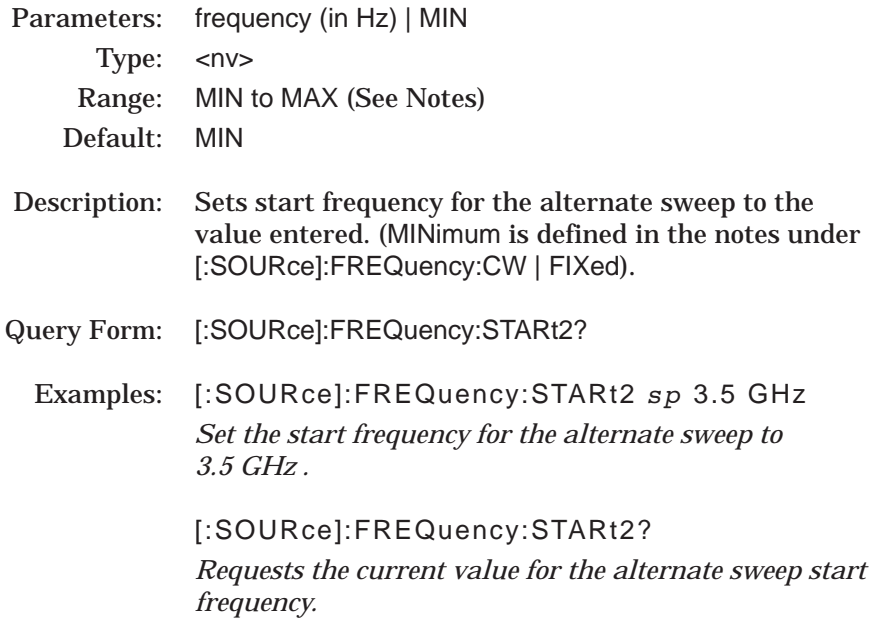

### NOTES:

Stepped Sweep Start Range = MIN to MAX, where:  $MAX = MAX - 2 \times minimum frequency step size$ 

## **:FREQuency**

## **:STOP**

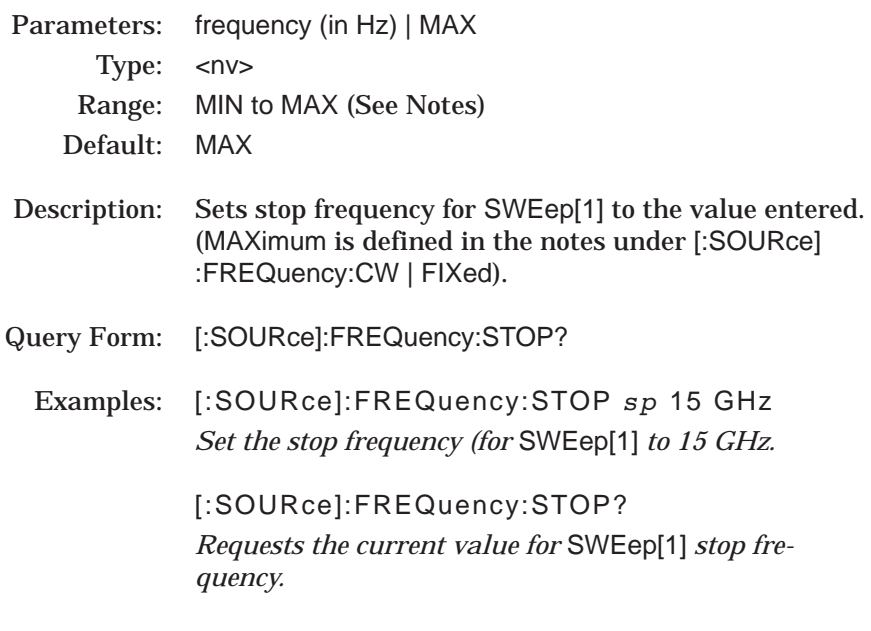

## NOTES:

Stepped Sweep Stop Range = MIN to MAX, where:  $MIN = MIN + 2 \times minimum frequency step size$ 

## **:FREQuency**

### **:STOP2**

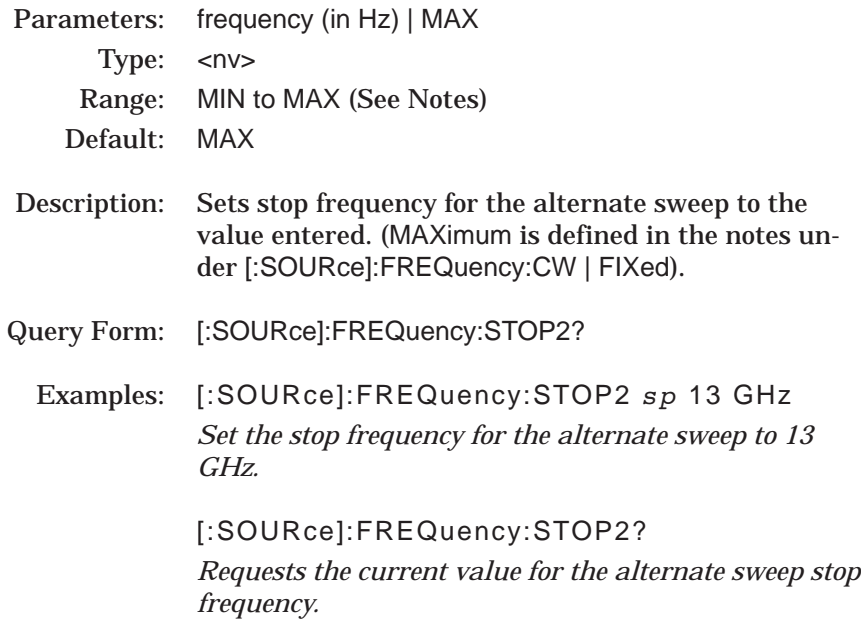

### NOTES:

Stepped Sweep Stop Range = MIN to MAX, where:  $MIN = MIN + 2 \times minimum frequency step size$ 

## **:FREQuency :MULTiplier**

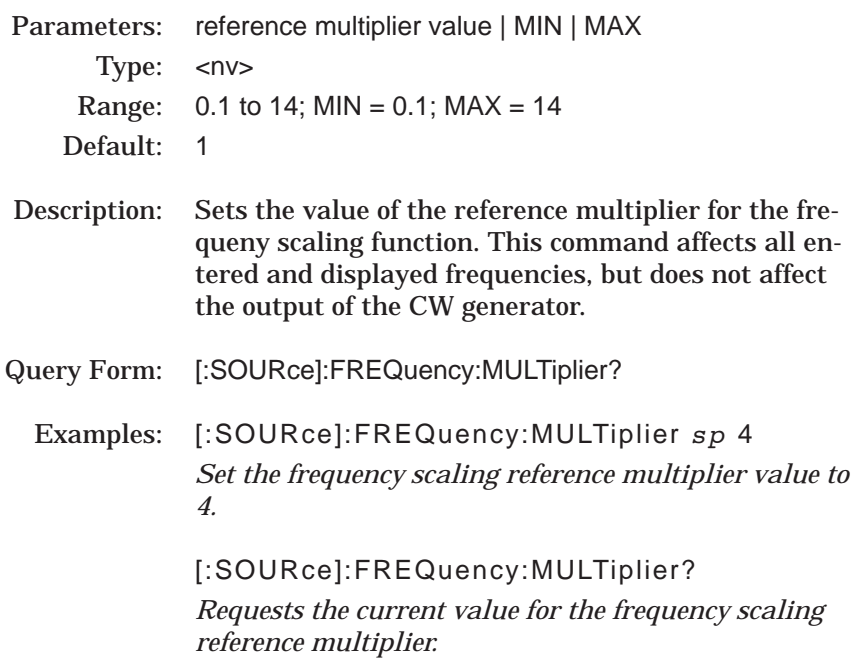

### NOTES:

The coupling equation is: *Entered/Displayed Frequency = (Hardware Frequency x Multiplier)*

At \*RST, the value is set to 1.

The [:SOURce]:LIST command and its subcommands comprise the List Subsystem within the SOURce subsystem. These commands control the List Sweep function of the 690XXB (see notes below).

### **[:SOURce]**

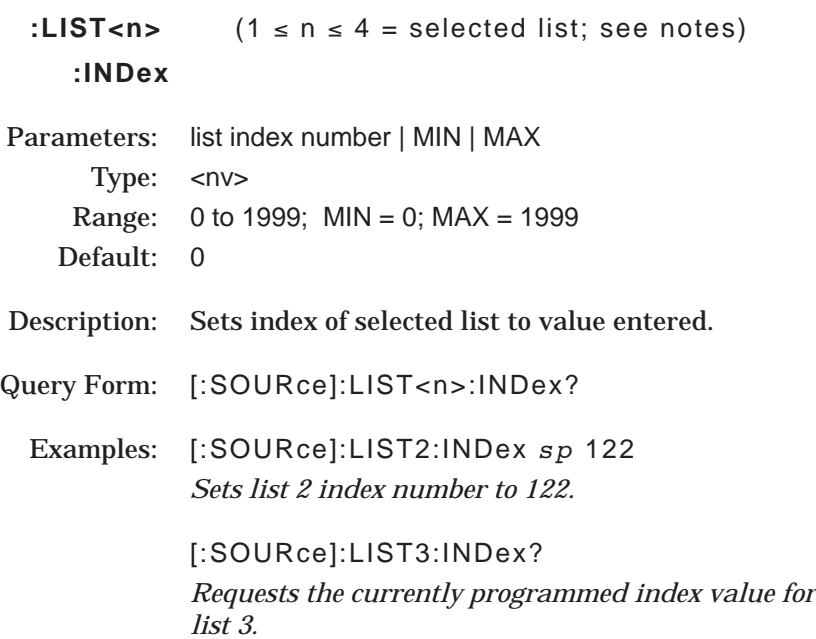

### NOTES:

In list sweep mode, up to four lists (LIST[1], LIST2, LIST3, and LIST4) of 2000 non-sequential frequency/power level sets can be stored and accessed. A list index (0 thru 1999) identifies each frequency/power level set in a list. When commanded, the 690XXB generates a phaselocked stepped sweep of the active list between the specified list start index and list stop index, dwelling at each list index for the specified dwell time.

LIST[1] is the same list that is available via local (front panel) control. This list is stored in non-volatile RAM to preserve any settings after the CW generator is powered off.

LIST2, LIST3, and LIST4 are stored in volatile RAM and all settings are lost when power to the 690XXB is turned off. At power up, these lists are set to their default state of 2000 index entries of 5 Ghz at 0 dBm.

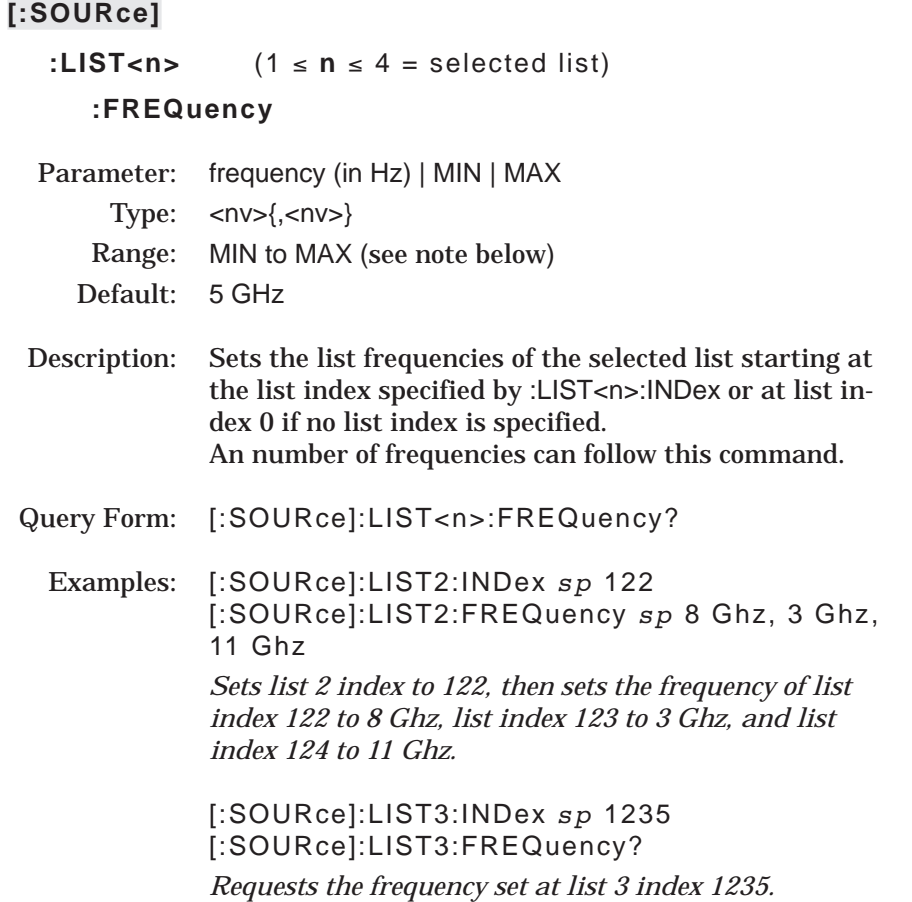

### NOTE:

 $MIN \le frequency \ge MAX$ ; values for the MINimum and MAXimum frequencies for each 690XXB model are listed in the table on page 3-29.

:LIST<n>  $(1 \le n \le 4 = \text{selected list})$ **:FREQuency :POINts?** Parameters

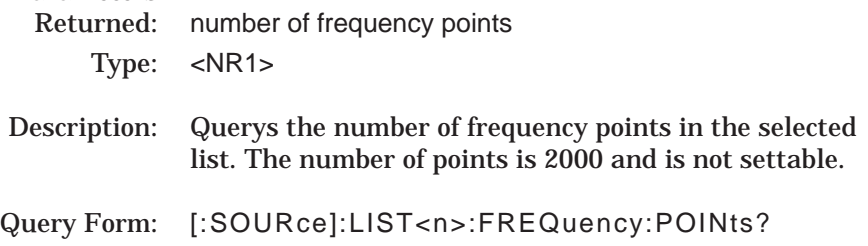

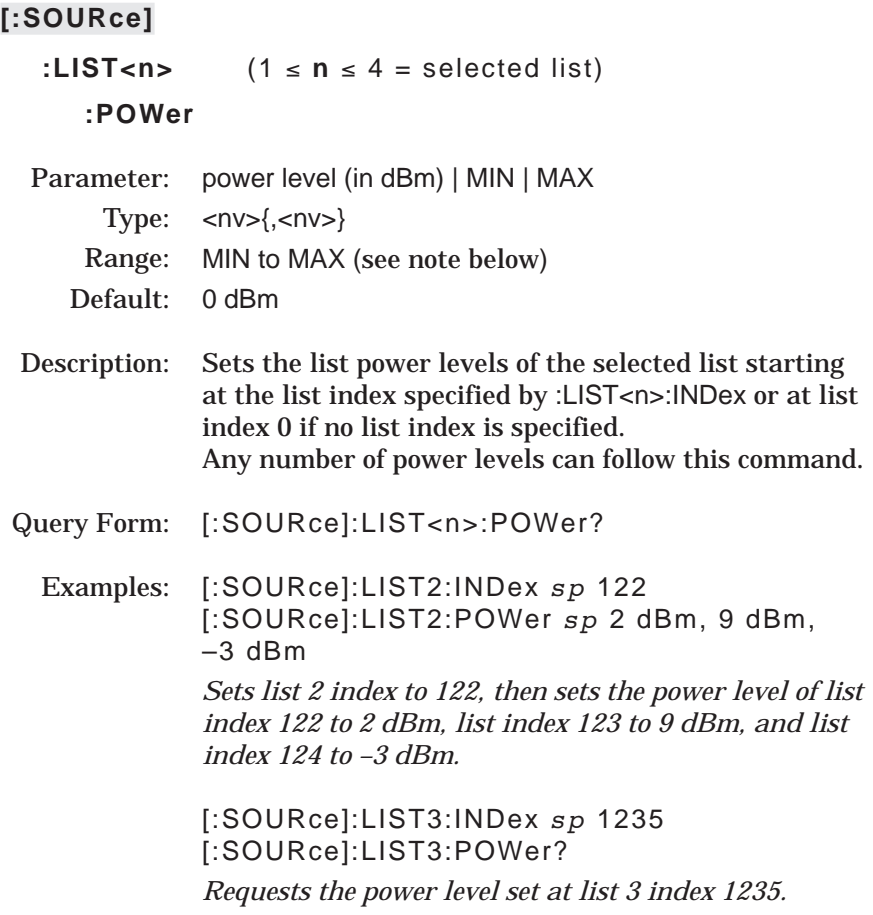

### NOTE:

 $MIN \leq power$  level  $\geq MAX$ ; values for MINimum and MAXimum power levels for each 690XXB model are listed in the table on page 3-57.

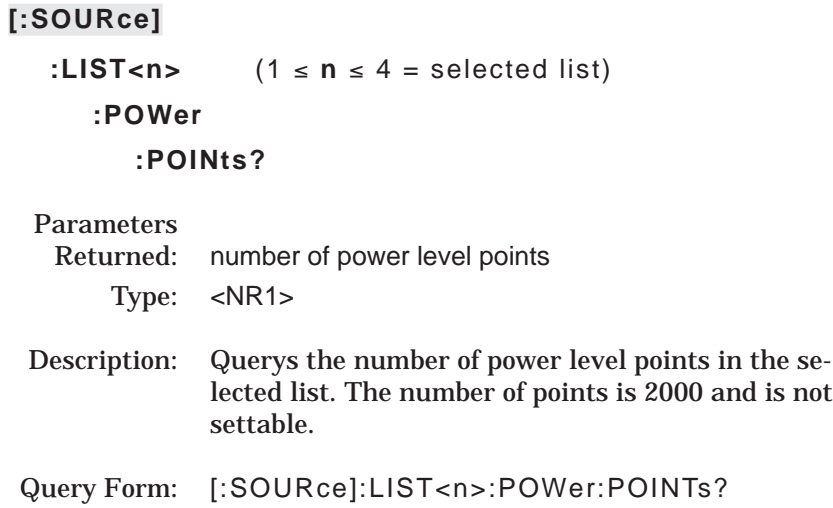

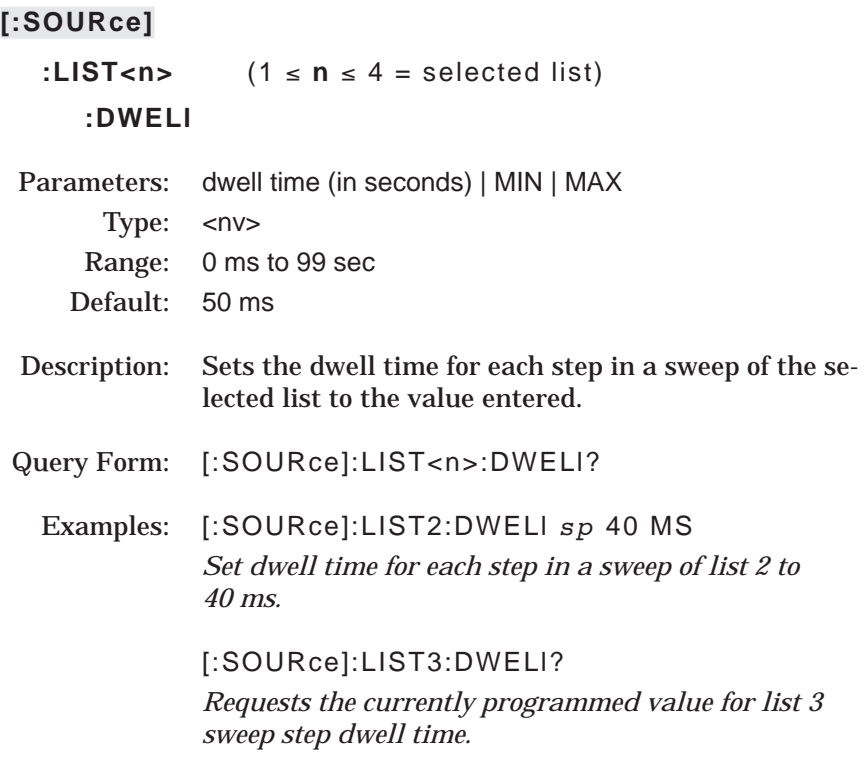

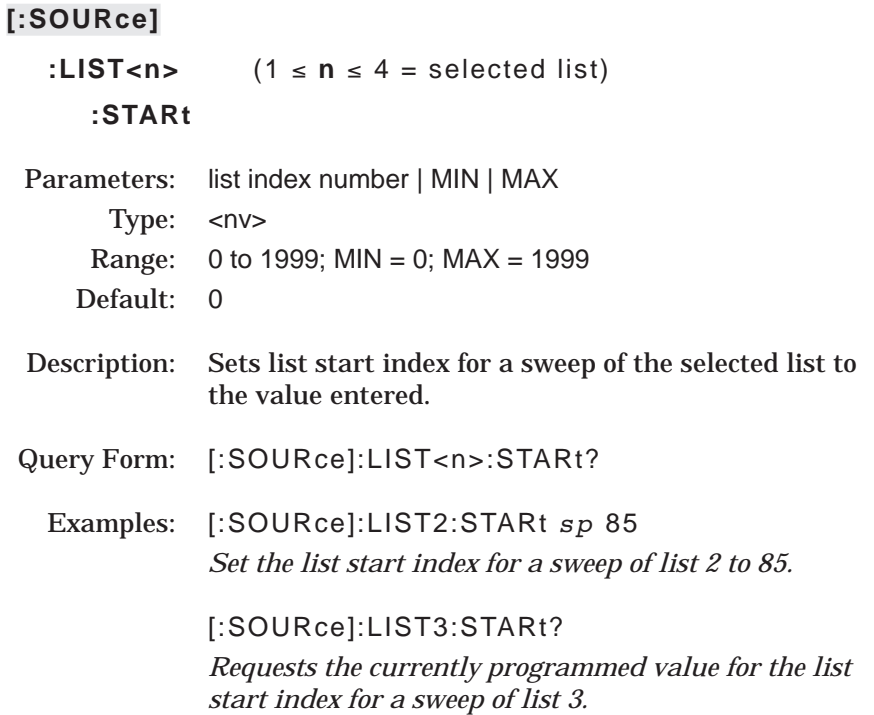

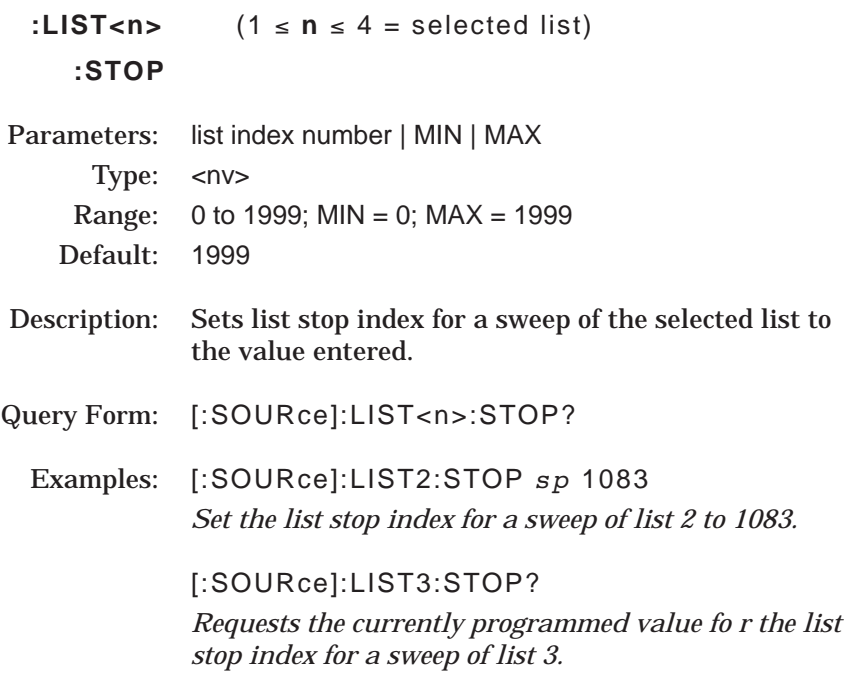

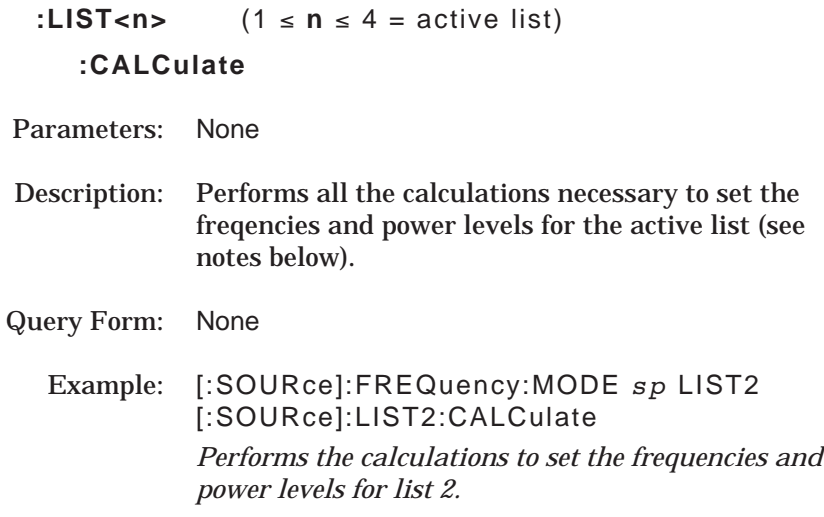

### NOTES:

During the initial sweep of the active list, the 690XXB performs calculations to set the frequencies and power levels. This causes the initial list sweep to take longer than each subsequent sweep. The command, [:SOURce]:LIST<n>:CALCulate (where n = active list), initiates a process that examines every index in the active list and performs all calculations necessary to set the frequencies and power levels. This lets the initial list sweep be as fast as each subsequent sweep.

The list calculations are for the current index entries of the active list only. Any changes to the index entries of the active list or the selection of a different active list requires the calculations to be performed again.

The calculations are stored only in volatile RAM and are lost when power to the 690XXB is turned off.

The [:SOURce]:MARKer command and its subcommands comprise the Marker Subsystem within the :SOURce subsystem. These commands control the Frequency Marker function of the 690XXB.

### **[:SOURce]**

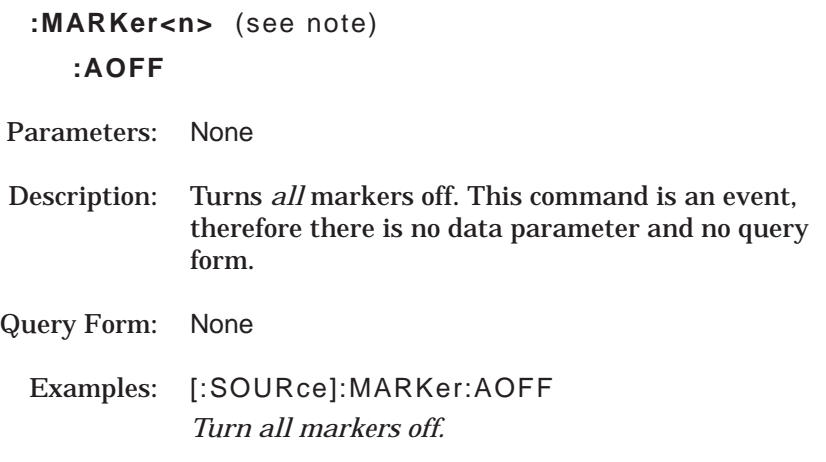

### NOTES:

A numeric suffix <n> may be appended to any of the MARKer command headers. This specifies which of the 10 markers (1 to 10) is being altered by the command. In some cases, the command function is global to all 10 markers, such as the command :MARKers<n>:AOFF (all markers off). In these cases, the <n> in the command header is ignored.

For further information about frequency markers, refer to Frequency Markers in the Series 690XXB Synthesized CW Generator Operation Manual.

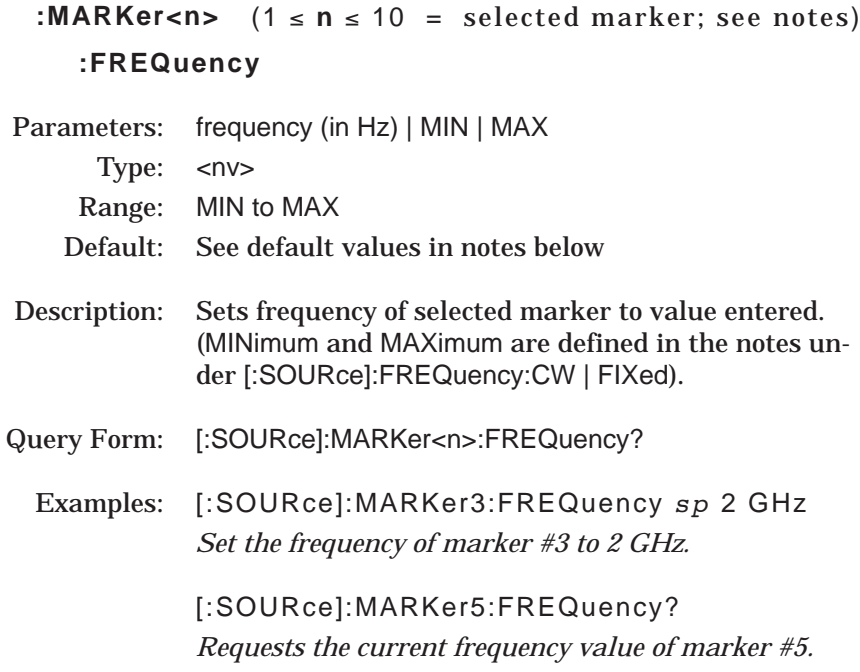

### NOTES:

:MARKer (or :MARK) is equivalent to :MARKer1 (or :MARK1).

When 690XXB is powered up, or when \*RST command is issued: markers  $1 - 10$  are set to their default frequency values as follows:

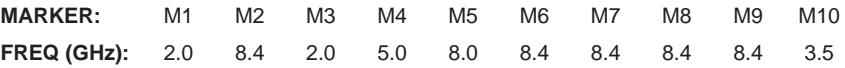

Marker 10 accesses what is displayed as Marker 0 on the 690XXB front panel data display.

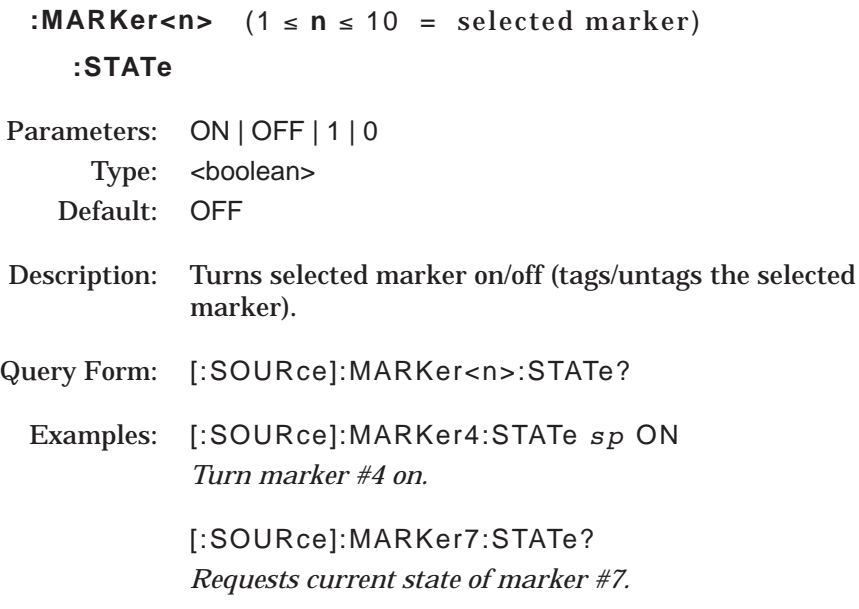

## **:MARKer<n>**

### **:VIDeo**

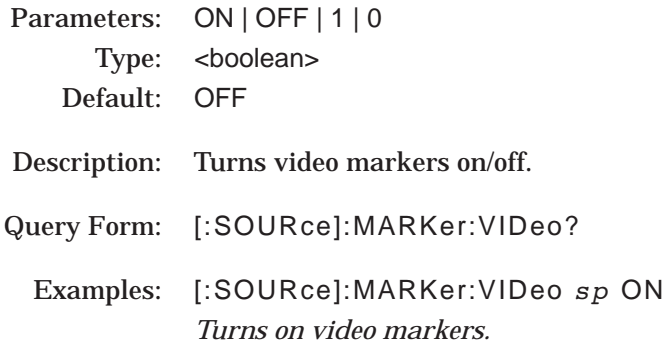

## NOTE:

Setting [:SOURce]:MARKer:VIDeo to OFF turns off all markers.

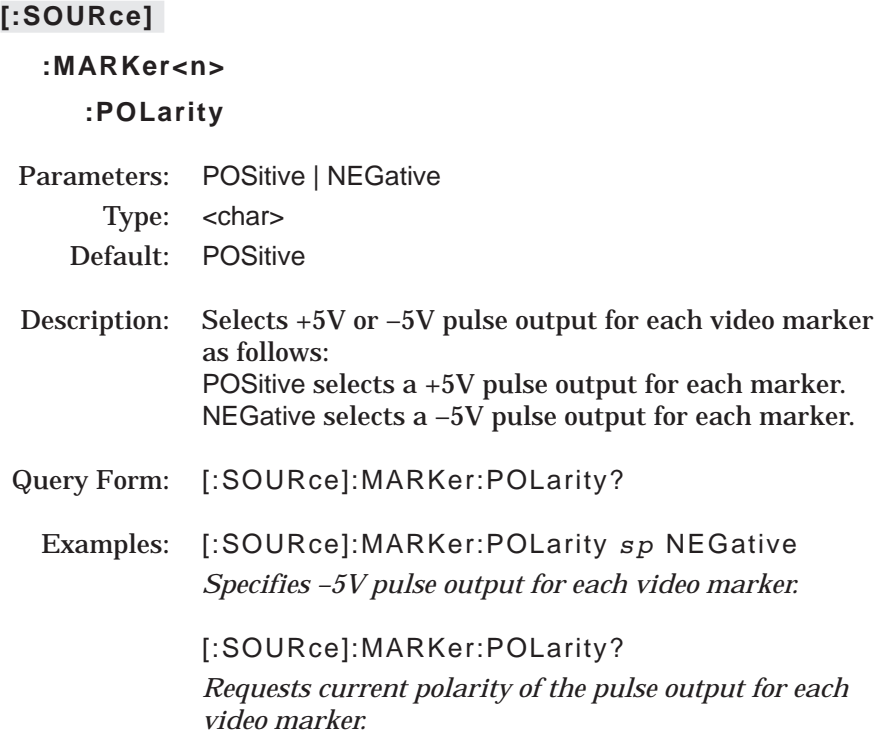

The [:SOURce]:POWer command and its subcommands comprise the Power Subsystem within the :SOURce subsystem. These commands control the RF power output level of the 690XXB.

## **[:SOURce]**

## **:POWer**

**[:LEVel]**

## **[:IMMediate]**

### **[:AMPLitude]**

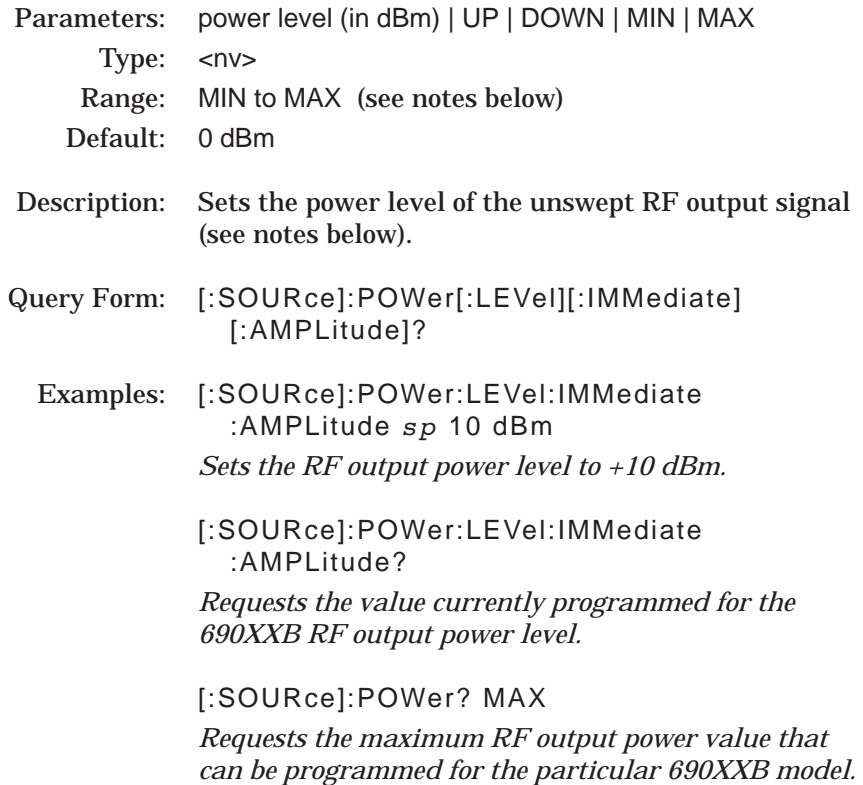

### NOTES:

The MINimum and MAXimum RF output power levels that can be entered for each 690XXB model are listed in the table on the following page. Note that these power levels are the limits of what can be entered, but *do not guarantee leveled operation*.

For units equipped with an attenuator (Option 02), changes in RF power output level >10 dB may change attenuator setting (see command [:SOURce]:POWer:ATTenuation:AUTO).

Use related command :OUTPut[:STATe] *sp* ON | OFF to turn the 690XXB RF power output on/off.

# *PROGRAMMING [:SOURce] SUBSYSTEM COMMANDS :POWer[:LEVel][:IMMediate][:AMPLitude]*

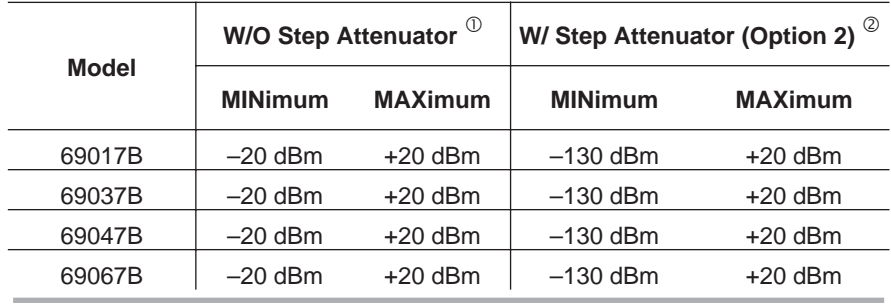

### *Model 690XXB MINimum and MAXimum Power Levels*

### **With Option 15A (High Power) Installed**

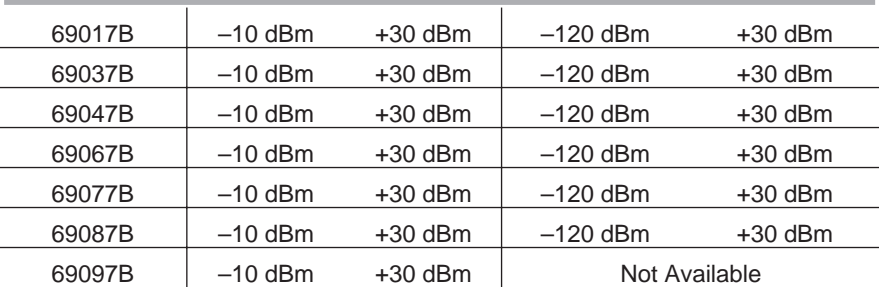

 $^{\circ}$  or units with a step attenuator (Option 2) and :POWer:ATTenuation:AUTO OFF

:POWer:ATTenuation:AUTO ON

# *PROGRAMMING [:SOURce] SUBSYSTEM COMMANDS :POWer[:LEVel][:IMMediate][:AMPlitude]:STEP[:INCRement]*

## **[:SOURce]**

## **:POWer**

## **[:LEVel]**

## **[:IMMediate]**

## **[:AMPLitude]**

### **:STEP**

## **[:INCRement]**

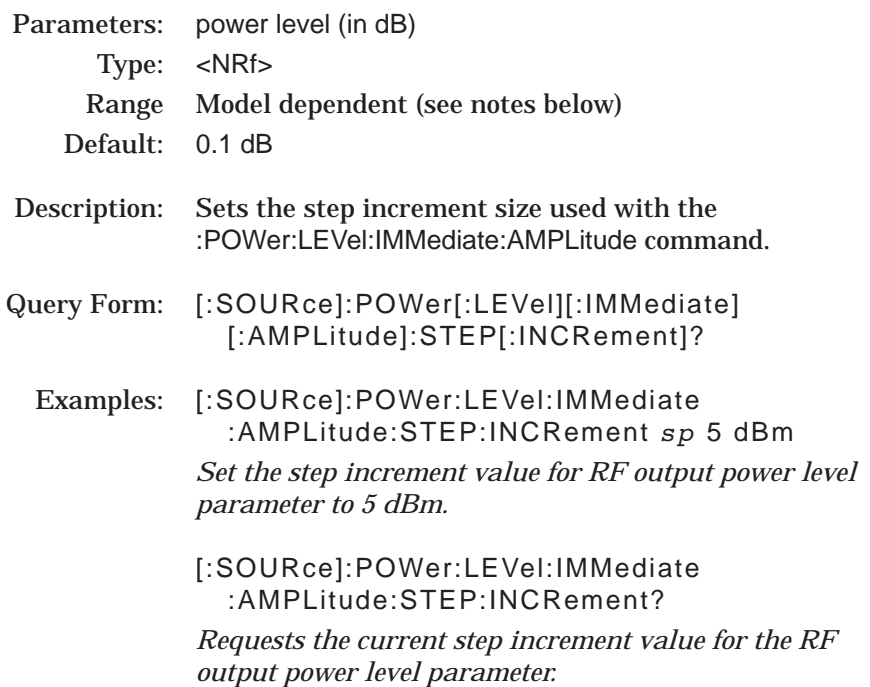

## NOTES:

For standard 690XXB models, a maximum step size up to 33 dB may be used (up to 149 dB for models with option 2 step attenuator). For 690XXB models with option 15A, a maximum step size up to 27 dB can be used (up to 141 dB with option 2 step attenuator). However, the step size, in conjunction with the initial RF power output setting, must not produce a programmed power level below the minimum leveled output power for the particular 690XXB model. Refer to Appendix B — Performance Specifications — in the Series 690XXB Synthesized CW Generator Operation Manual.

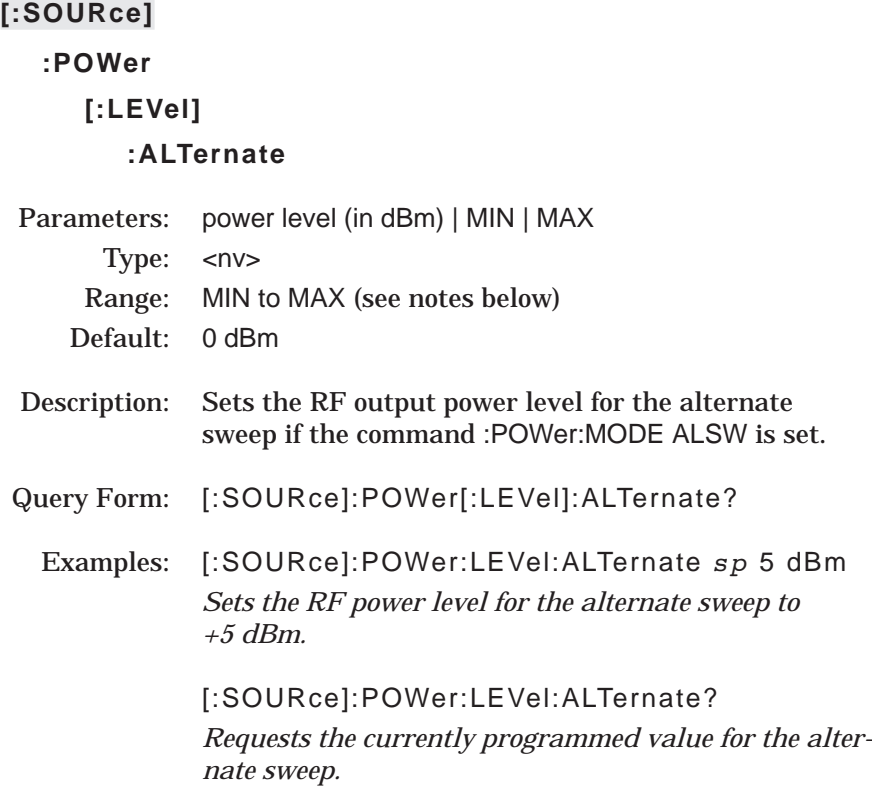

### NOTES:

The MINimum and MAXimum RF output power levels that can be entered for each 690XXB model are listed in the table on page 3-57. Note that these power levels are the limits of what can be entered, but *do not guarantee leveled operation*.

For units equipped with an attenuator (Option 02), changes in RF power output level >10 dB may change attenuator setting (see command [:SOURce]:POWer:ATTenuation:AUTO).

Use related command :OUTPut[:STATe] *sp* ON | OFF to turn the 690XXB RF power output on/off.

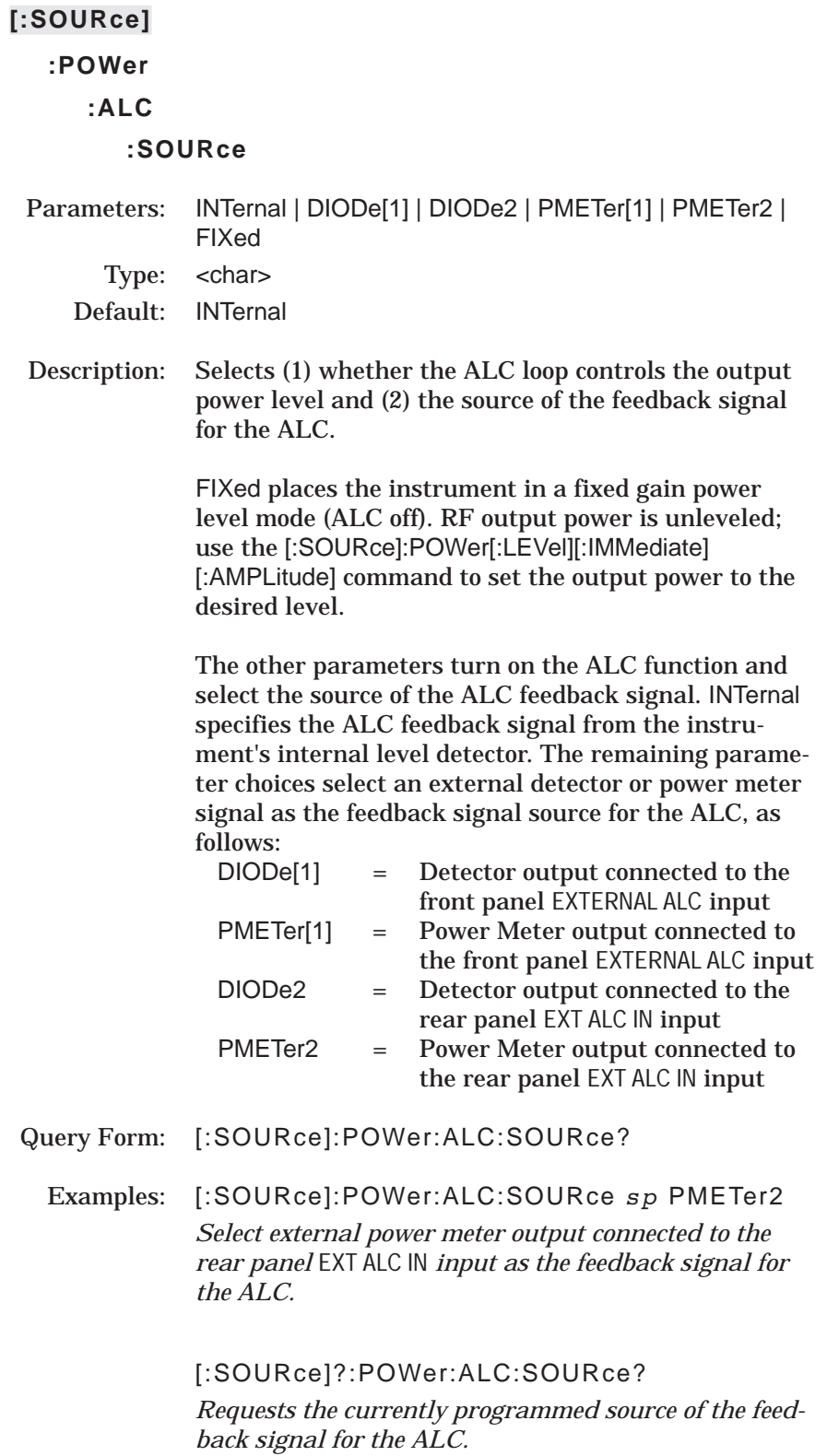

## **:POWer**

### **:ATTenuation**

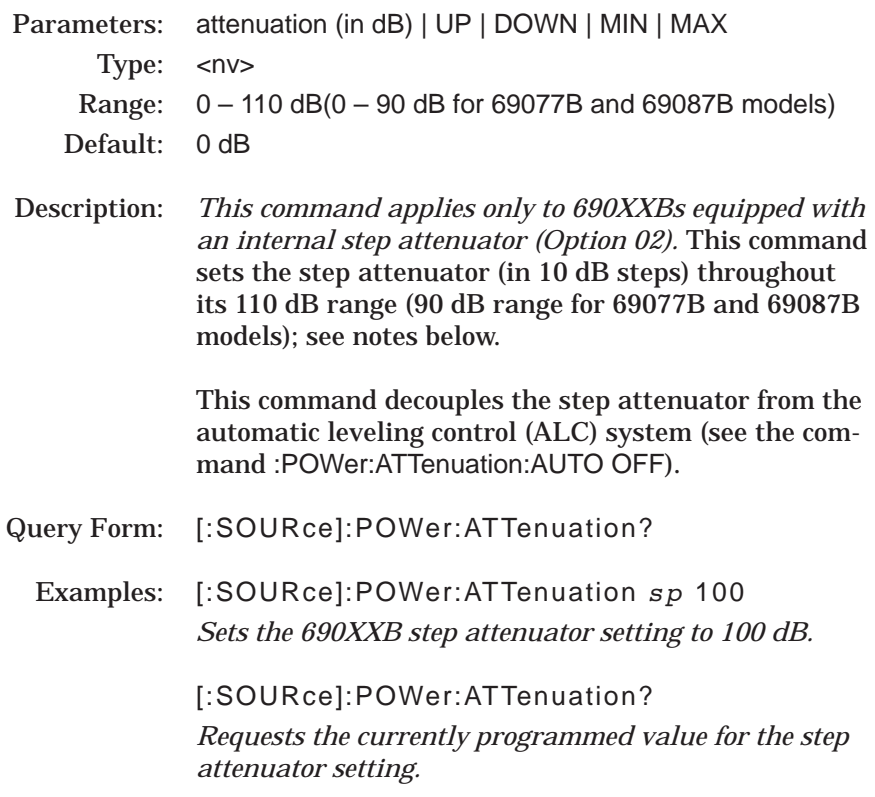

### *WARNING*

If POWer:ATTenuation:AUTO was set ON, the command POWer:ATTenuation <arg> will momentarily set output power and attenuation to 0 before going to the programmed attenuation. If this could possibly damage equipment, set :OUTput[:STATe] OFF before issuing this command.

### NOTES:

Values entered for parameter <dB> *must* be exact multiples of 10 db. Parameters UP and DOWN can be used to increase/decrease the step attenuator setting in 10 dB steps.

 $MIN = 0$  dB attenuation,  $MAX = 110$  dB attenuation.

If the 690XXB does not have a step attenuator installed, sending this command will result in –241,"Hardware missing;Attenuator" .

## **:POWer**

## **:ATTenuation**

## **:STEP**

## **[:INCRement]**

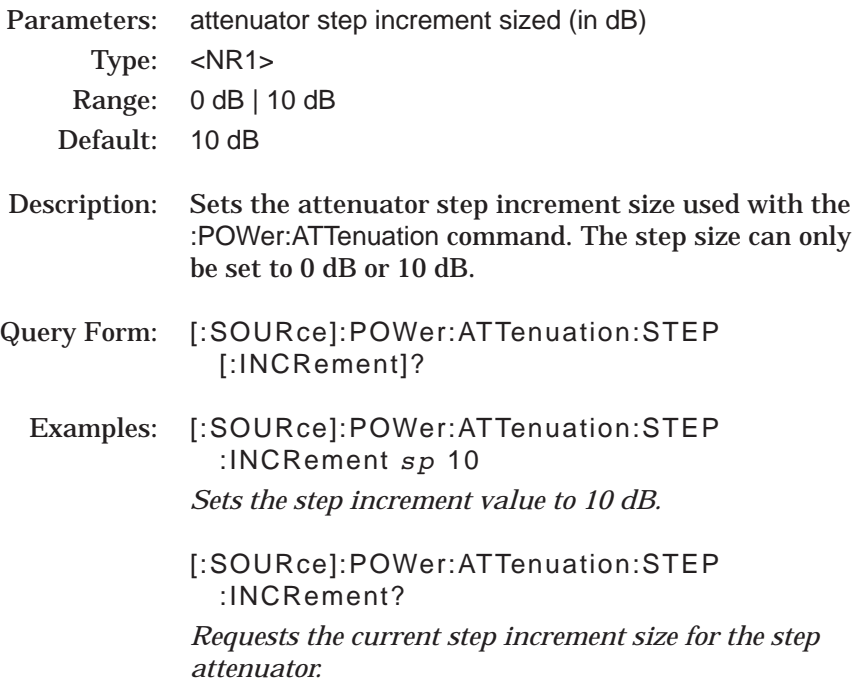

### **:POWer**

## **:ATTenuation**

### **:AUTO**

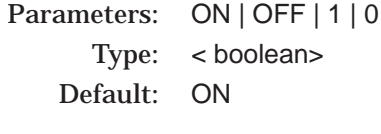

Description: *This command applies only to 690XXBs equipped with an internal step attenuator (Option 02).* Setting to ON couples the step attenuator to the ALC system; setting to OFF decouples the step attenuator from the ALC system.

- Query Form: [:SOURce]:POWer:ATTenuation:AUTO?
	- Examples: [:SOURce]:POWer:ATTenuation:AUTO *sp* ON *Couple the step attenuator to the ALC system.*

[:SOURce]:POWer:ATTenuation:AUTO?

*Requests the currently programmed coupling state for the step attenuator.*

### *WARNING*

POWer:ATTenuation:AUTO OFF/ON sets the output power and attenuation to 0. If this could possibly damage equipment, set :OUTput[:STATe] OFF before issuing this command.

### NOTES:

In 690XXBs without a step attenuator, this command's value is always OFF. Attempting to set it ON results in the error message –241,"Hardware missing;Attenuator".

# **:POWer**

# **:DISPlay**

## **:OFFSet**

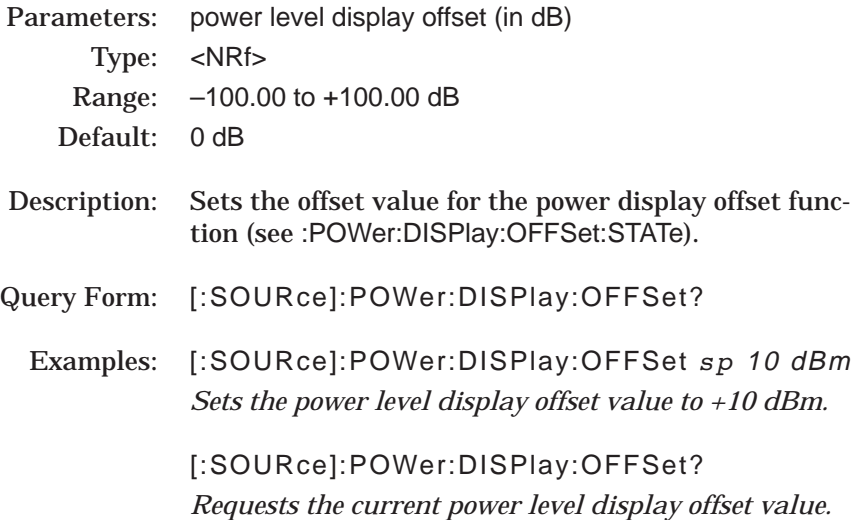

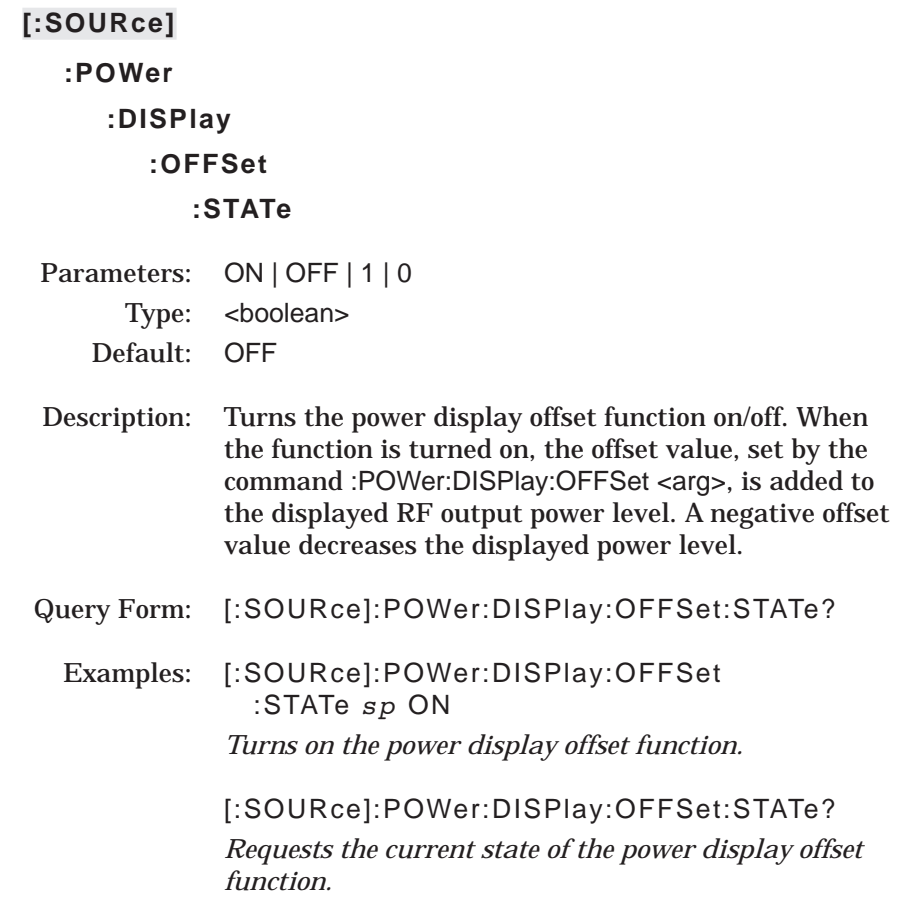

## **:POWer**

## **:SLOPe**

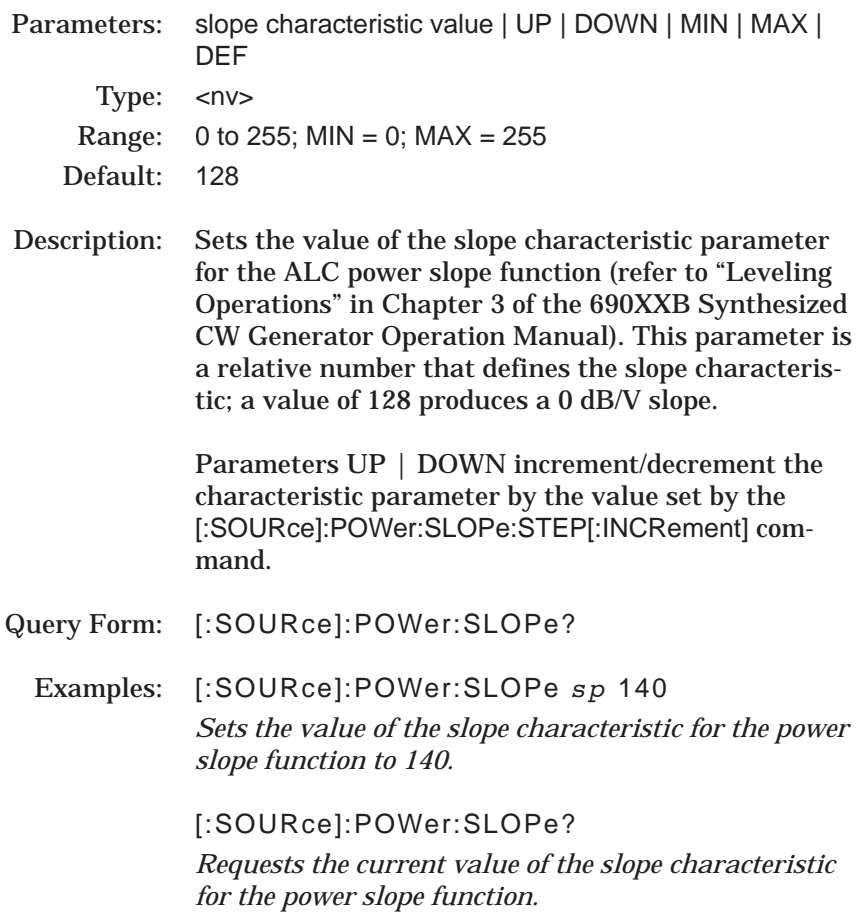

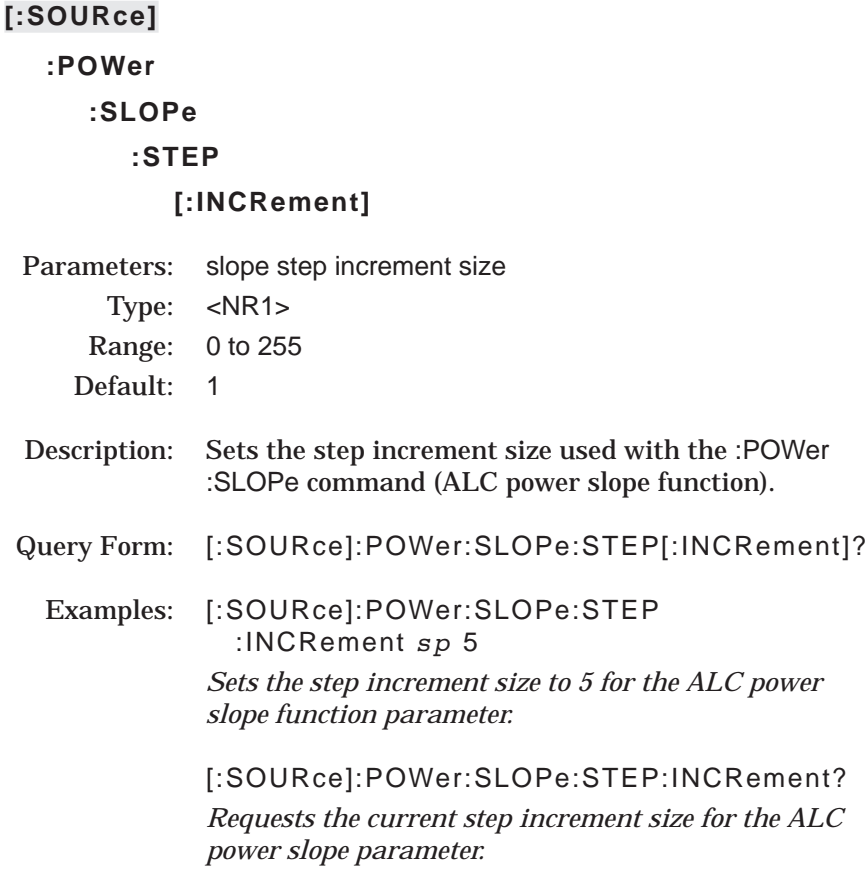

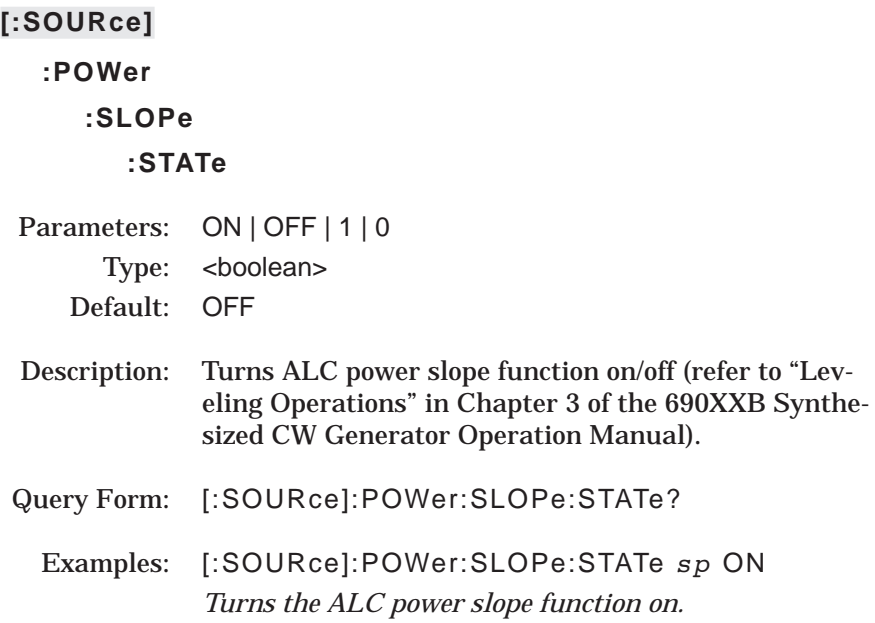

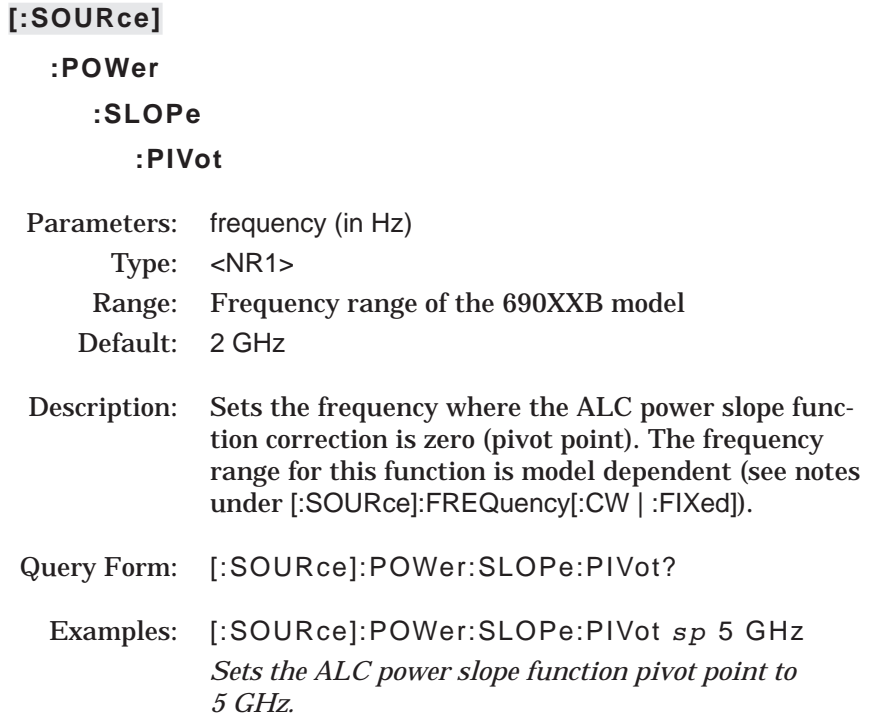

# **:POWer**

## **:MODE**

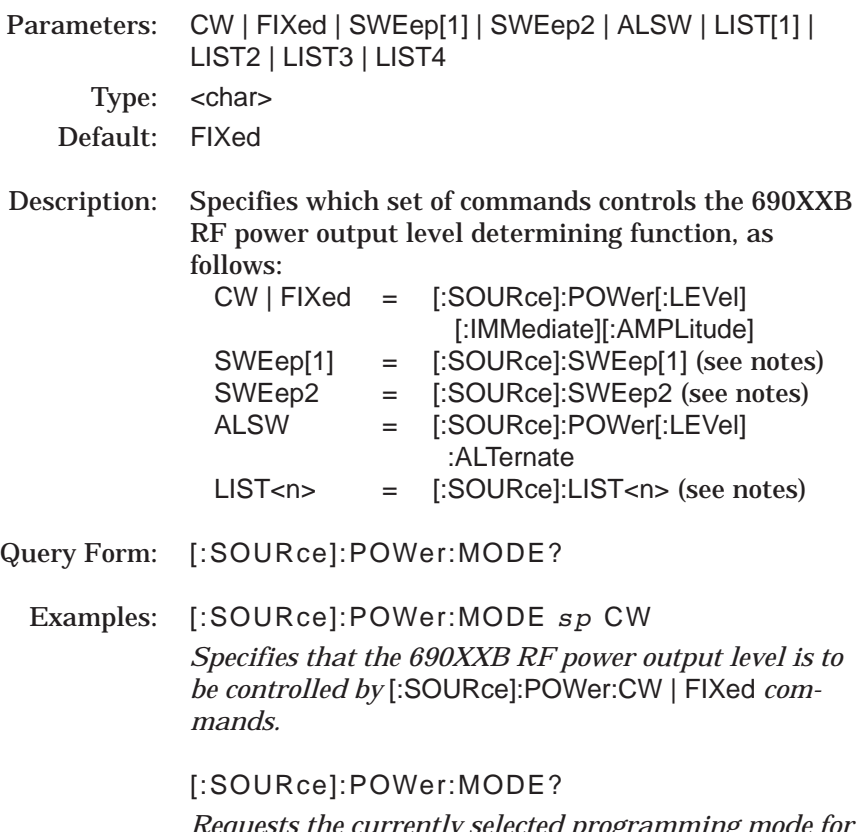

*Requests the currently selected programming mode for RF power output level control.*

### NOTES:

In SWEep[1] and SWEep2 modes, RF output power level is determined by programmed values for the following :POWer subsystem commands: :CENTer and :SPAN, or, :STARt and :STOP.

In LIST mode, RF output power level is determined by programmed values for :LIST<n>:POWer where LIST<n> is LIST[1], LIST2, LIST3, or LIST4. :LIST or :LIST1 may be used interchangeably.

When [:SOURce]:POWer:Mode is set to CW, the query [:SOURce] :POWer:MODE? will return FIXed.
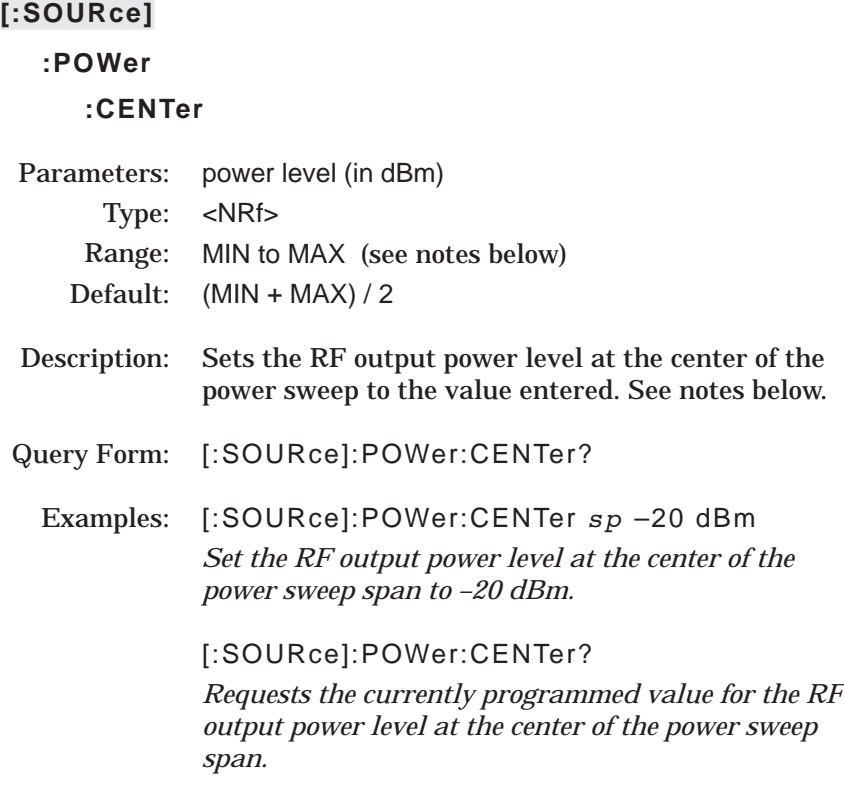

### NOTES:

The MINimum and MAXimum RF output power levels that can be entered for each 690XXB model are listed in the table on page 3-57. Note that these power levels are the limits of what can be entered, but *do not guarantee leveled operation*.

:CENTer and :SPAN are coupled values. Setting the value for one will cause the other to be recalculated. See notes for the command :POWer:SPAN.

## **[:SOURce]**

## **:POWer**

## **:SPAN**

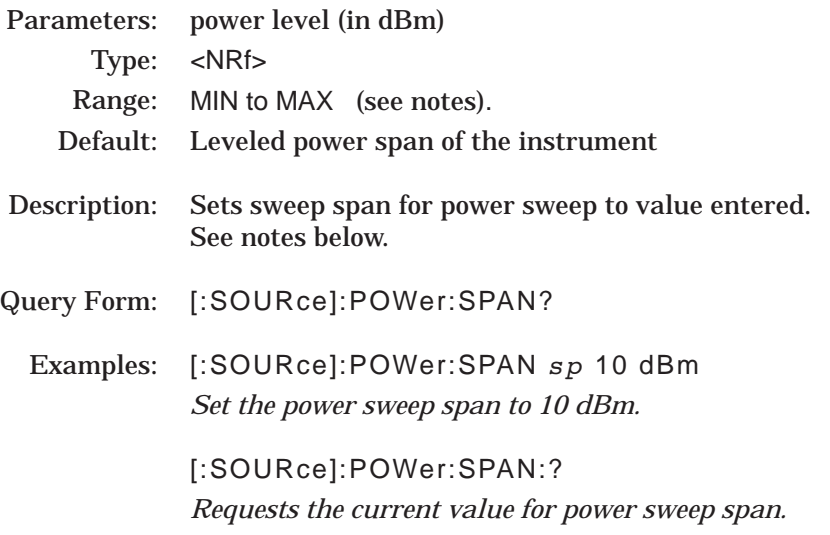

## NOTES:

:SPAN, :CENTer, :STARt, and :STOP are coupled values. Entering the value for :SPAN cause the values for :STARt and :STOP to be recalculated.

When the 690XXB is powered up, or when \*RST command is issued, :SPAN is set to the leveled power span of the instrument, and :CENTer is set to  $(MIN + MAX) / 2$ .

The MINimum and MAXimum RF output power levels that can be entered for each 690XXB model are listed in the table on page 3-57. Note that these power levels are the limits of what can be entered, but *do not guarantee leveled operation*.

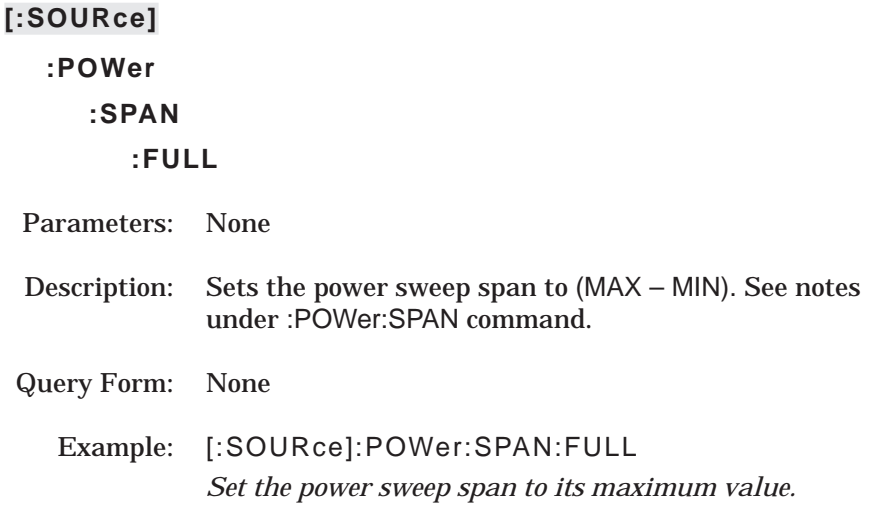

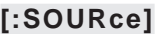

## **:POWer**

## **:STARt**

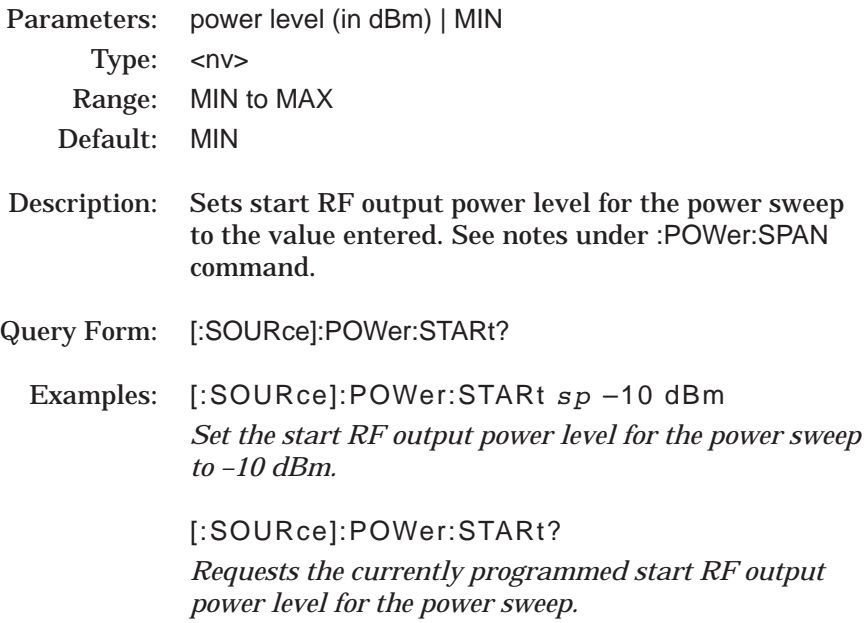

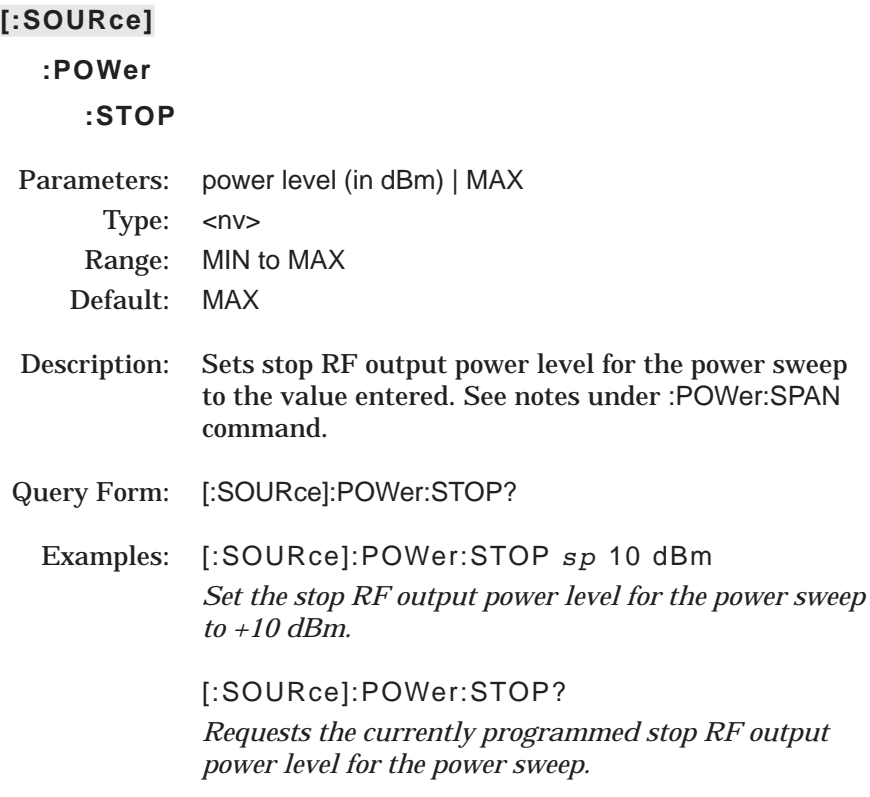

The [:SOURce]:SWEep command and its subcommands comprise the Sweep Subsystem within the :SOURce subsystem. These commands control the standard stepped frequency sweep functions and the step power level sweep function of the 690XXB.

## **[:SOURce]**

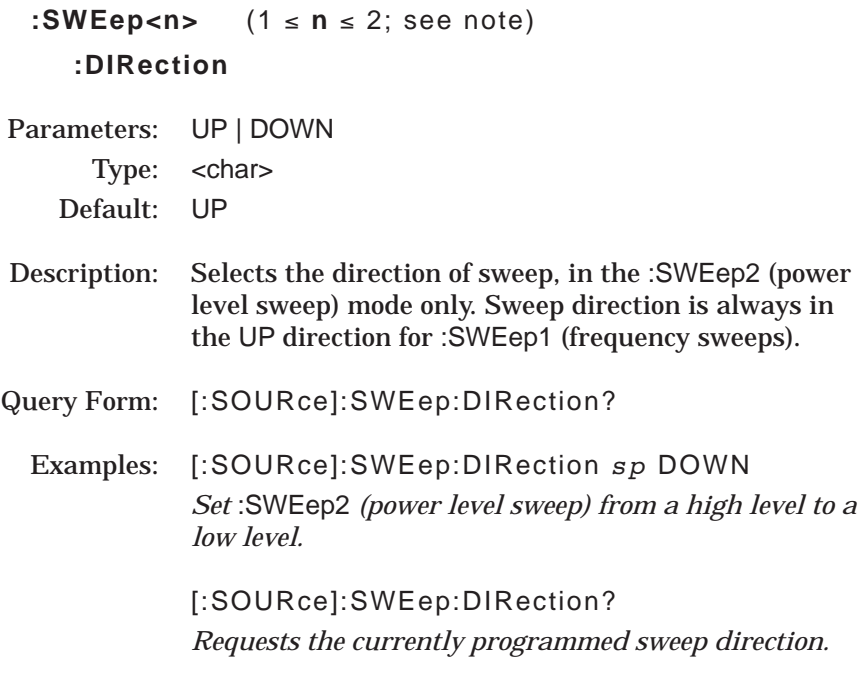

## NOTE:

:SWEep1 (or :SWEep) signifies frequency sweep; :SWEep2 signifies power level sweep.

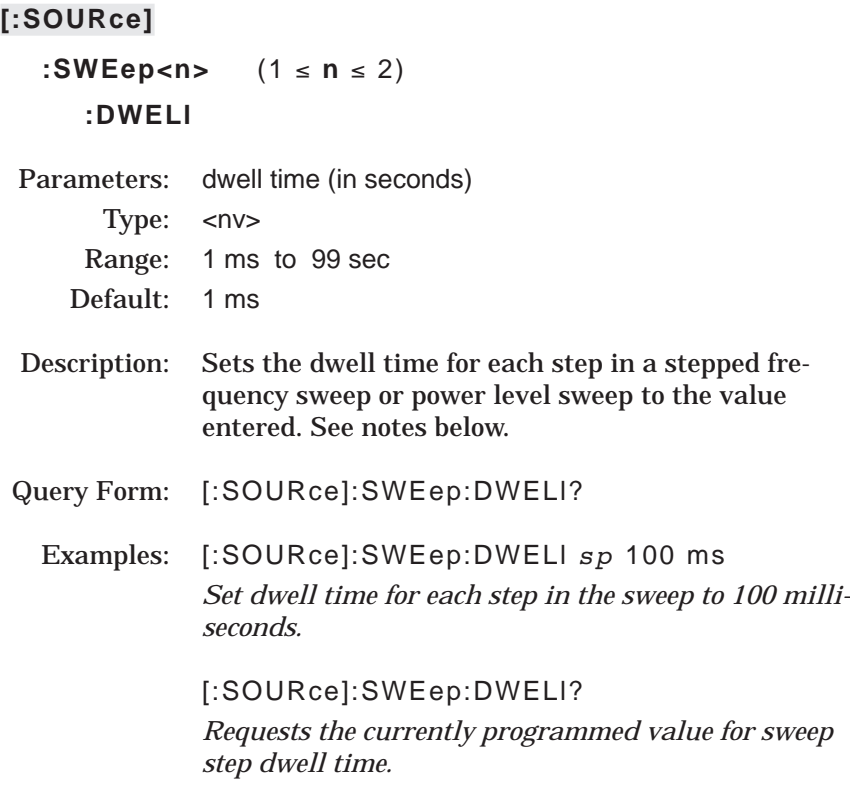

### NOTES:

The value entered for dwell time cannot be less than :TIME/:POINts.

When encountered, the command :SWEep:DWELI <arg> command sets :SWEep:DWELl:AUTO to off.

## *PROGRAMMING [:SOURce] SUBSYSTEM COMMANDS :SWEep<n>:DWELl:AUTO*

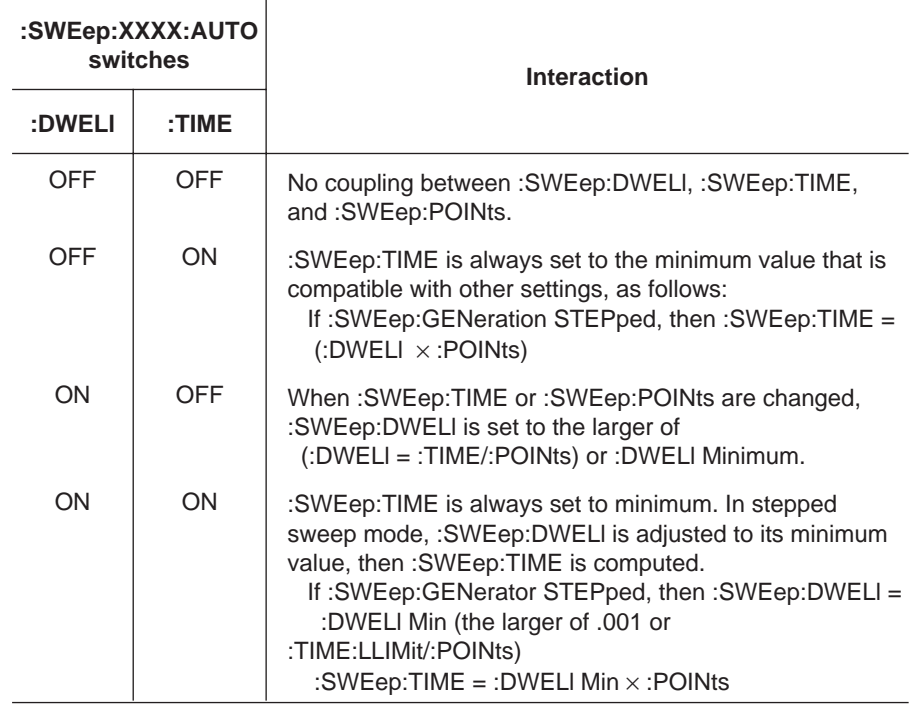

## *Interaction between Dwell, Sweep Time, and Points*

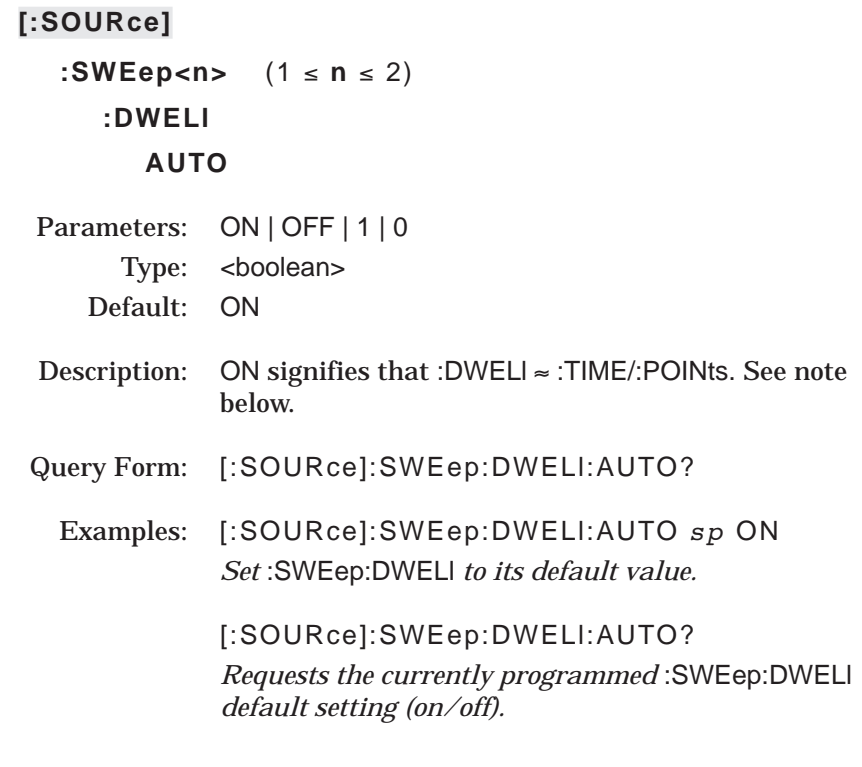

NOTES:

:DWELl = (:TIME/:POINts – internal settling time)

:DWELl, :SPAN, :TIME, :STEP, and :POINts are all interrelated. Entering too large a value for :DWELl may invalidate the setting for :TIME.

The table on the preceding page shows the interaction between Dwell, Sweep Time, and Points.

## **[:SOURce]** :SWEep<n>  $(1 \le n \le 2)$ **:GENeration** Parameters: STEPped Type: < char> Default: SWEep1 is STEPped; SWEep2 is STEPped Description: Selects stepped frequency and power level sweeps. Query Form: [:SOURce]:SWEep:GENeration? Examples: [:SOURce]:SWEep:GENeration *sp* STEPped *Set* SWEep[1] *for stepped frequency sweep.* [:SOURce]:SWEep:GENeration? *Requests the currently programmed frequency sweep mode.*

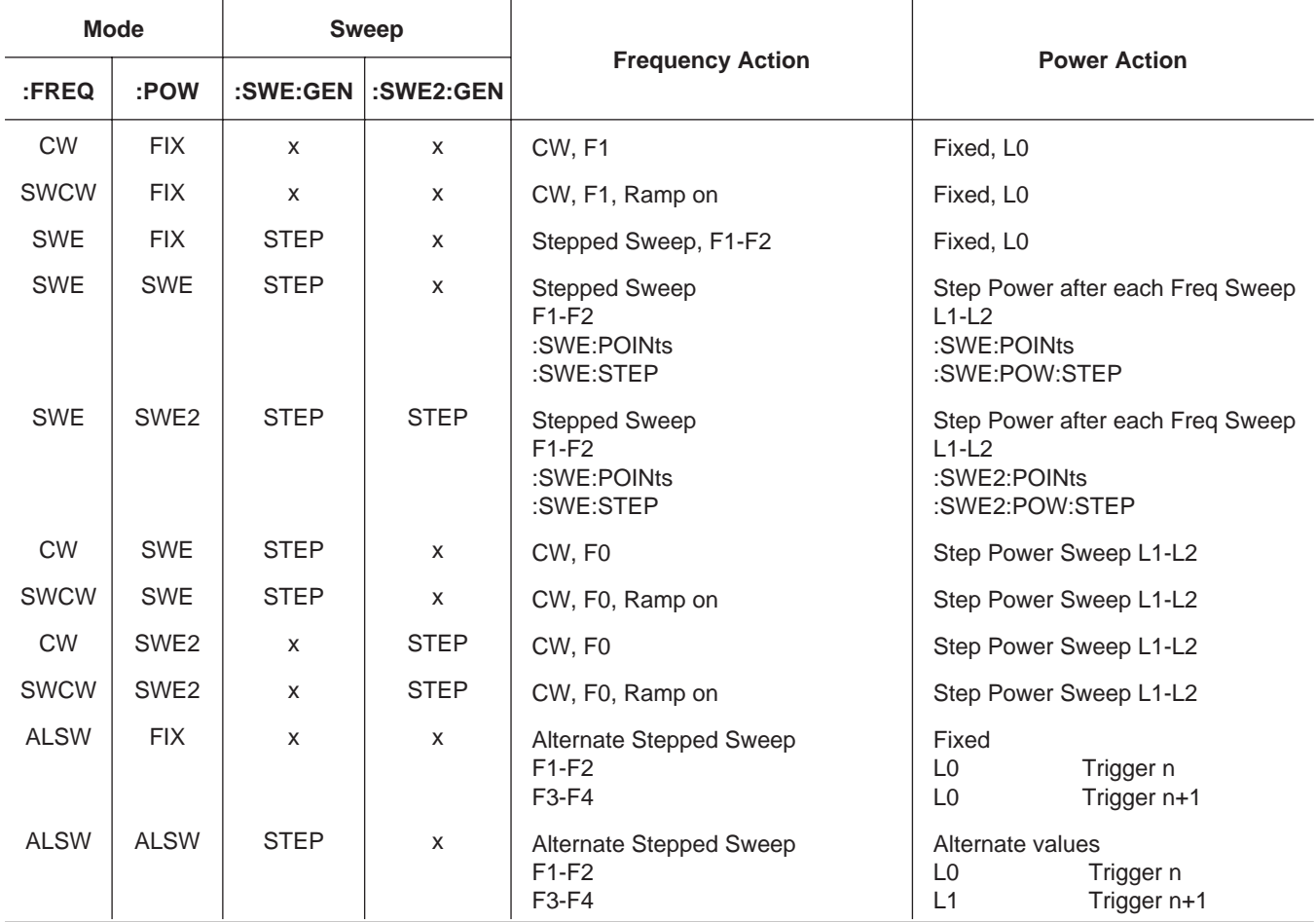

*Sweep Mode Compatibility and Action Chart*

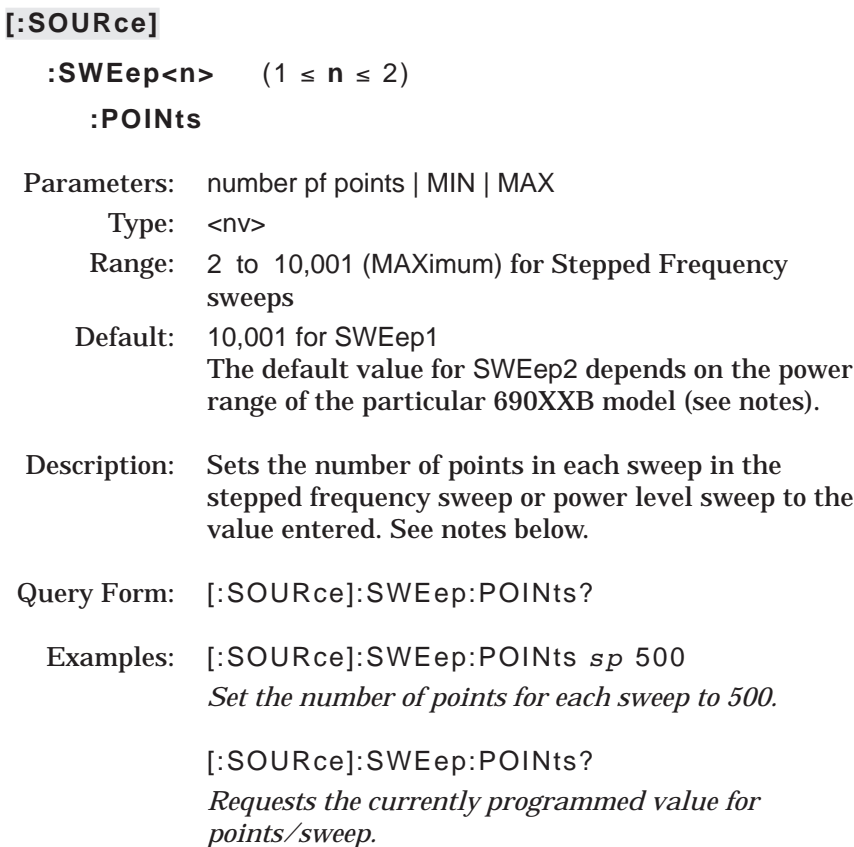

### NOTES:r

The default values for SWEep2 points and time are set up to give the maximum number of points at the minimum step size for the particular 690XXB model. The default values are dependent on the instrument's available power range.

:POINts and :STEP are coupled values. Entering the value for one will cause the other to be recalculated, per formula below. Entering a new value for either parameter will not change :SPAN.

:POINts = (:SPAN/:STEP) + 1

An error will be generated if the :POINts value entered results in a step size (1) less than 1 kHz (or 0.1 Hz for models with Option 11) for a stepped frequency sweep or (2) less than 0.01 dB for a power level sweep.

## **[:SOURce]**

**:SWEep<n>** (1 ≤ **n** ≤ 1) **[:FREQuency] :STEP**

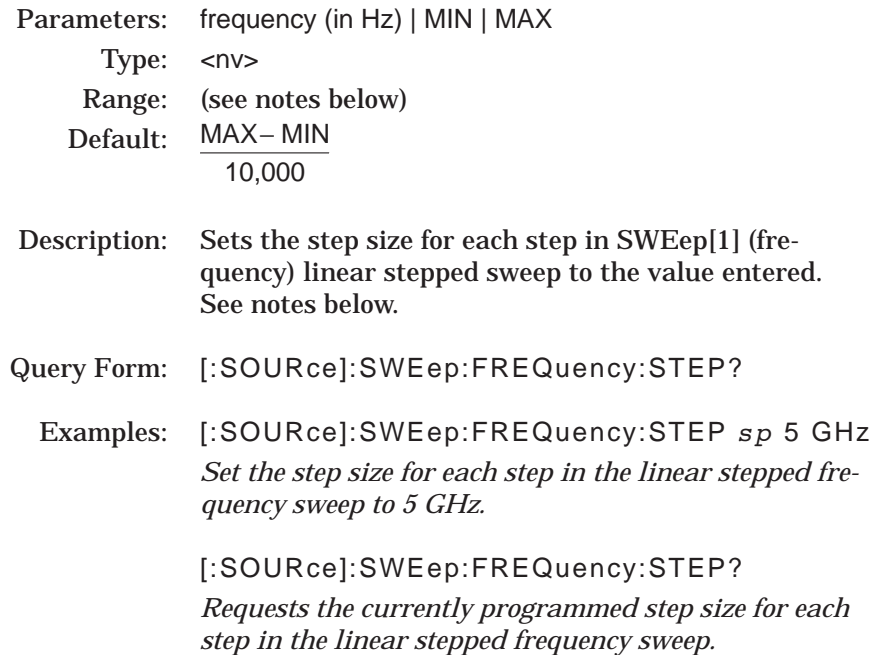

### NOTES:

:SWEep2 is not valid for this command; only :SWEep[1] will be recognized.

This parameter is not used if :SWEep:SPACing is LOGarithmic.

:POINts and :STEP are coupled values. Entering the value for one will cause the other to be recalculated; see notes under :SWEep:POINts command.

The maximum frequency sweep step size is equal to maximum frequency span for the particular 690XXB model/(minimum points – 1). For the model 69047B with option 11 (0.1 Hz Frequency Resolution), the minimum step size is 0.1 Hz and the maximum step size is 19,990,000,000 Hz.

Refer to notes under :FREQuency:CW | :FIXed command for the frequency span values for each 690XXB model.

An error will be generated if the :STEP size value entered exceeds the value for :SPAN.

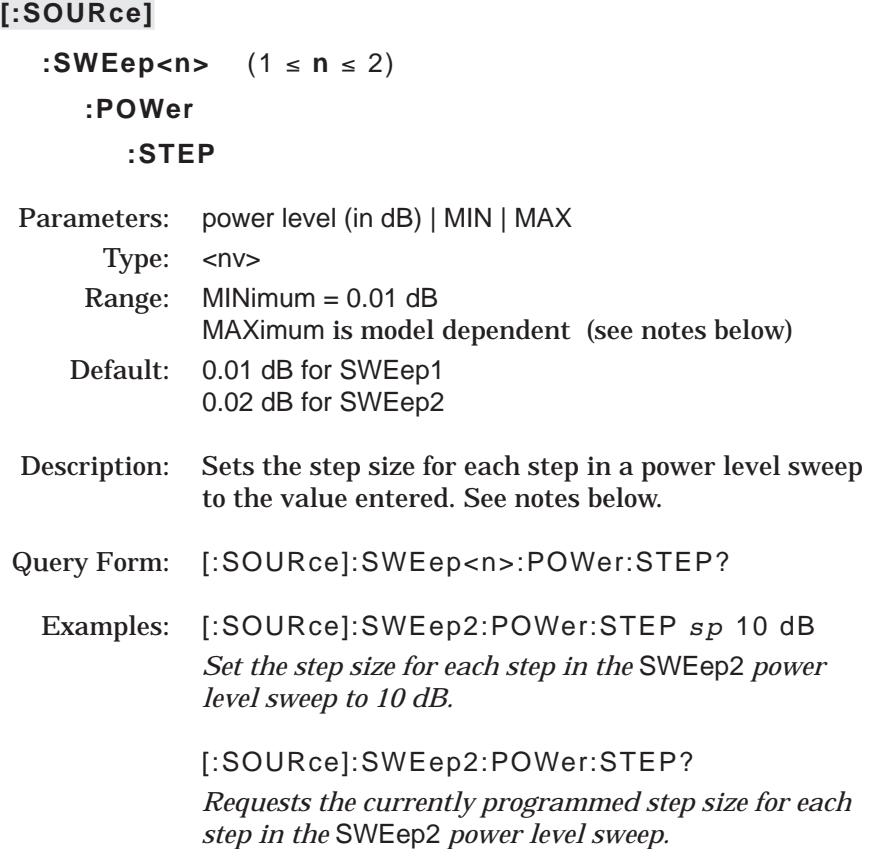

## NOTES:

:STEP and :POINts are coupled values. Entering the value for one will cause the other to be recalculated; see notes under :SWEep:POINts command.

For standard 690XXB models, a maximum step size up to 33 dB may be used (up to 149 dB for models with option 2 step attenuator). For 690XXB models with option 15A, a maximum step size up to 27 dB can be used (up to 141 dB with option 2 step attenuator). However, the step size, in conjunction with the initial RF power output setting, must not produce a programmed power level below the minimum leveled output power for the particular 690XXB model. Refer to Appendix B — Performance Specifications — in the Series 690XXB Synthesized CW Generator Operation Manual.

## **[:SOURce]**

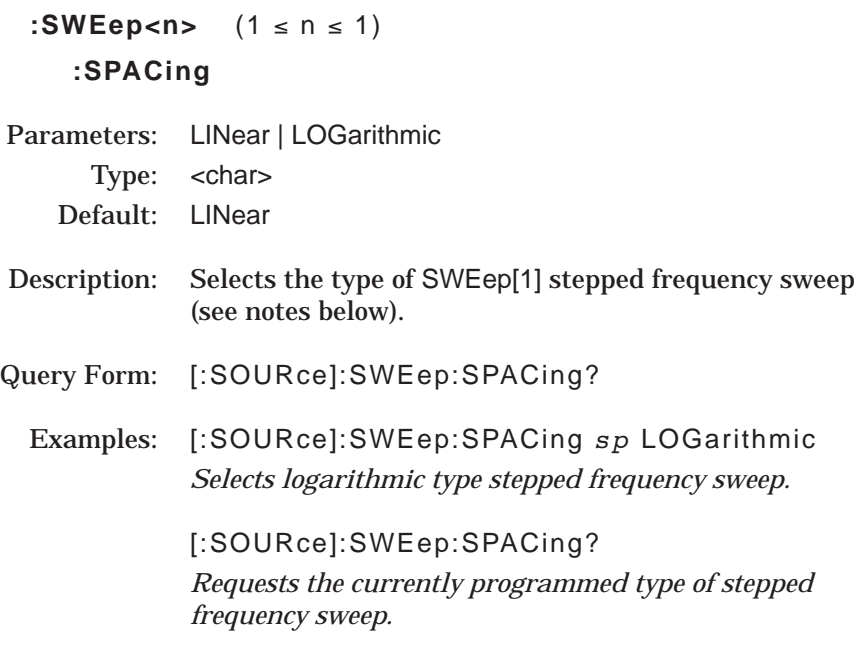

### NOTES:

In LINear stepped sweep mode, the frequency sweep is linearly incremented by the step size from the start frequency to the stop frequency. The size of each step of the linear stepped sweep can be set using either the :SWEep[:FREQuency]:STEP command or the :SWEep:POINts command.

In LOGarithmic stepped sweep mode, step size increases logarithmically with frequency and is determined by a logarithmic curve fitted between the sweep start and stop frequencies. The number of steps is set using the command :SWEep:POINts.

## **[:SOURce]**  $:$ SWEep<n>  $(1 \le n \le 2)$ **:TIME** Parameters: sweep time (in seconds) | MIN | MAX Type: <nv> Range: 30 ms to 99 sec Default: 30 ms for SWEep1 The default value for SWEep2 depends on the power range of the particular 690XXB model (see notes). Description: Sets the sweep time for the associated SWEep[1] or SWEep2 sweep to the value entered. See notes below. Query Form: [:SOURce]:SWEep<n>:TIME? Examples: [:SOURce]:SWEep1:TIME *sp* 100 ms *Set the sweep time for* SWEep1 *sweep to 100 ms.* [:SOURce]:SWEep2:TIME? *Requests the currently programmed time for* SWEep2 *sweep.*

### NOTES:

The default values for SWEep2 points and time are set up to give the maximum number of points at the minimum step size for the particular 690XXB model. The default values are dependent on the instrument's available power range.

When :SWEep<n>:TIME <arg> is implemented, :SWEep<n>:TIME :AUTO is set to OFF.

:TIME, :DWELl, :SPAN, :STEP, and :POINts are all interrelated. Entering too large a value for any of the four other parameters may invalidate the entered value for :TIME.

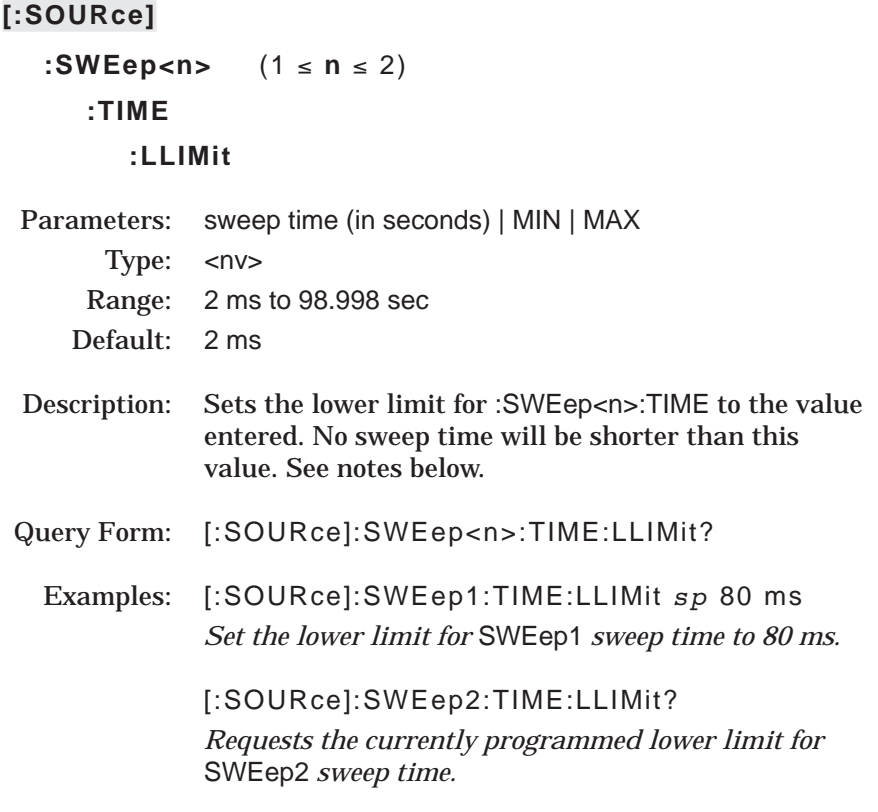

## NOTES:

When :SWEep<n>:TIME:AUTO is set ON, the internally computed sweep time will not be smaller than the sweep duration set with the :SWEep<n>:Time:LLIMit command

:SWEep2:TIME:LLIMit will be set to the same value as :SWEep:TIME :LLImit and vice versa.

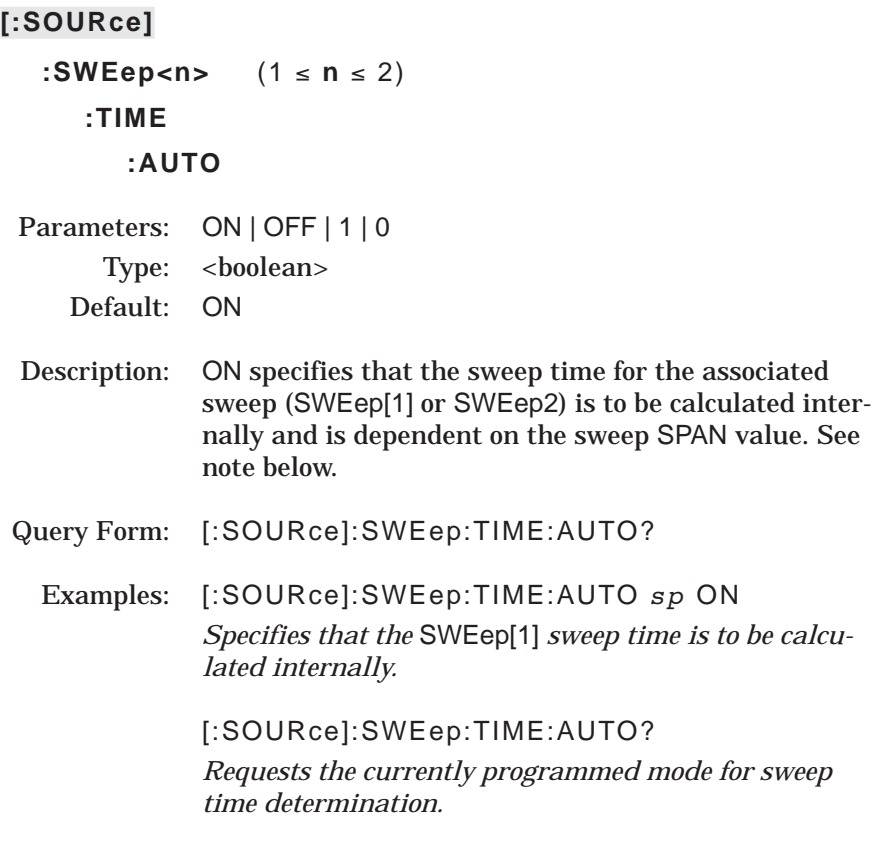

## NOTES:

When the 690XXB is powered up, or when \*RST command is issued, :SWEep:TIME:AUTO is set to ON.

**3-11 STATUS SUBSYSTEM** The :STATus subsystem controls the SCPI-defined status-reporting stuctures of the 690XXB. The subsystem commands and parameters are described below.

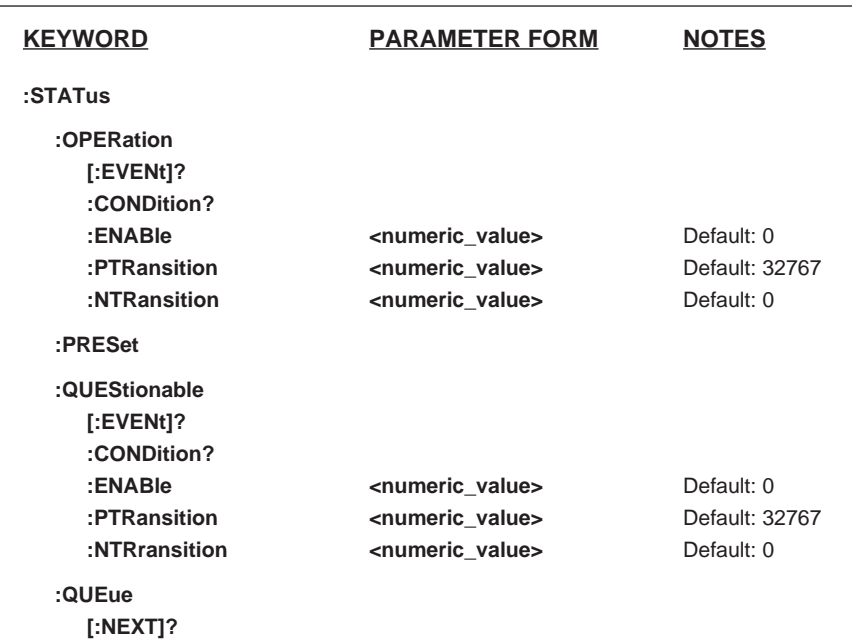

## **:STATus**

## **:OPERation [:EVENt]?**

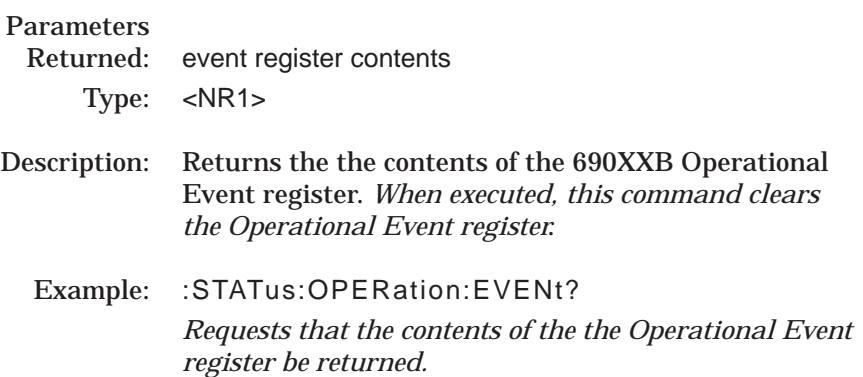

## **:OPERation**

## **:CONDition?**

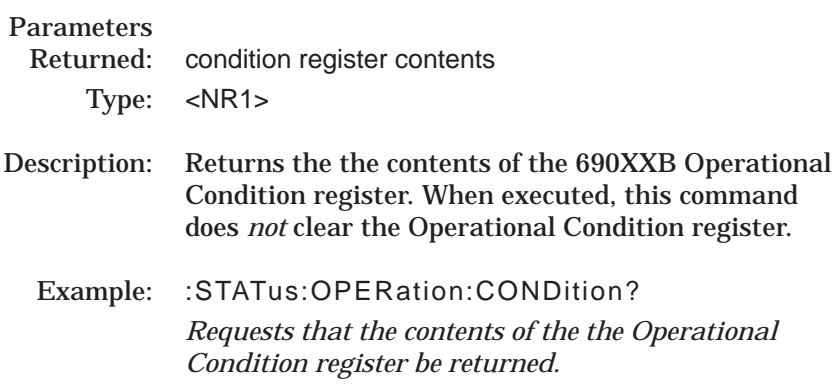

## **:OPERation :ENABle**

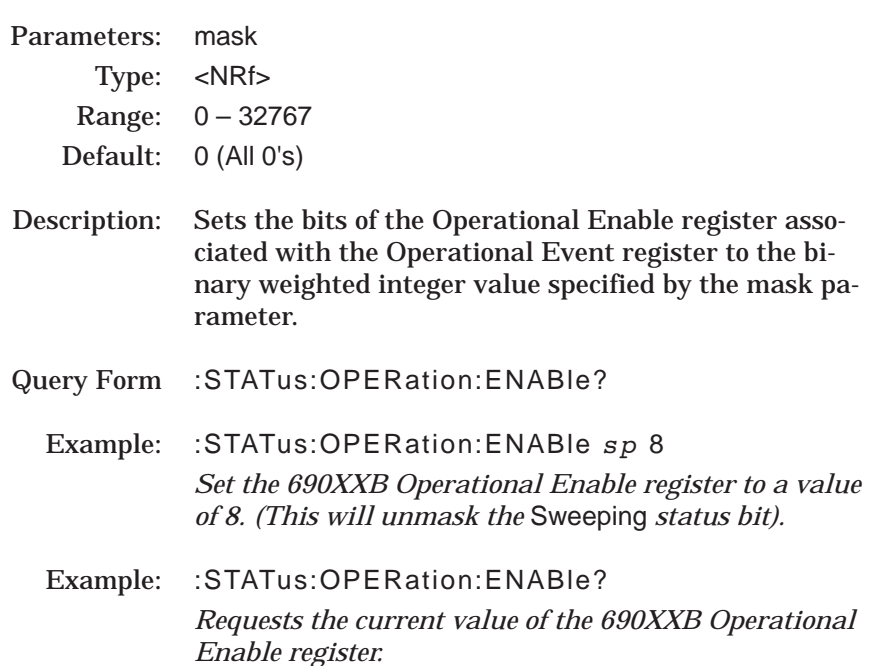

## **:OPERation**

## **:PTRansition**

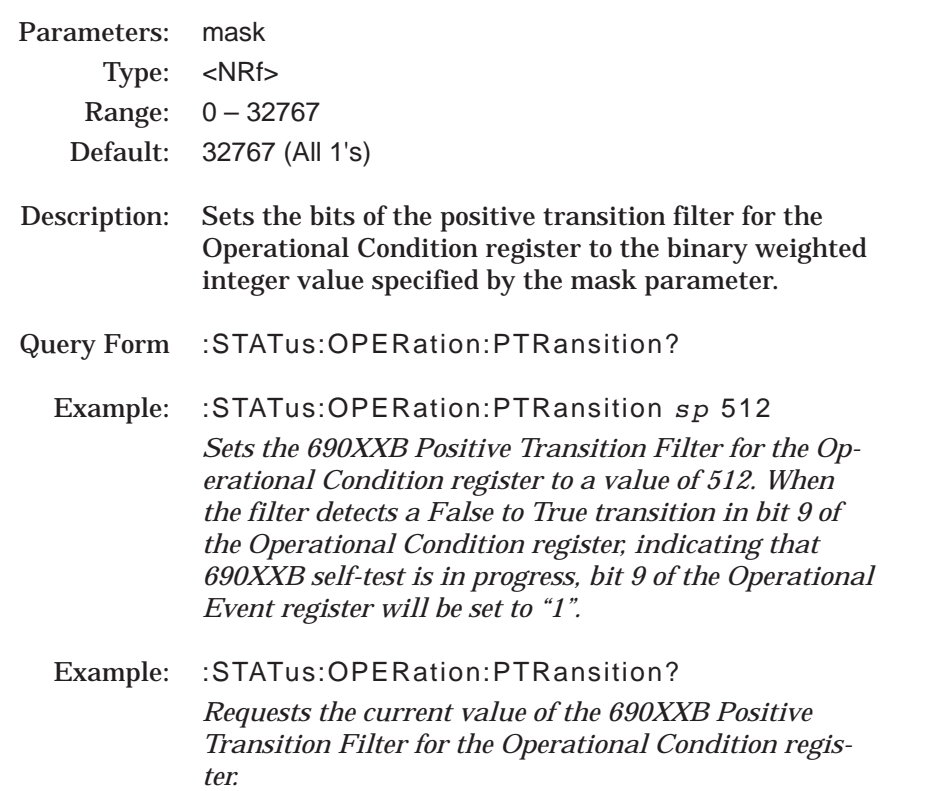

## *PROGRAMMING :STATus SUBSYSTEM COMMANDS :OPERation:NTRansition*

## **:STATus**

## **:OPERation :NTRansition**

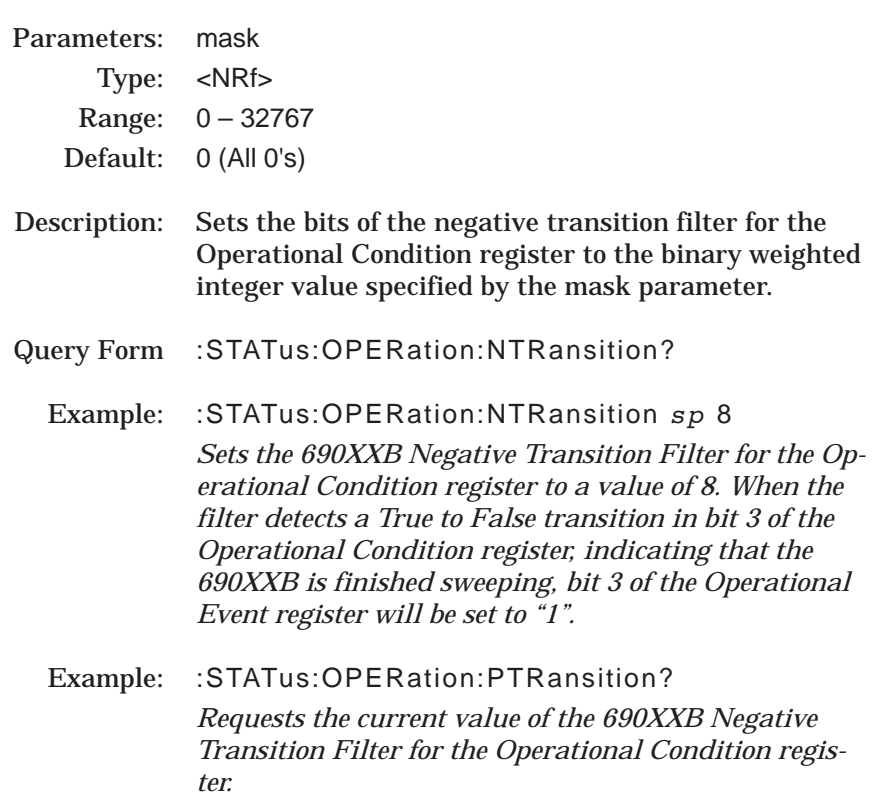

# $COMMANDS$

### **:STATus**

### **:PRESet**

Parameters: None

Description: This command is an event that configures the SCPI and device-dependent status reporting structures so that device-dependent events are summarized and reported. This command performs the following functions: Sets the Operational Enable register to all 0's.

Sets the Operational Positive Transition Filter to all 1's.

Sets the Operational Negative Transition Filter to all 0's.

Sets the Questionable Enable register to all 0's. Sets the Questionable Positive Transition Filter to all 1's.

Sets the Questionable Negative Transition Filter to all 0's.

#### Query Form None

Example: :STATus:PRESet

*Configure the status reporting structures for devicedependent event reporting.*

## **:QUEStionable [:EVENt]?**

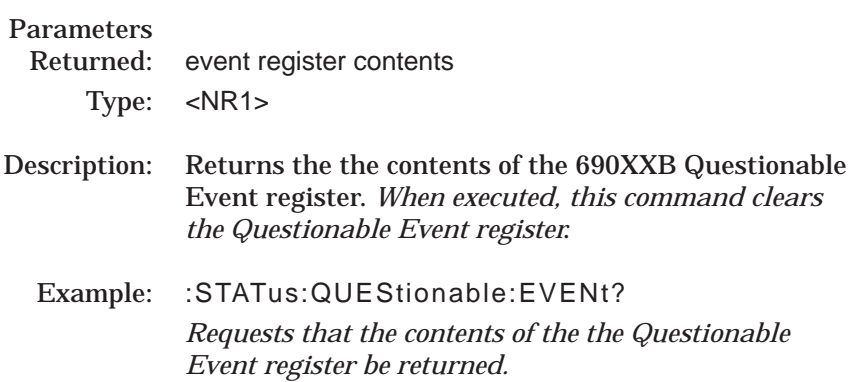

## **:QUEStionable**

## **:CONDition?**

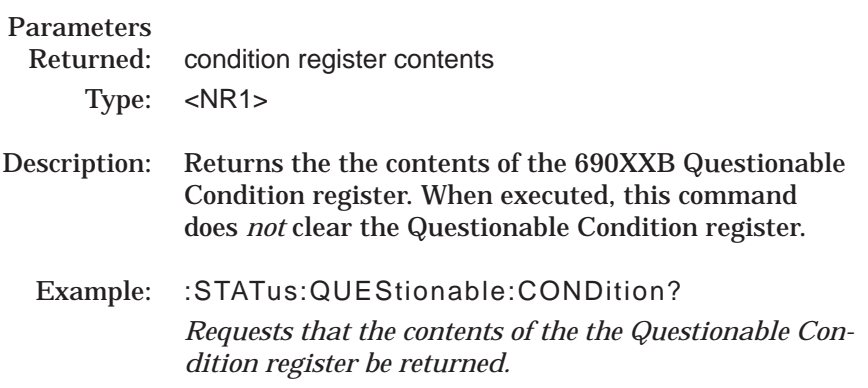

## **:QUEStionable :ENABle**

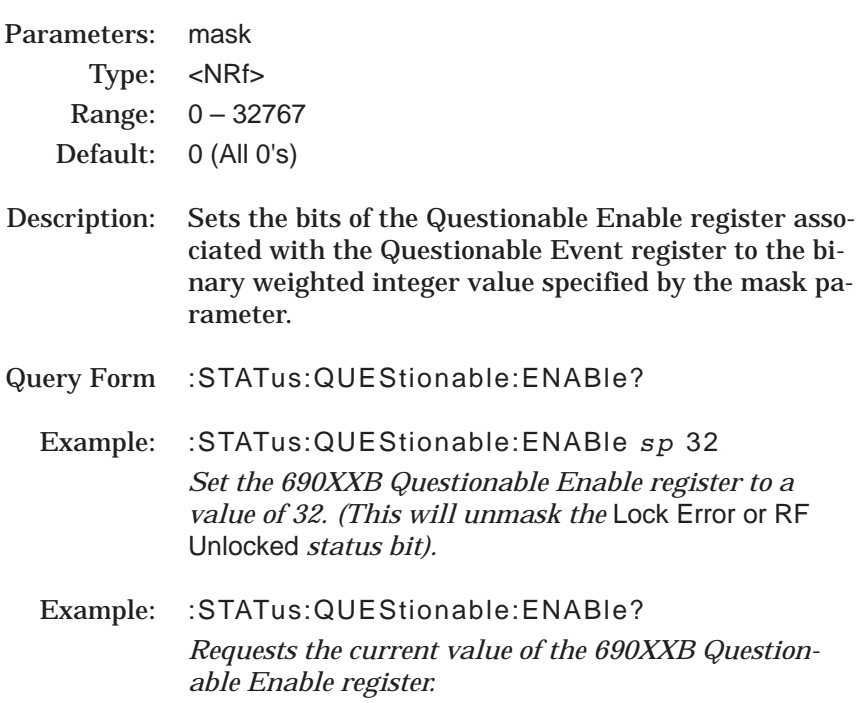

## **:QUEStionable :PTRansition**

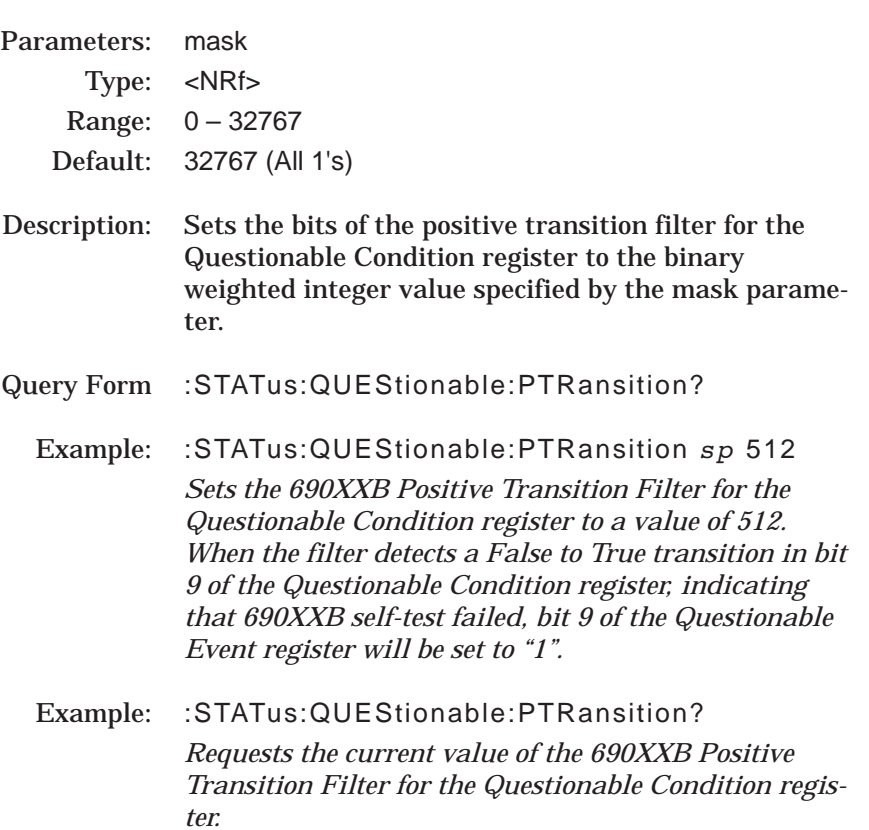

## **:QUEStionable :NTRansition**

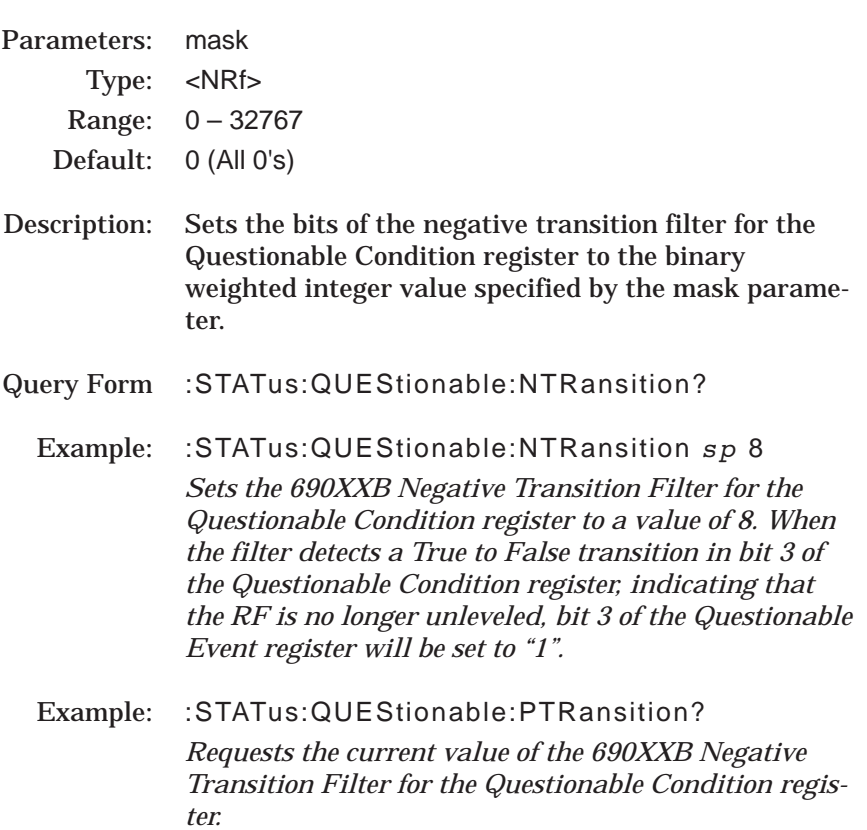

## **:QUEue**

## **[:NEXT]?**

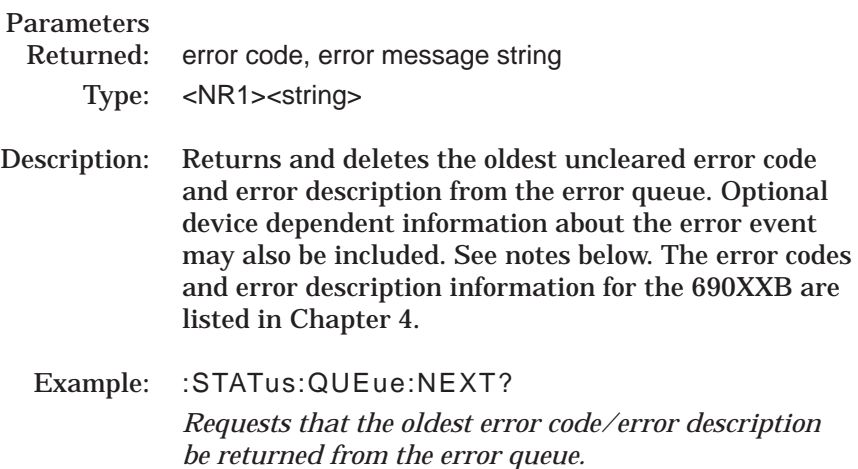

### NOTES:

As errors are detected, they are placed in the error queue. The queue is first in, first out and can hold a maximum of 10 messages.

If the error queue is not empty, bit 2 of the Summary Status Byte is set.

A query returns only the oldest error code and associated error description information from the error queue. To return all error codes and associated description information, use repetitive queries until an error value of zero is returned, or until bit 2 of the status byte is 0.

If the error queue overflows, the last error message in the queue is replaced by the error –350, "Queue overflow"

*3-12* **SYSTEM SUBSYSTEM** The :SYSTem subsystem commands are used to implement functions that are not related to 690XXB performance. These include error query, interface language selection, system preset, and version query. The subsystem commands and parameters are described below.

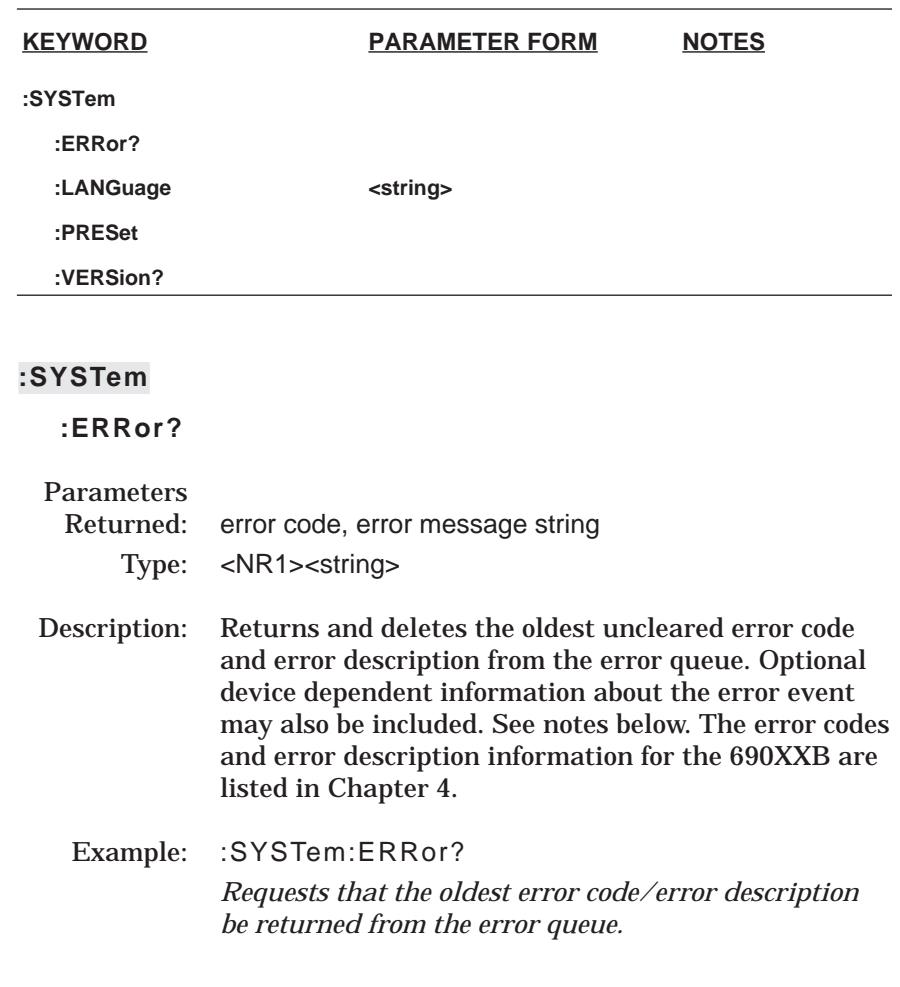

## NOTES:

As errors are detected, they are placed in the error queue. The queue is first in, first out and can hold a maximum of 10 messages. If the error queue is not empty, bit 2 of the Summary Status Byte is set.

A query returns only the oldest error code and associated error description information from the error queue. To return all error codes and associated description information, use repetitive queries until an error value of zero is returned, or until bit 2 of the status byte is 0.

If the error queue overflows, the last error message in the queue is replaced by the error –350, "Queue overflow"

### **:SYSTem**

## **:LANGuage**

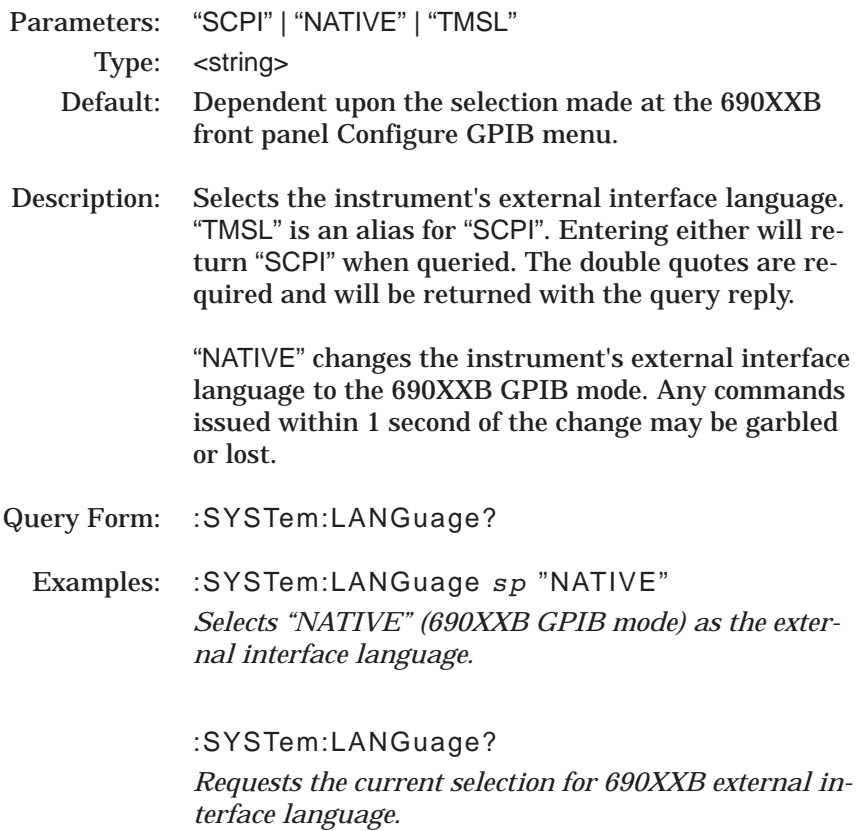

### NOTES:

When changing from NATIVE to SCPI interface language, use the command SYST:LANG "SCPI" . Do *not* use the long form of the command and do **not** use a leading colon (:) with the command. The command :SYSTem:LANGuage "SCPI" results in a syntax error.

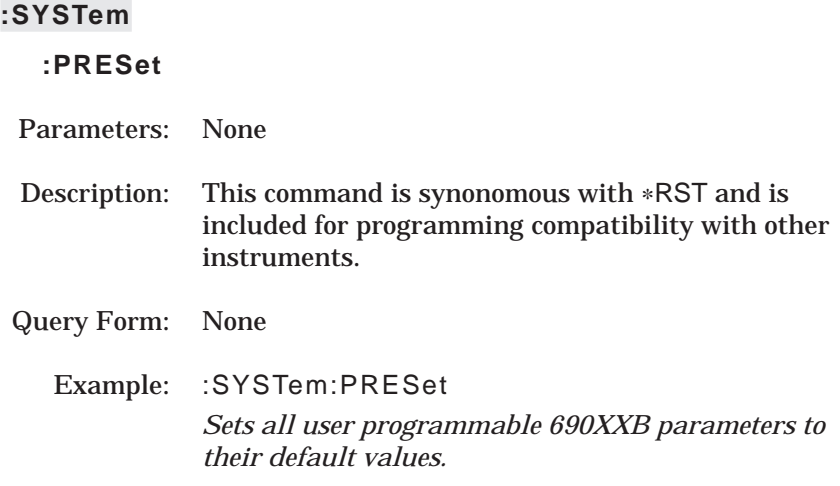

### **:SYSTem**

## **:VERSion?**

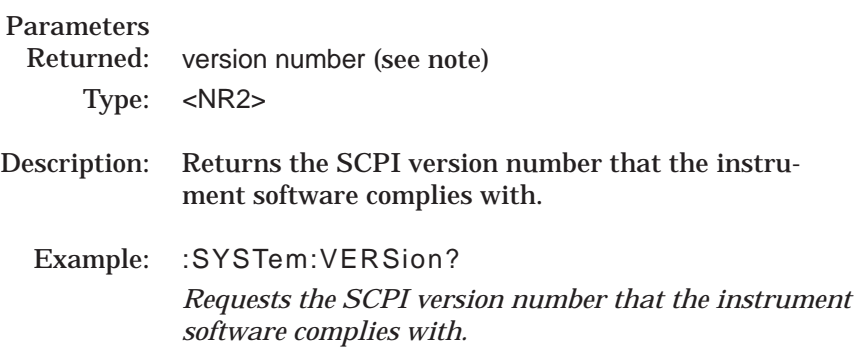

## NOTE:

The query response shall have the form *YYYY.V* where the *Ys* represent the year-version (i.e. 1993) and the *V* represents the approved revision number for that year.

*3-13* **TRIGGER SUBSYSTEM** The :TRIGger subsystem commands are used to control the sweep triggering functions of the 690XXB. The subsystem commands and parameters are described below. The :TRIGger command, along with the :ABORt and :INITiate commands, comprise the Trigger Group of commands. (Refer to Chapter 2, paragraph 2-6 for a description of trigger system programming.)

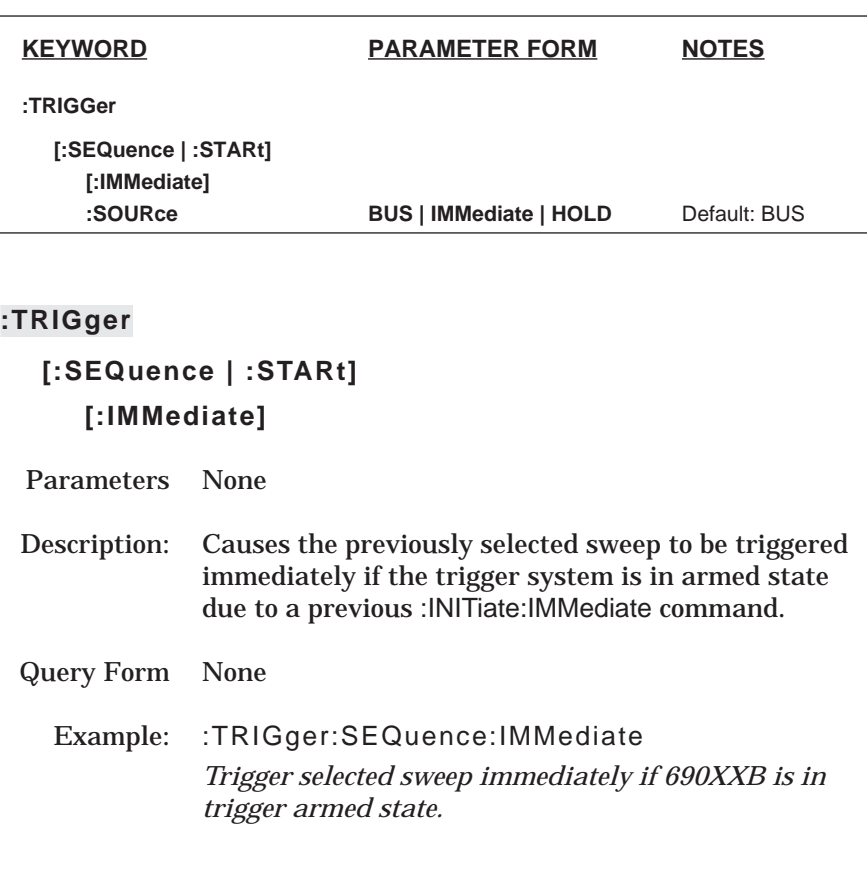

Associated commands: :ABORt and :INITiate

### NOTES:

Keyword :SEQuence is equivalent to keywords :SEQuence1 or :START. These keywords may be used interchangeably.

## **:TRIGger**

## **[:SEQuence | :STARt] :SOURce**

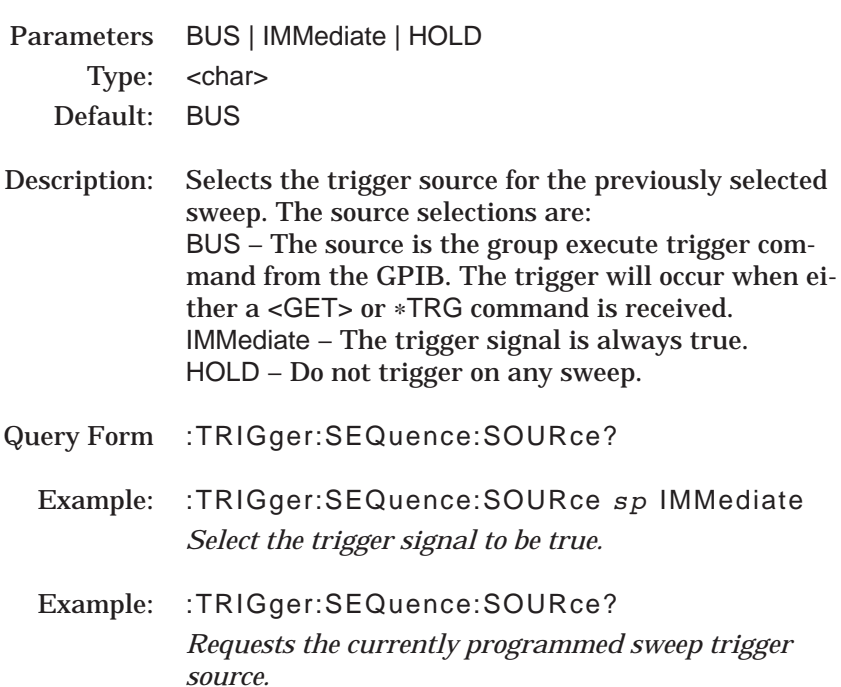

### NOTES:

Only one trigger source can be specified at a time, and all others will be ignored.

Sending :TRIGger:SOURce IMMediate;:INITiate:CONTinuous ON places the trigger system in auto trigger mode. This causes continuous generation of the selected sweep.
<span id="page-144-0"></span>*3-14* **:TSWeep COMMAND** The :TSWeep command is a convenience command. It is equivalent to sending :ABORt;:INITiate[:IMMediate].

<span id="page-145-0"></span>**3-15** UNIT SUBSYSTEM The :UNIT subsystem commands set the default units for the frequency and time parameters that are used with all 690XXB SCPI commands described in this manual. The units selected apply to the designated command parameters for both command and response. The subsystem commands and parameters are described below.

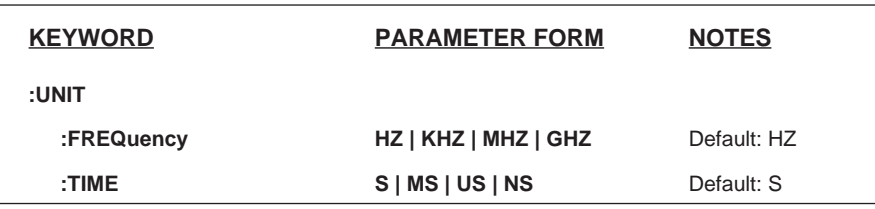

#### **:UNIT**

# **:FREQuency** Parameters HZ | KHZ | MHZ | GHZ Type: < char> Default: HZ Description: Selects the global default frequency unit for all frequency related parameters used with all 690XXB SCPI commands. Query Form :UNIT:FREQuency? Example: :UNIT:FREQuency *sp* GHZ *Select* GHz *as default frequency unit for all 690XXB frequency related command parameters.* Example: :UNIT:FREQuency? *Requests the currently selected frequency unit.*

#### <span id="page-146-0"></span>**:UNIT**

#### **:TIME**

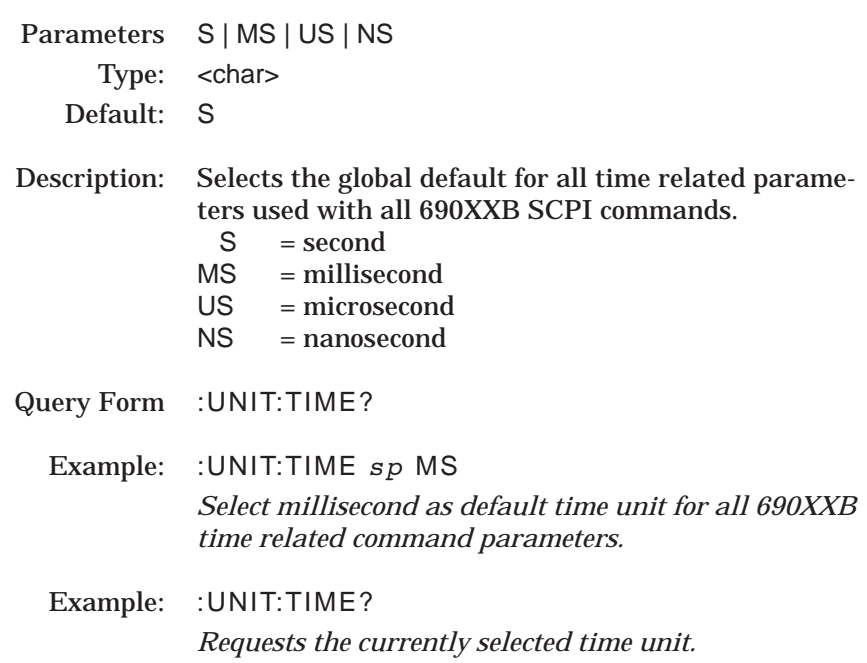

# *Chapter 4 Error Messages*

# *Table of Contents*

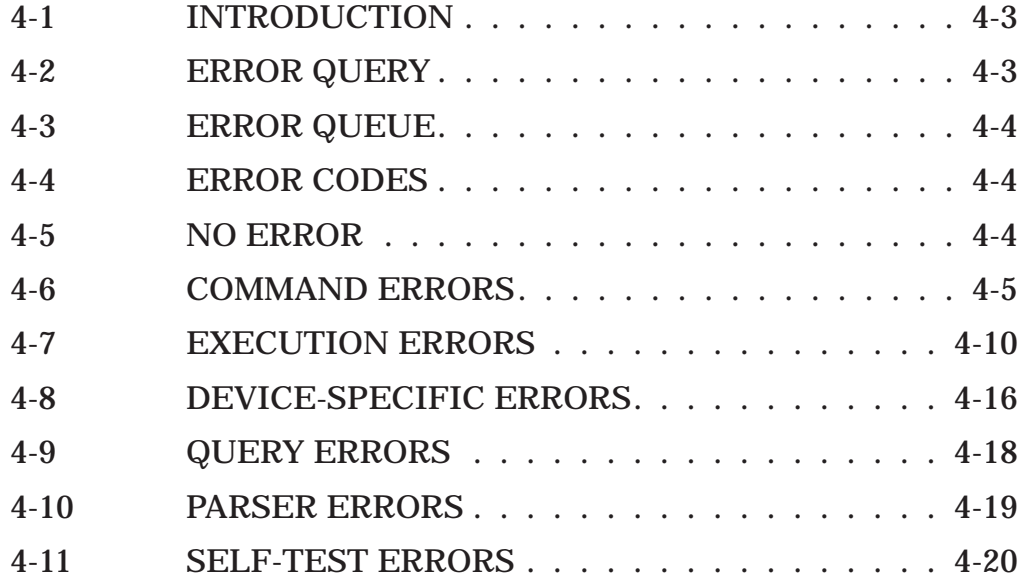

# <span id="page-148-1"></span>*Chapter 4 Error Messages*

<span id="page-148-0"></span>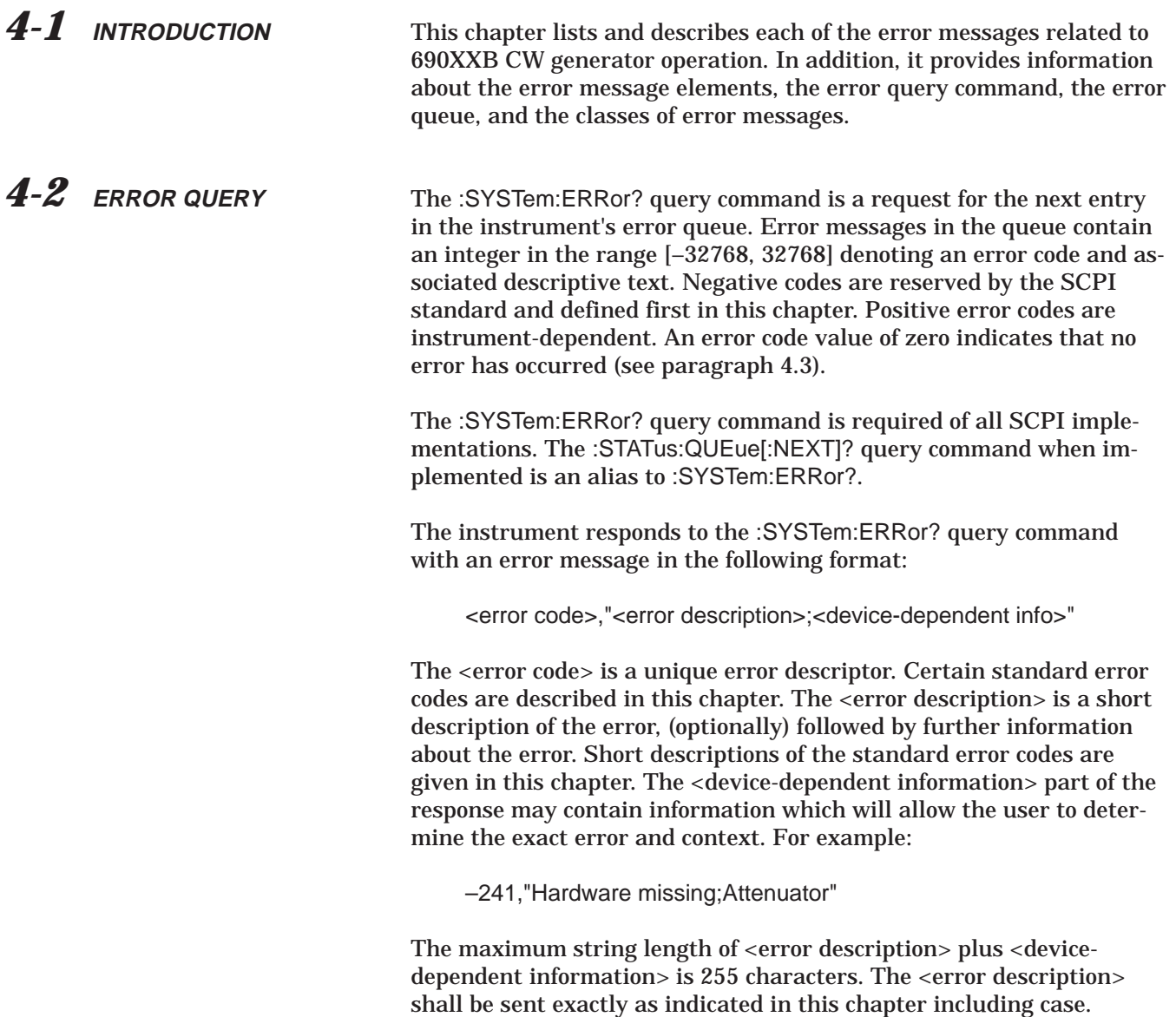

<span id="page-149-1"></span><span id="page-149-0"></span>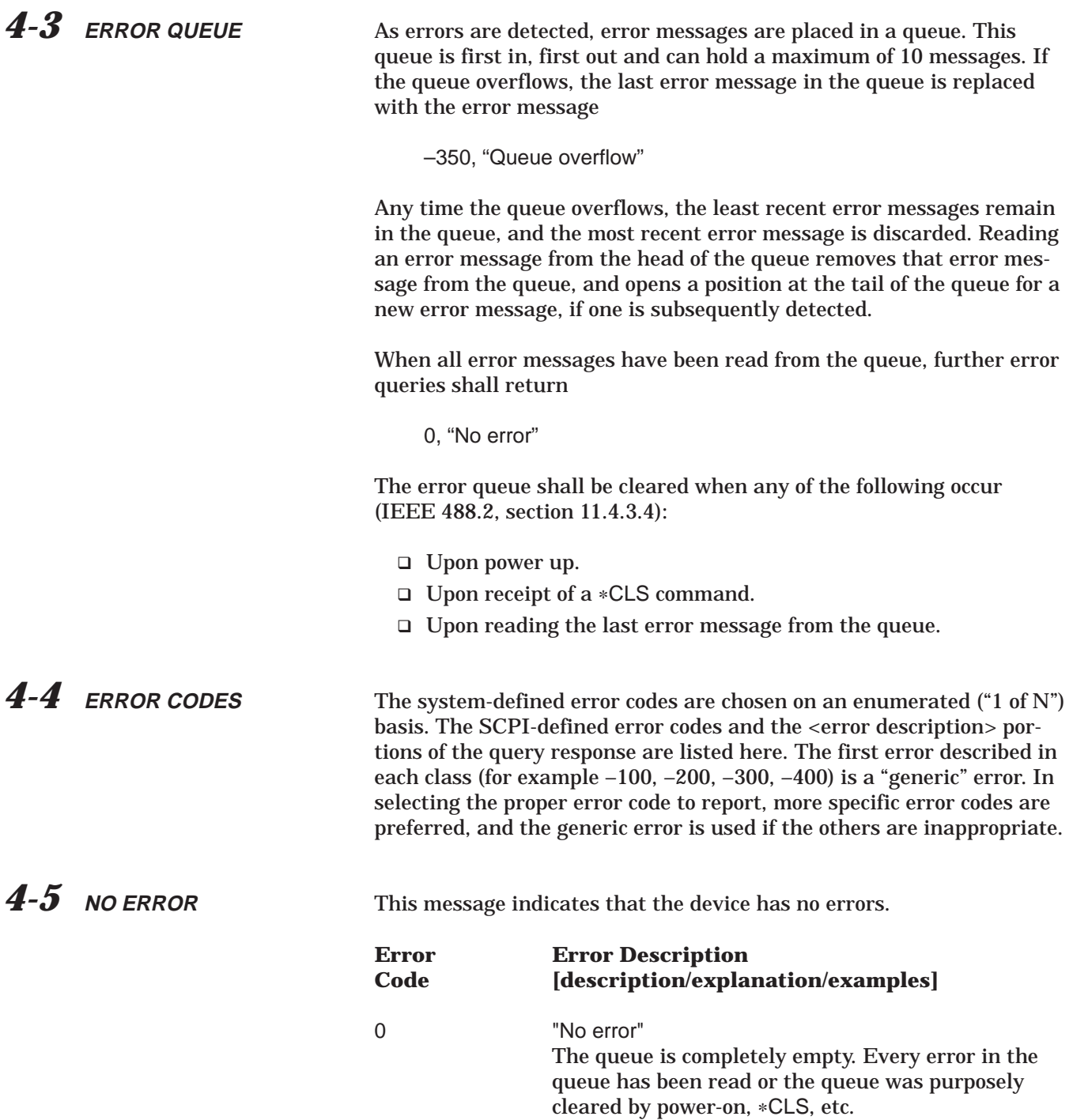

<span id="page-150-1"></span><span id="page-150-0"></span>4-6 **COMMAND ERRORS** An <error code> in the range [-199, -100] indicates that an IEEE 488.2 syntax error has been detected by the instrument's parser. The occurrence of any error in this class should cause the command error bit (bit 5) in the standard event status register to be set. One of the following events has occurred:

- □ An IEEE 488.2 syntax error has been detected by the parser. That is, a controller-to-device message is received which is in violation of the IEEE 488.2 standard. Possible violations include a data element which violates the device listening formats or whose type is unacceptable to the device.
- □ An unrecognized header was received. Unrecognized headers include incorrect device-specific headers and incorrect or unimplemented IEEE 488.2 common commands.
- q A Group Execute Trigger (GET) was entered into the input buffer inside of an IEEE 488.2<PROGRAM MESSAGE>.

Events that generate command errors shall not generate execution errors, device-specific errors, or query errors; see the other error definitions in this chapter.

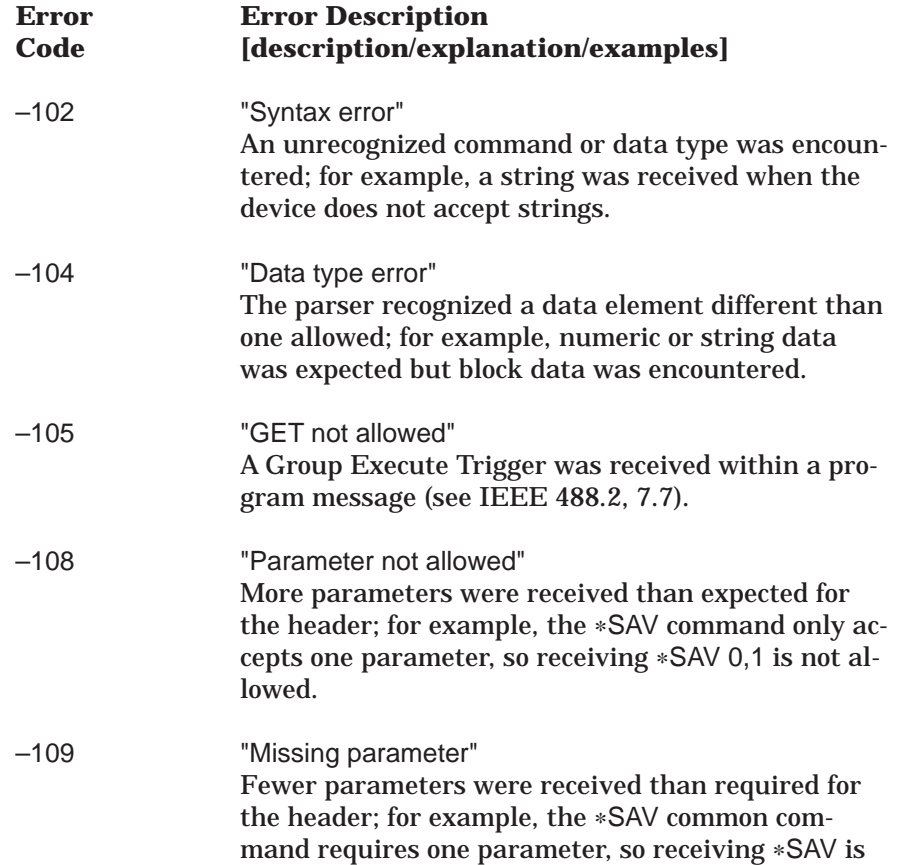

not allowed.

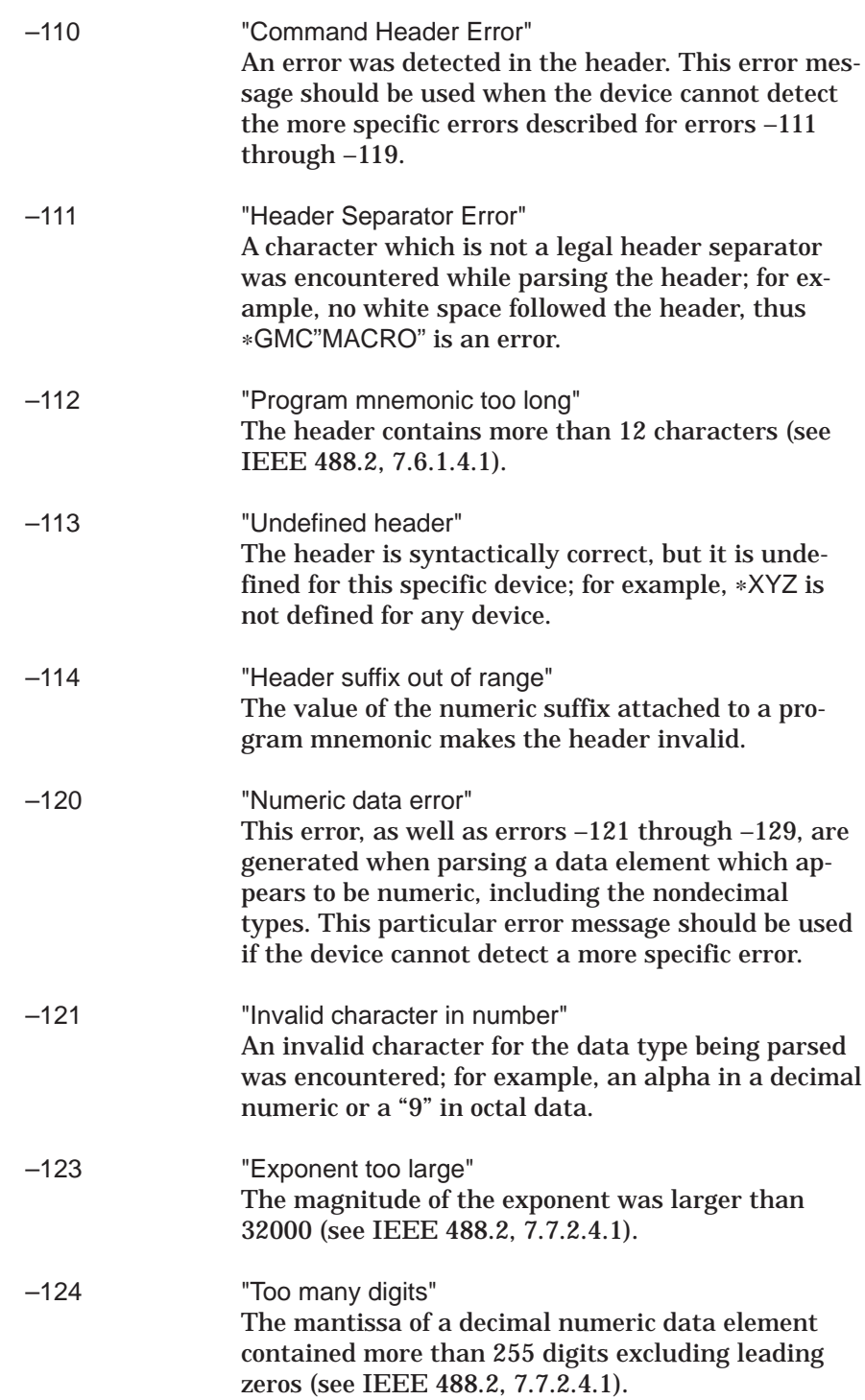

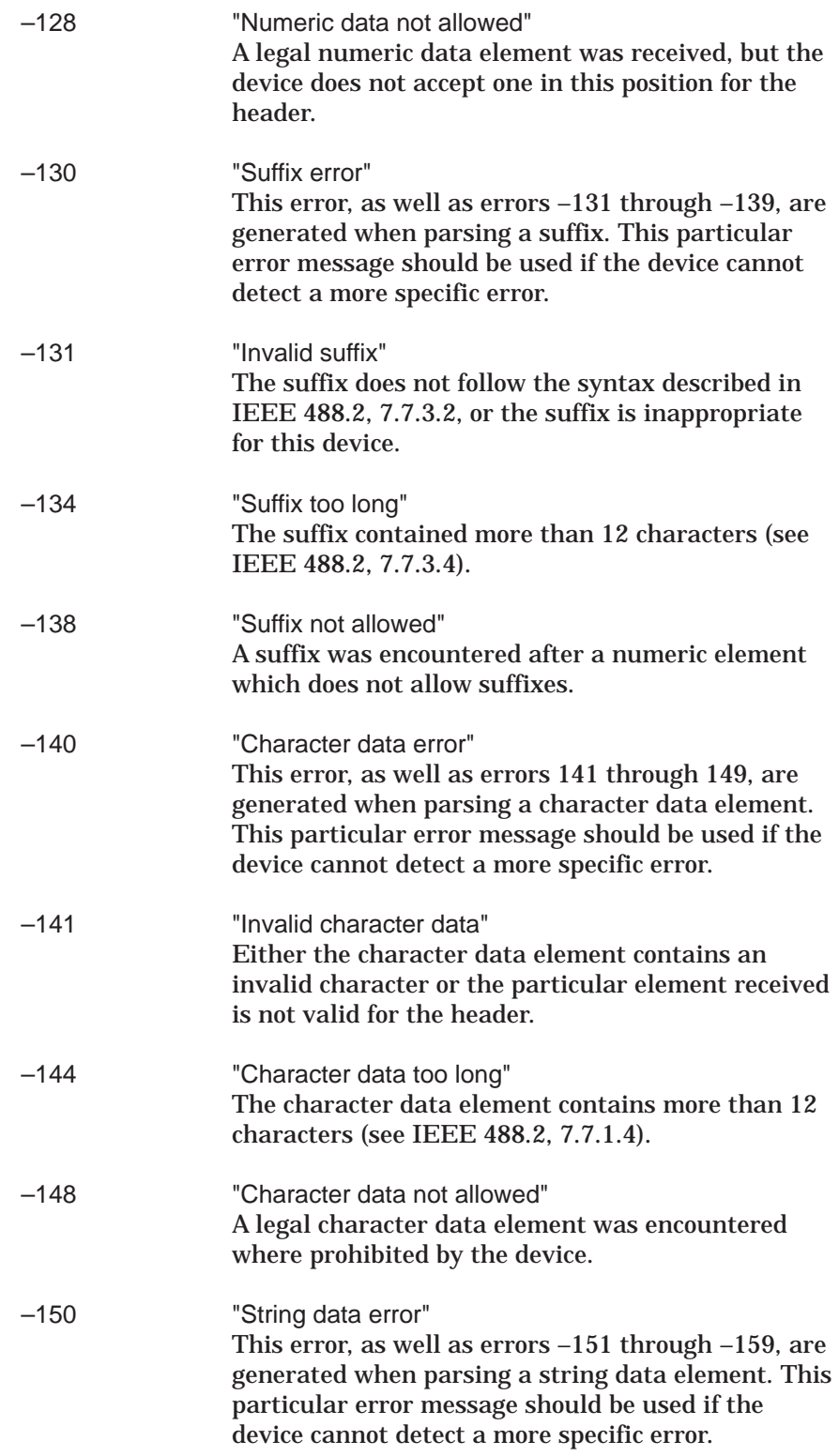

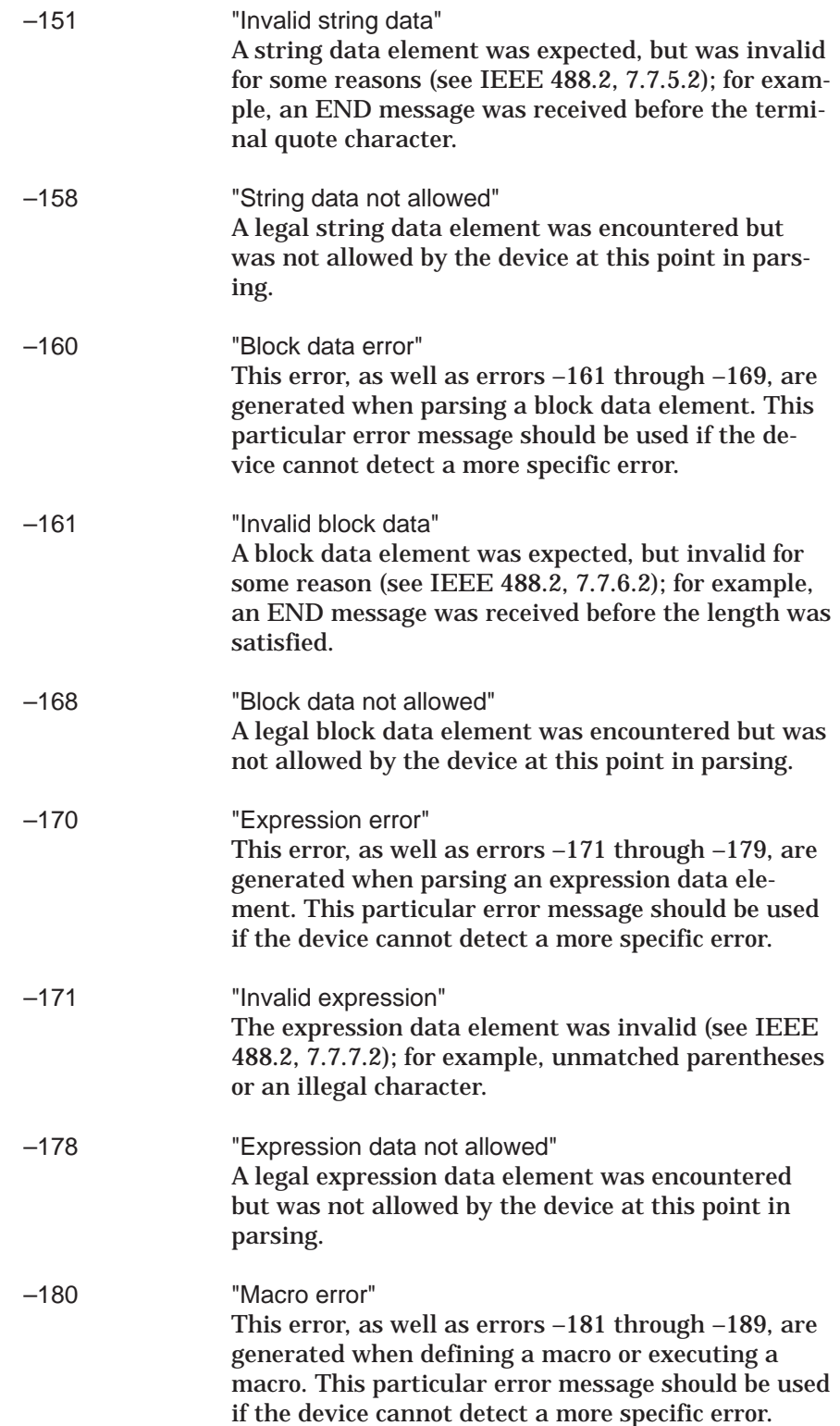

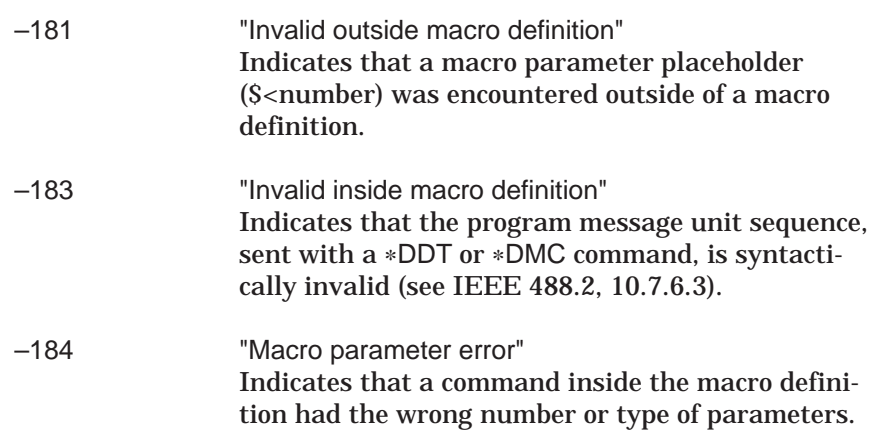

<span id="page-155-1"></span><span id="page-155-0"></span>4-7 **EXECUTION ERRORS** An <error code> in the range [-299,-200] indicates that an error has been detected by the instrument's execution control block. The occurrence of any error in this class should cause the execution error bit (bit 4) of the standard event status register to be set. One of the following events has occurred:

- q A <PROGRAM DATA> element following a header was evaluated by the device as outside its legal input range or is otherwise inconsistent with the device's capability.
- q A valid program message could not be properly executed due to some device condition.

Execution errors shall be reported by the device after rounding and expression evaluation operations have taken place. Rounding a numeric data element, for example, shall not be reported as an execution error. Events that generate execution errors shall not generate command errors, device-specific errors, or query errors; see the other error definitions in this chapter.

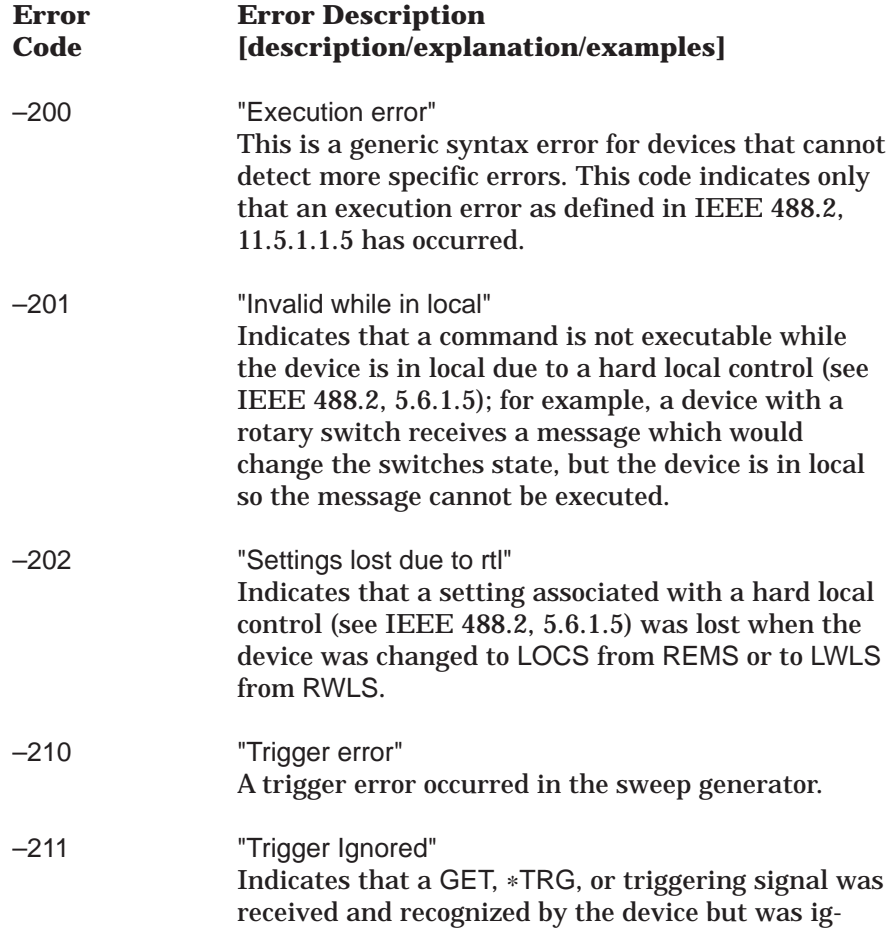

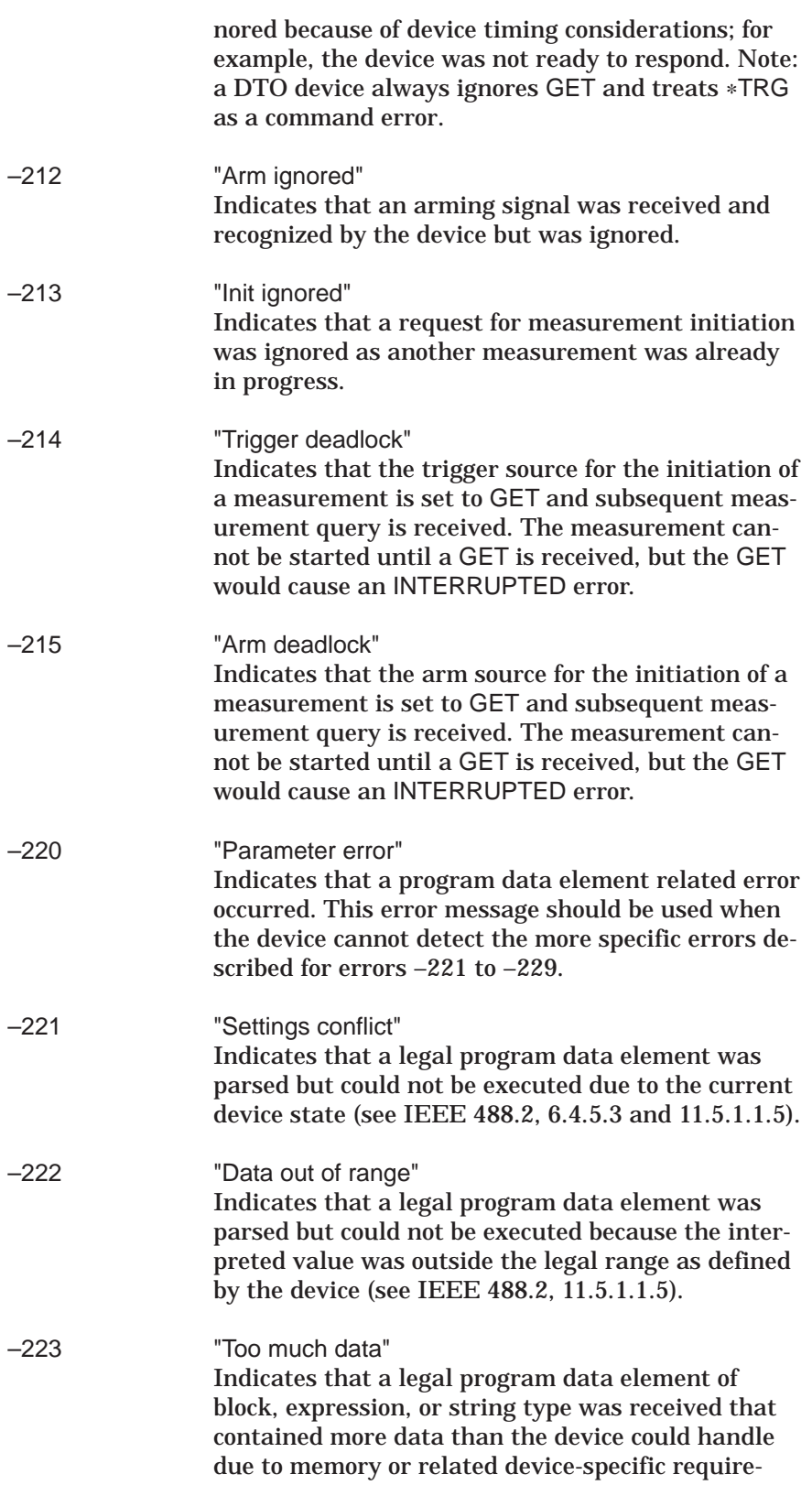

ments.

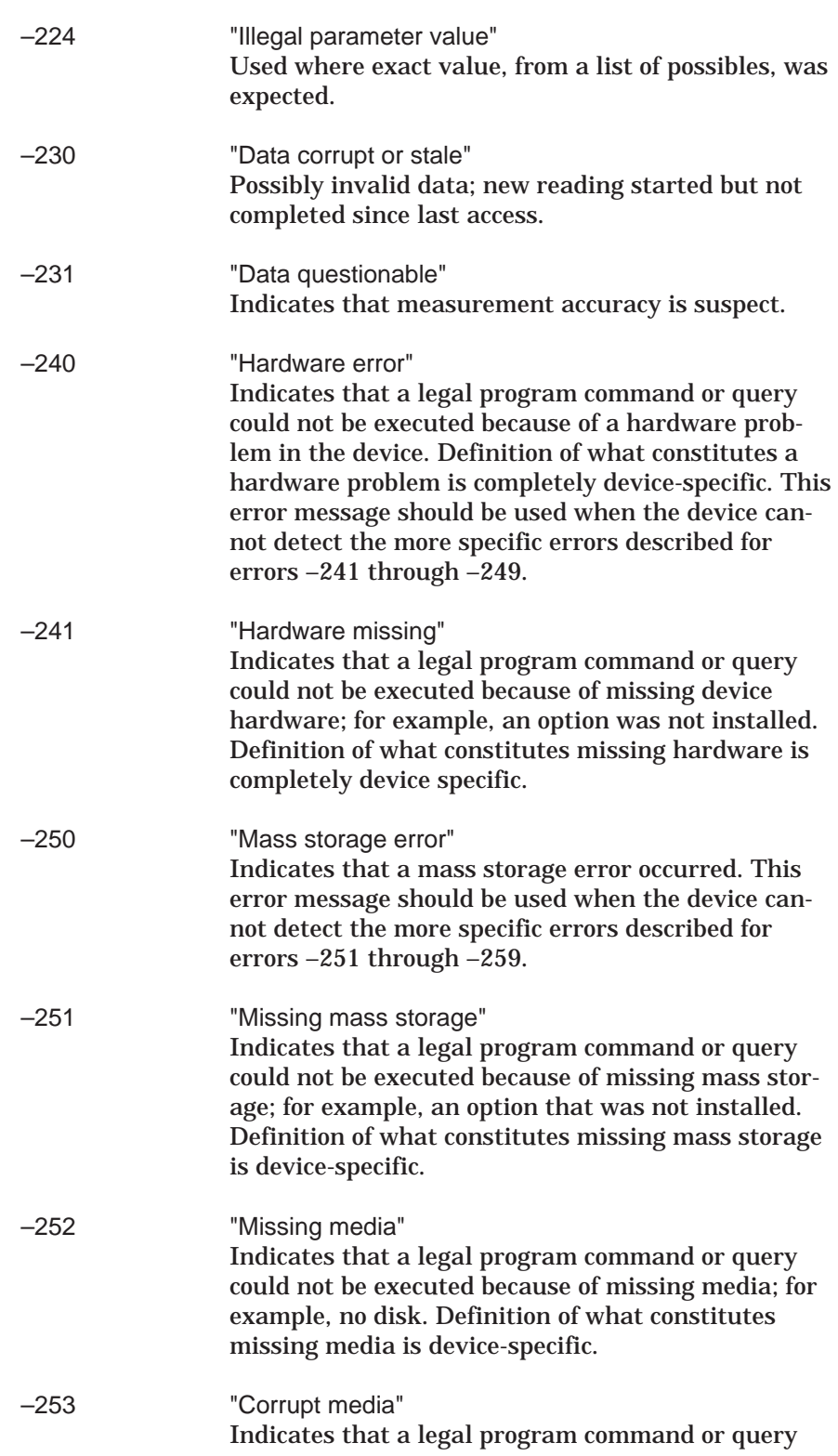

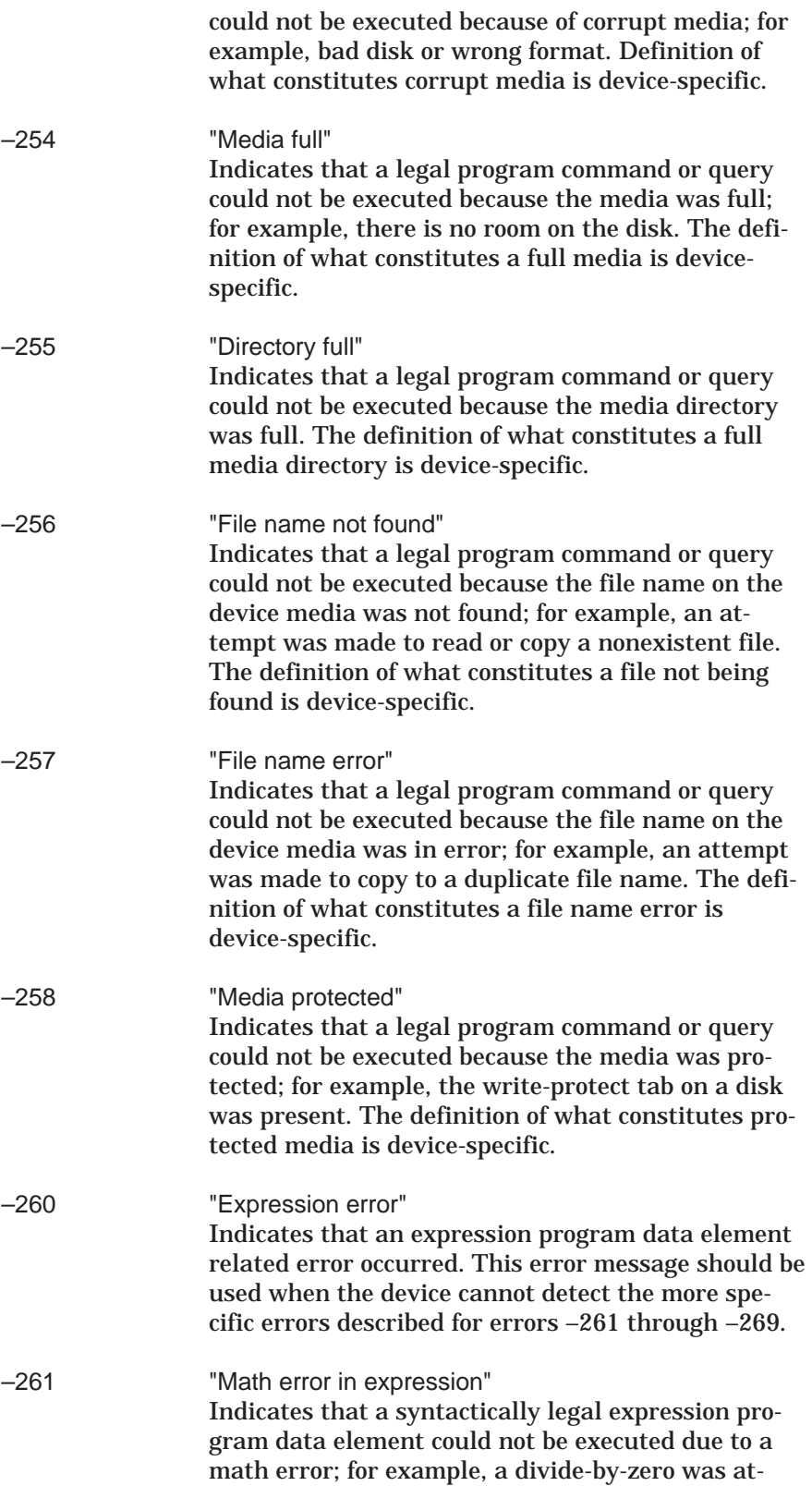

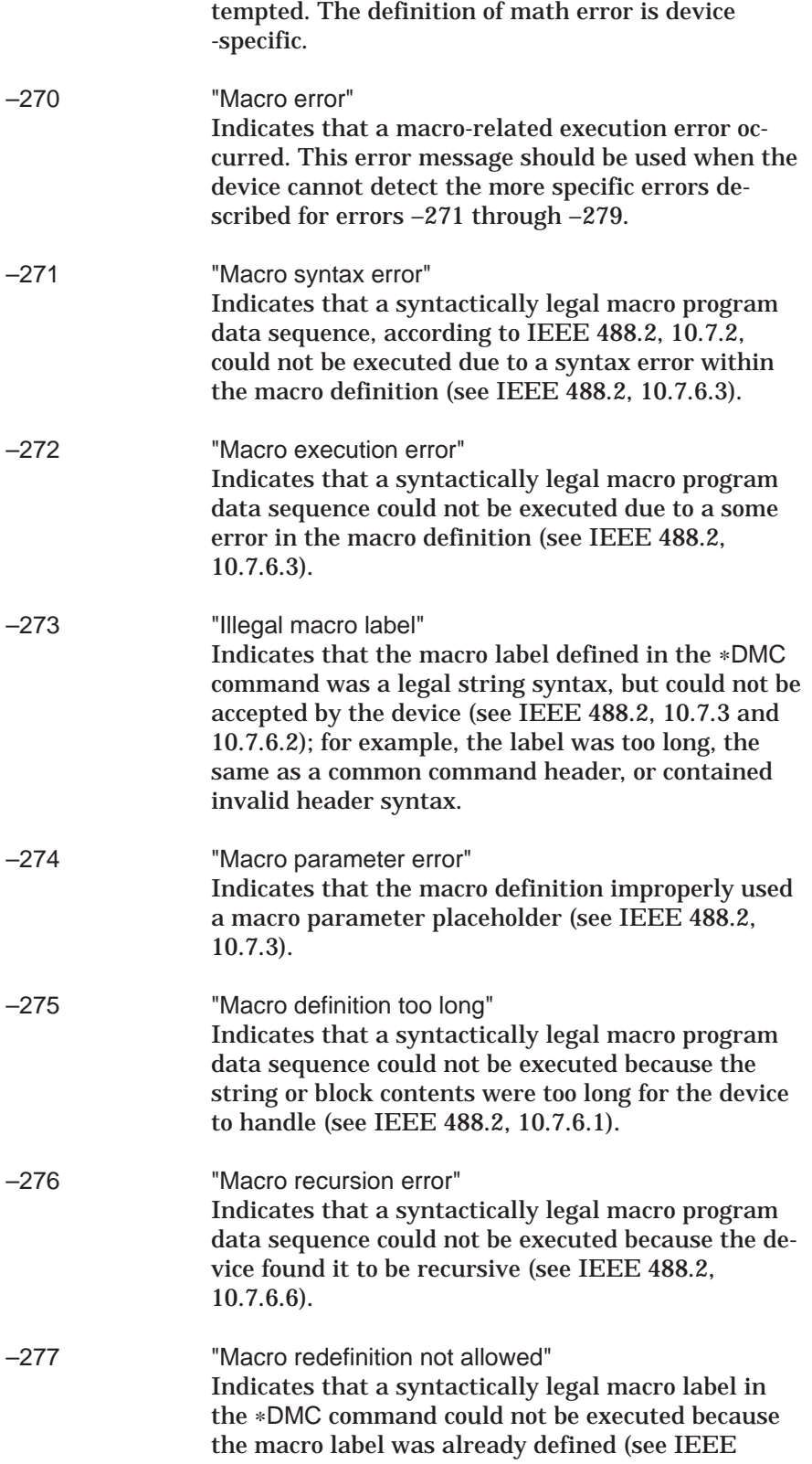

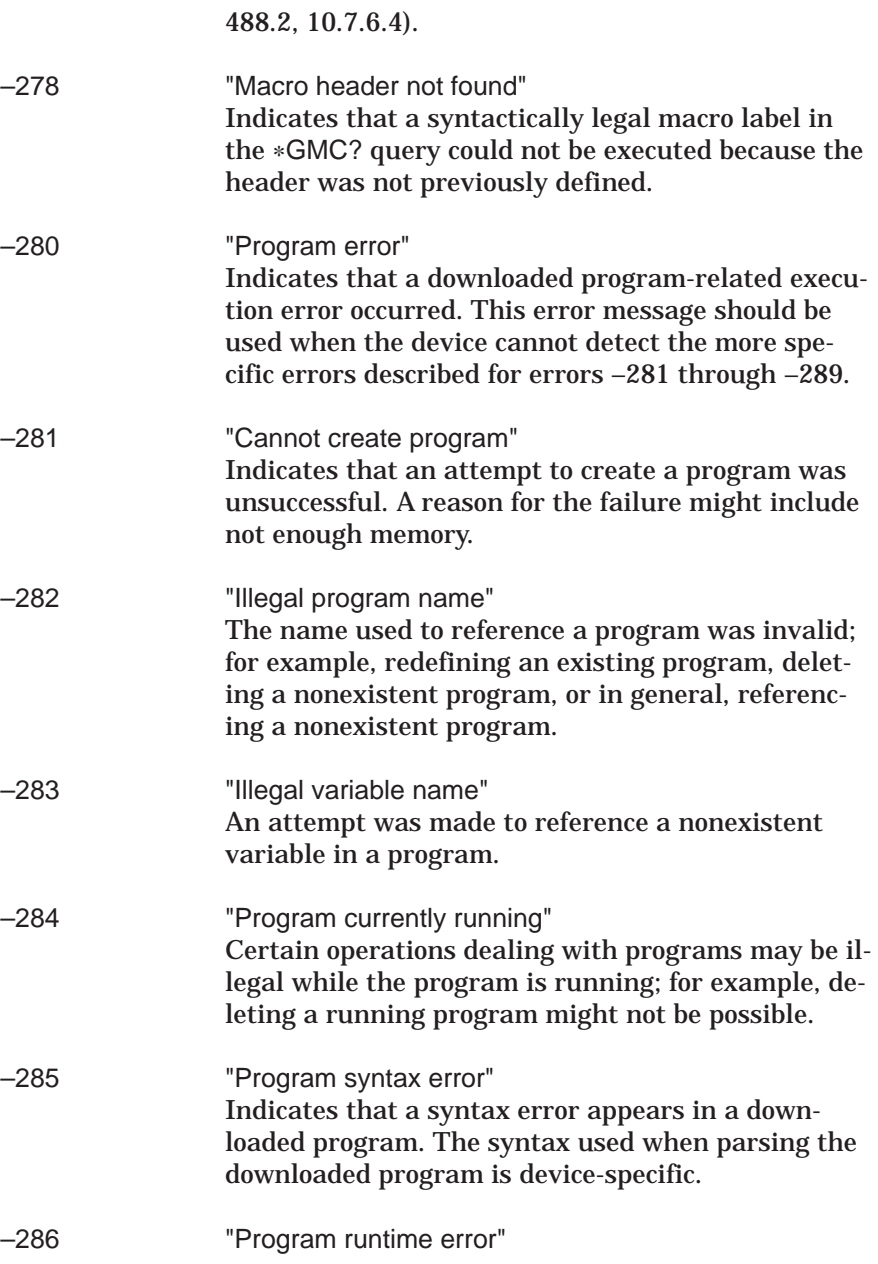

# <span id="page-161-1"></span><span id="page-161-0"></span>**MESSAGES**

*4-8* **DEVICE-SPECIFIC ERRORS**

An <error code> in the range [–399,–300] or [1, 32767] indicates that the instrument has detected an error which is not a command error, a query error, or an execution error; some device operations did not properly complete, possibly due to an abnormal hardware or firmware condition. These codes are also used for self-test response errors. The occurrence of any error in this class should cause the device-specific error bit (bit 3) in the standard event status register to be set. The meaning of positive error codes is device-dependent and may be enumerated or bit mapped; the <error message> string for positive error codes is not defined by SCPI and available to the device designer. Note that the string is not optional; if the designer does not wish to implement a string for a particular error, the null string should be sent (for example, 42,""). The occurrence of any error in this class should cause the device-specific error bit (bit 3) in the standard event status register to be set. Events that generate device-specific errors shall not generate command errors, execution errors, or query errors; see the other error definitions in this chapter.

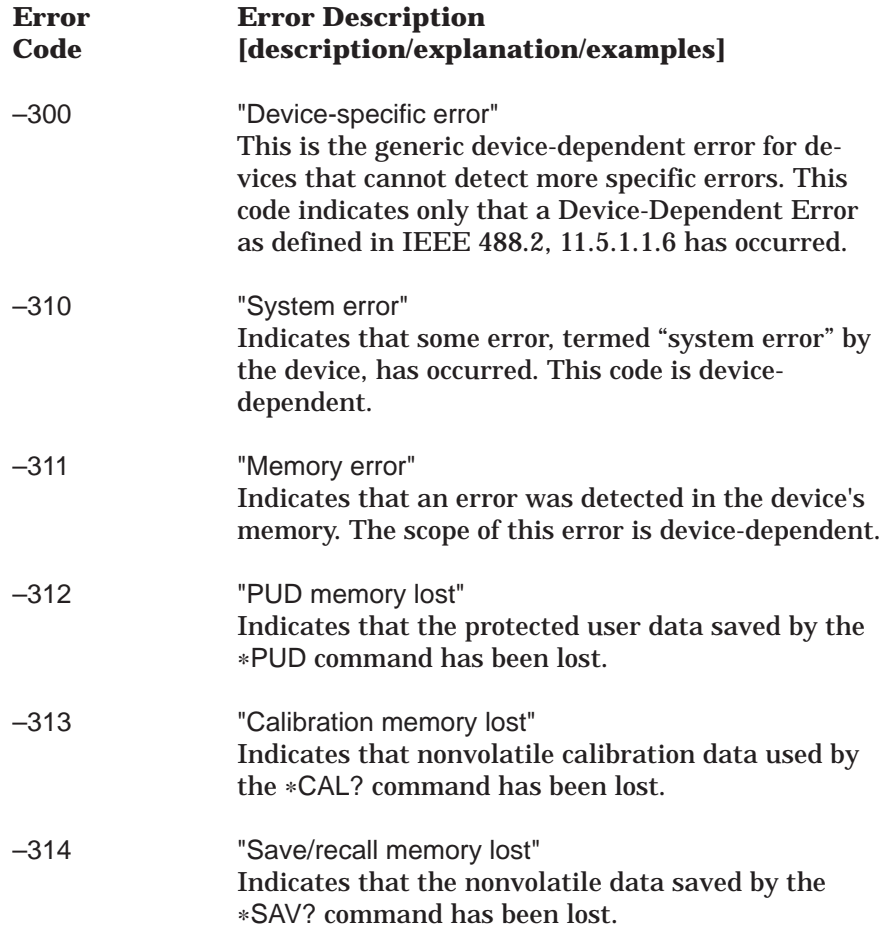

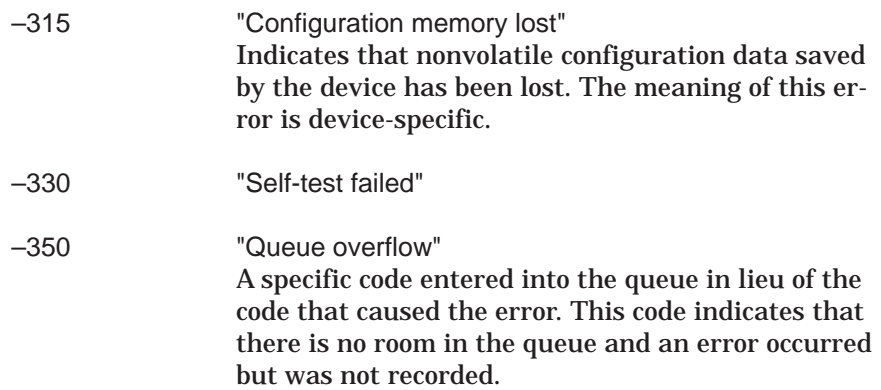

<span id="page-163-1"></span><span id="page-163-0"></span>*4-9* **QUERY ERRORS** An <error code> in the range [–499,–400] indicates that the output queue control of the instrument has detected a problem with the message exchange protocol described in IEEE 488.2, chapter 6. The occurrence of any error in this class should cause the query error bit (bit 2) in the standard event status register to be set. These errors correspond to message exchange protocol errors described in IEEE 488.2, section 6.5. One of the following is true:

- $\Box$  An attempt is being made to read data from the output queue when no output is either present or pending.
- $\Box$  Data in the output queue has been lost.

Events that generate query errors shall not generate command errors, execution errors, or device-specific errors; see the other error definitions in this chapter.

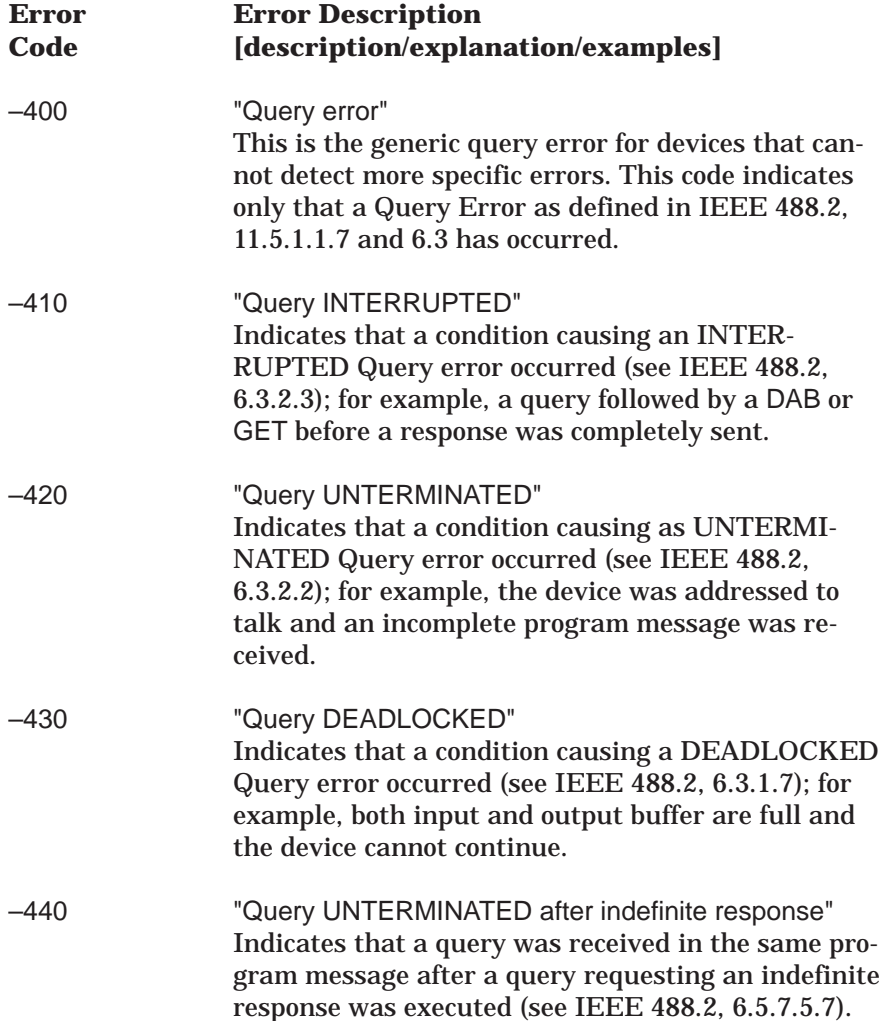

<span id="page-164-1"></span><span id="page-164-0"></span>*4-10* **PARSER ERRORS** An <error code> in the range [201, 212] is generated by the instrument's parser in response to the error condition described.

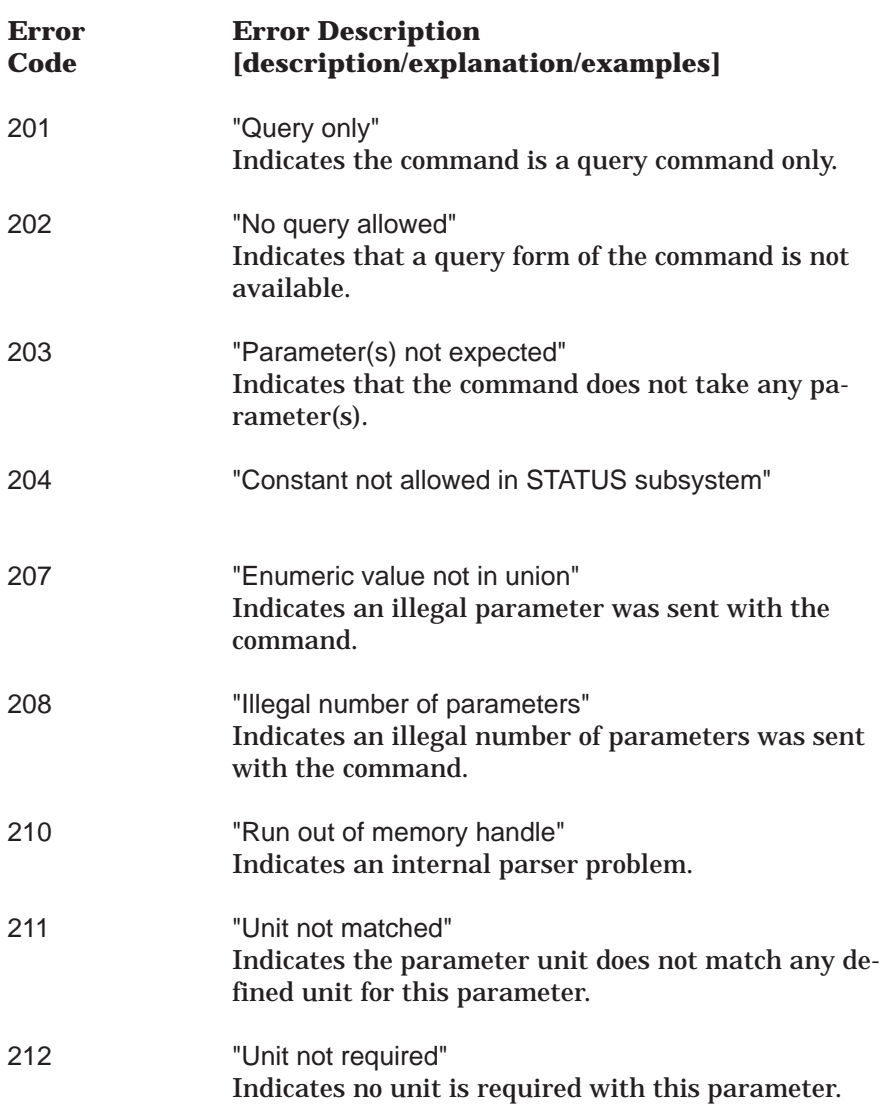

<span id="page-165-1"></span><span id="page-165-0"></span>*4-11* **SELF-TEST ERRORS** An <error code> in the range [100, 199] indicates that a failure has occurred during instrument self-test. The error messages are placed in the error queue in the order they occur.

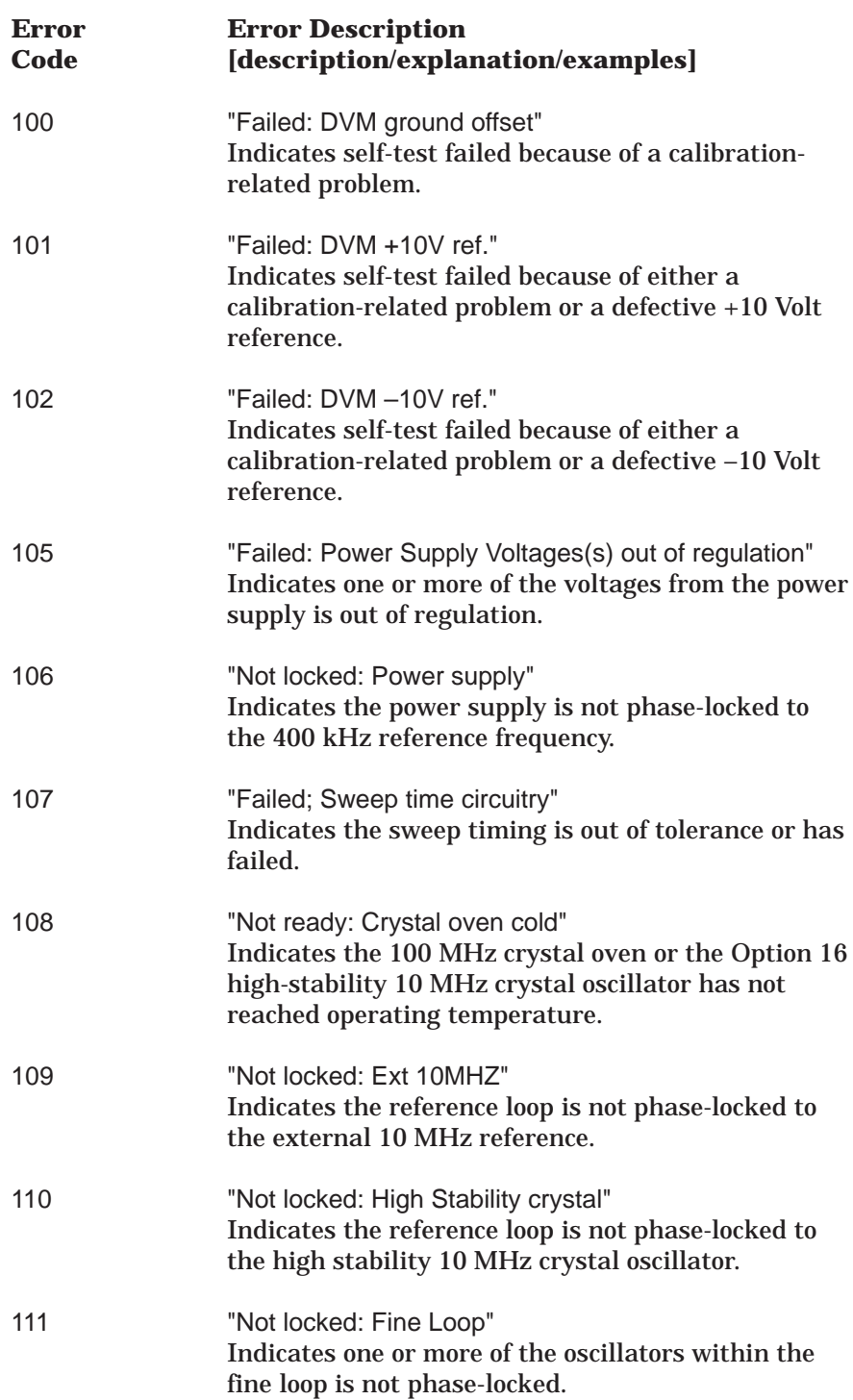

# *ERROR SELF-TEST MESSAGES ERRORS*

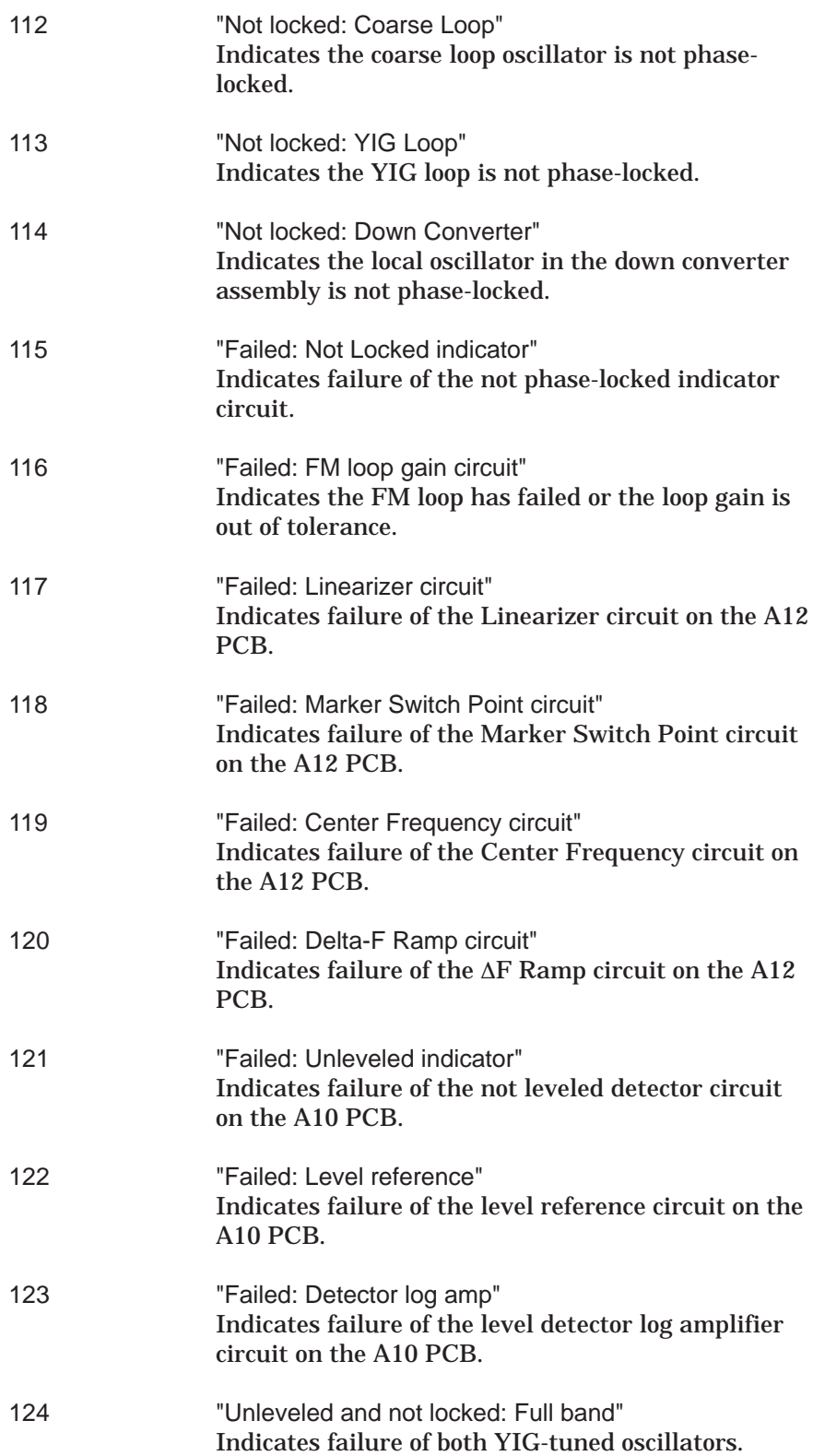

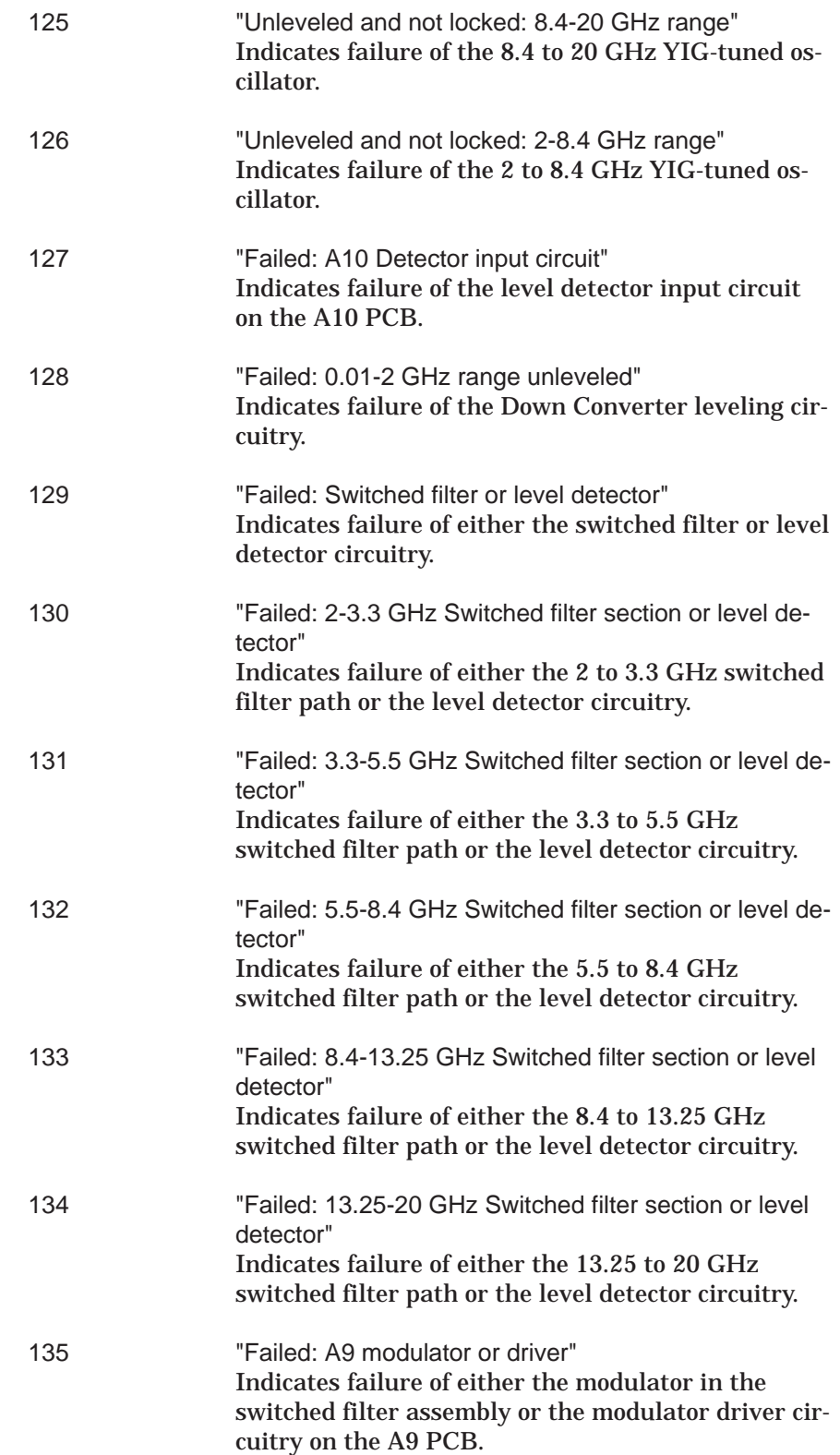

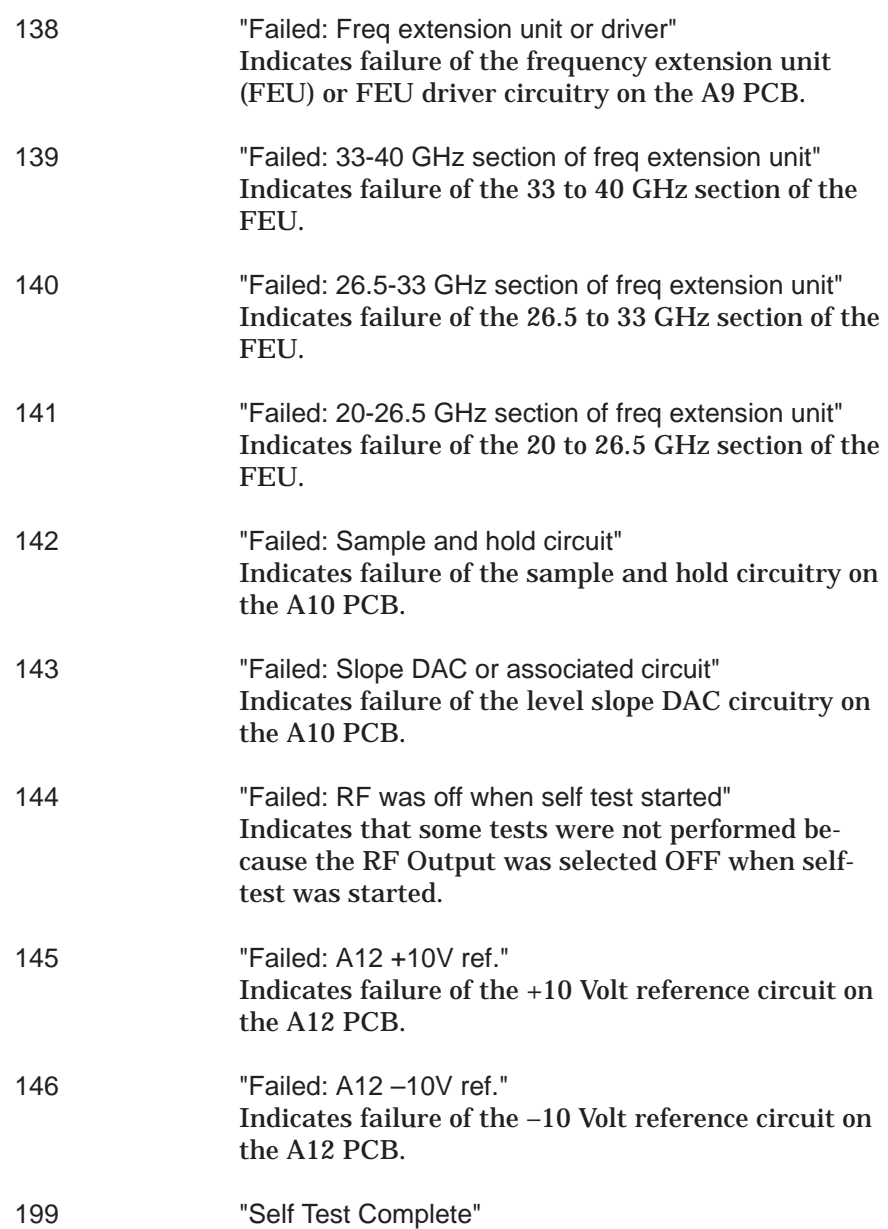

# <span id="page-169-0"></span>*Appendix A Overall Command Tree*

*A-1* **INTRODUCTION** This appendix provides an overall command tree for the Series 690XXB Synthesized CW Generator SCPI command set. The command tree is shown in Figure A-1. Refer to Chapter 3 for information on the individual SCPI commands.

*Figure A-1. Overall 690XXB SCPI Command Tree (Sheet <sup>1</sup> of 2)*

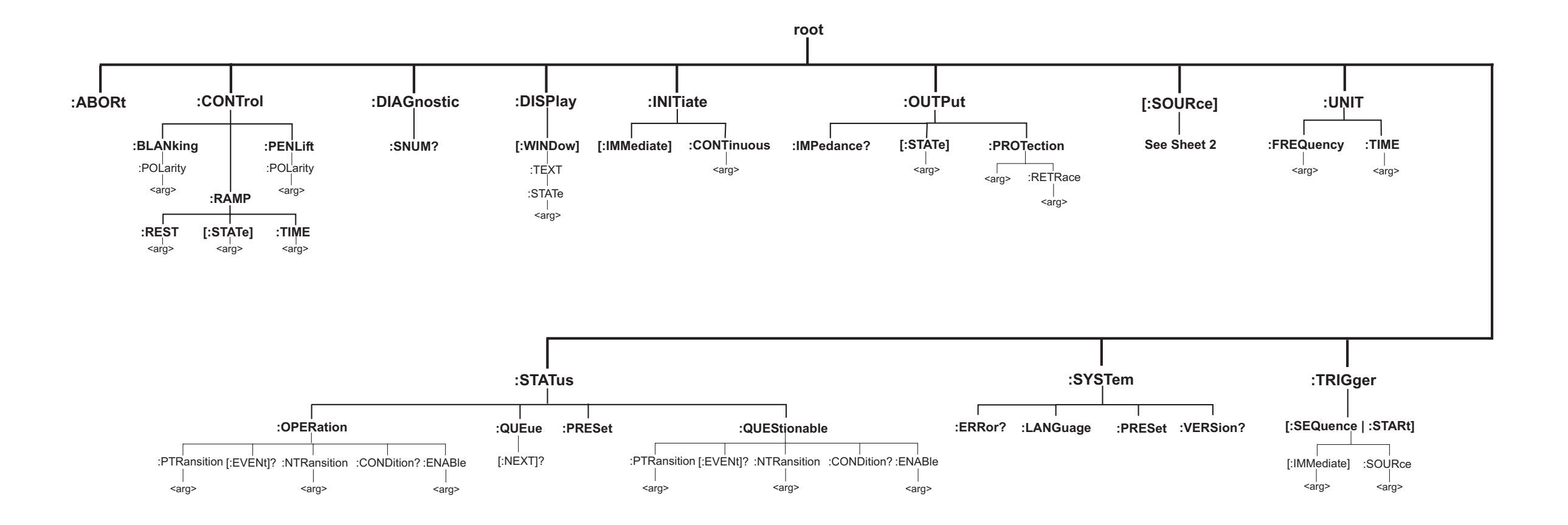

## *OVERALL COMMAND TREE*

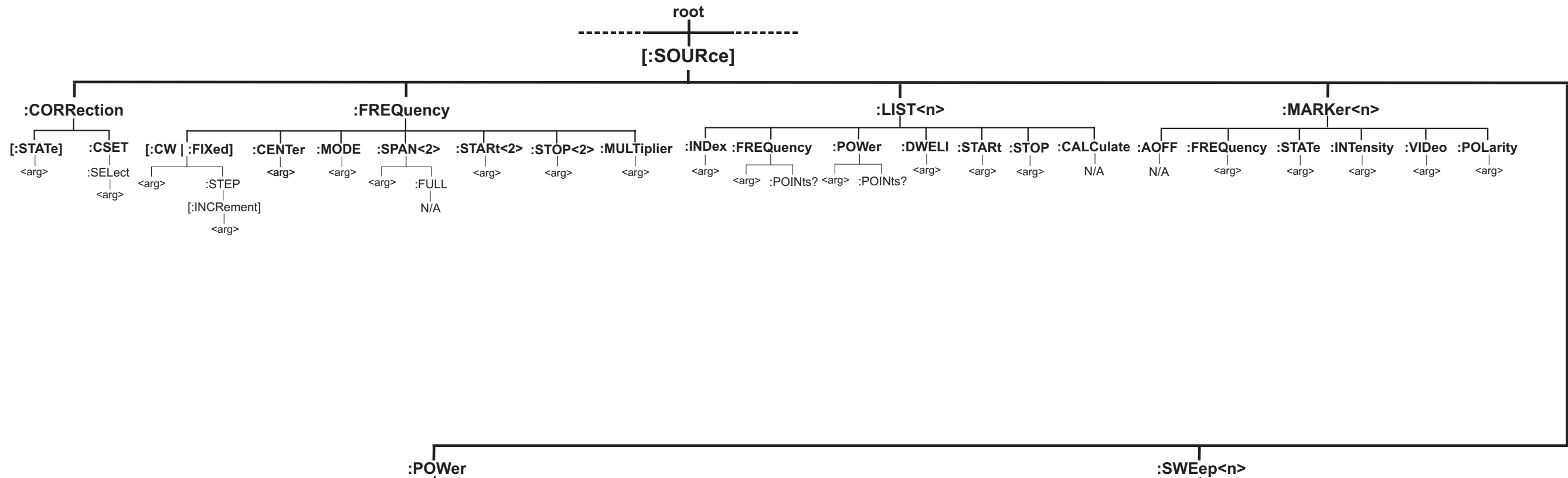

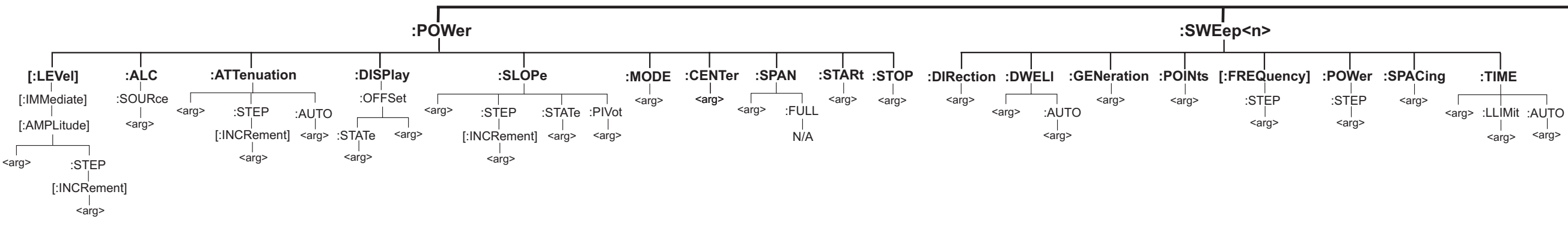

*Figure A-1. Overall 690XXB SCPI Command Tree (Sheet 2 of 2)*

# <span id="page-172-0"></span>*Appendix B SCPI Conformance Information*

**B-1 INTRODUCTION** This appendix provides SCPI conformance information for the 690XXB SCPI command set in the form of a command summary. (The 690XXB SCPI command set commands and queries are described individually in Chapter 3 – Programming Commands.)

> The SCPI version that the 690XXB software supports is *Standard Commands for Programmable Instruments (SCPI)* 1993.0. The first part of the table lists the SCPI Common Commands along with the conformance information for each command. The categories used for these commands are: IEEE 488.2 Required, and IEEE 488.2 Optional. The remainder of the table lists all SCPI commands and queries in the command set. The conformance categories used are: SCPI Confirmed and Non-SCPI.

#### *NOTE*

In the table, a question mark enclosed in parentheses [**(?)**] at the end of an entry indicates that the the particular command exists in both command and query forms.

*690XXB SCPI Command Conformance (1 of 5)*

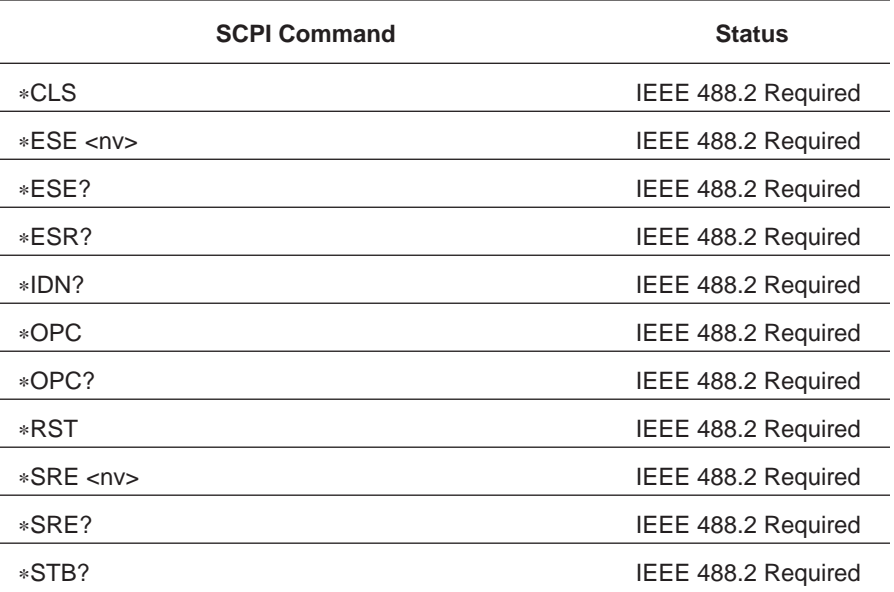

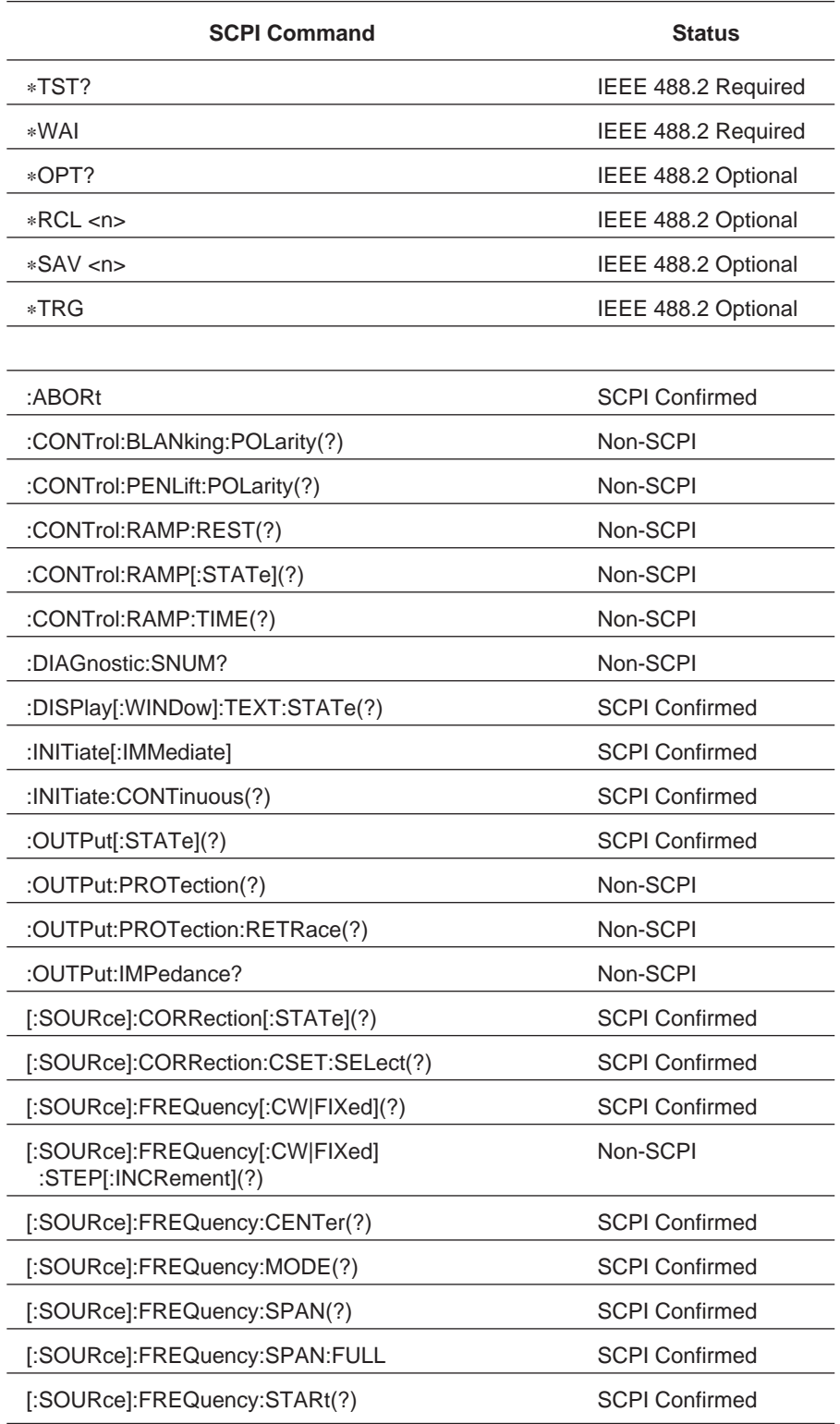

*690XXB SCPI Command Conformance (2 of 5)*

## *SCPI CONFORMANCE INFORMATION*

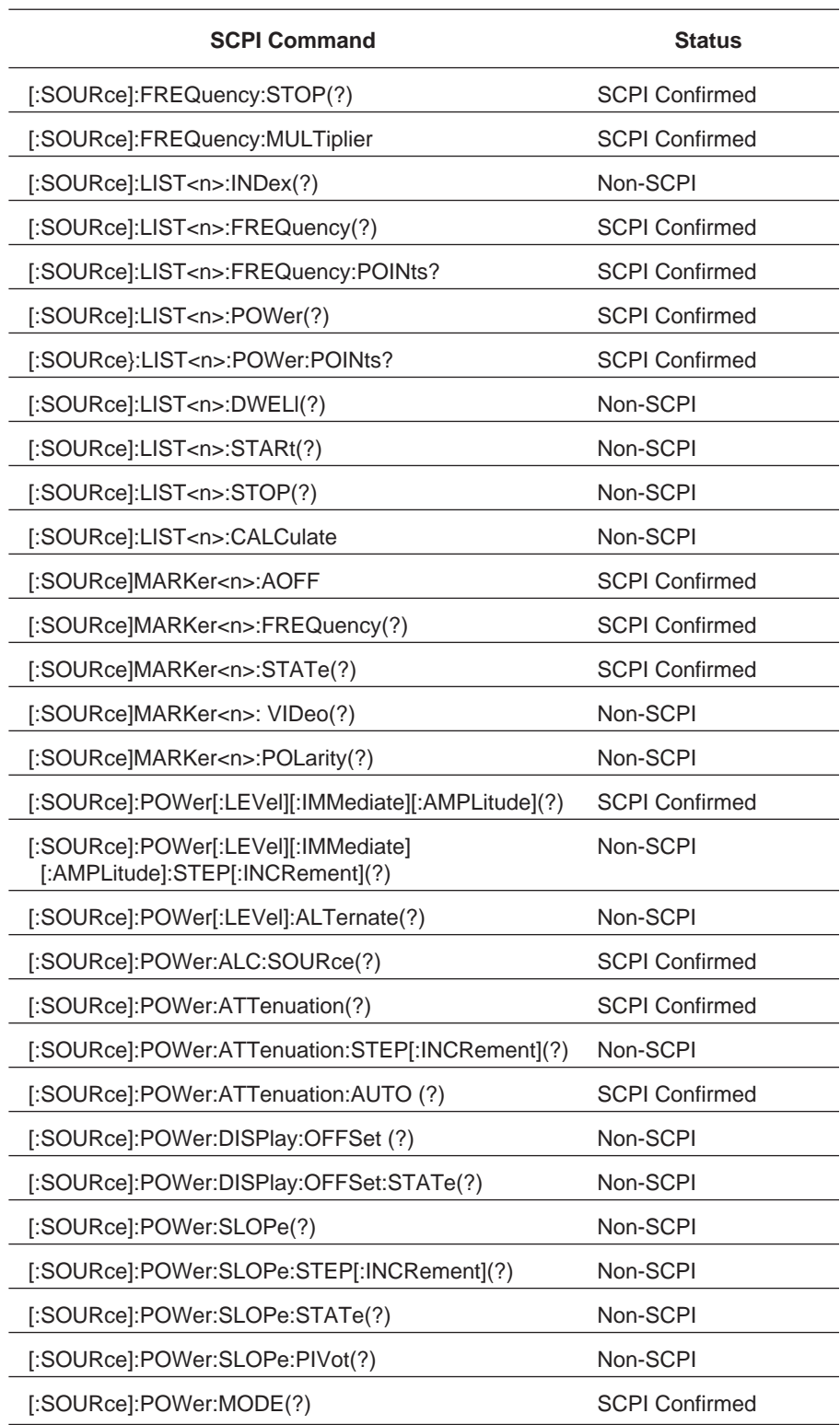

*690XXB SCPI Command Conformance (3 of 5)*

## *SCPI CONFORMANCE INFORMATION*

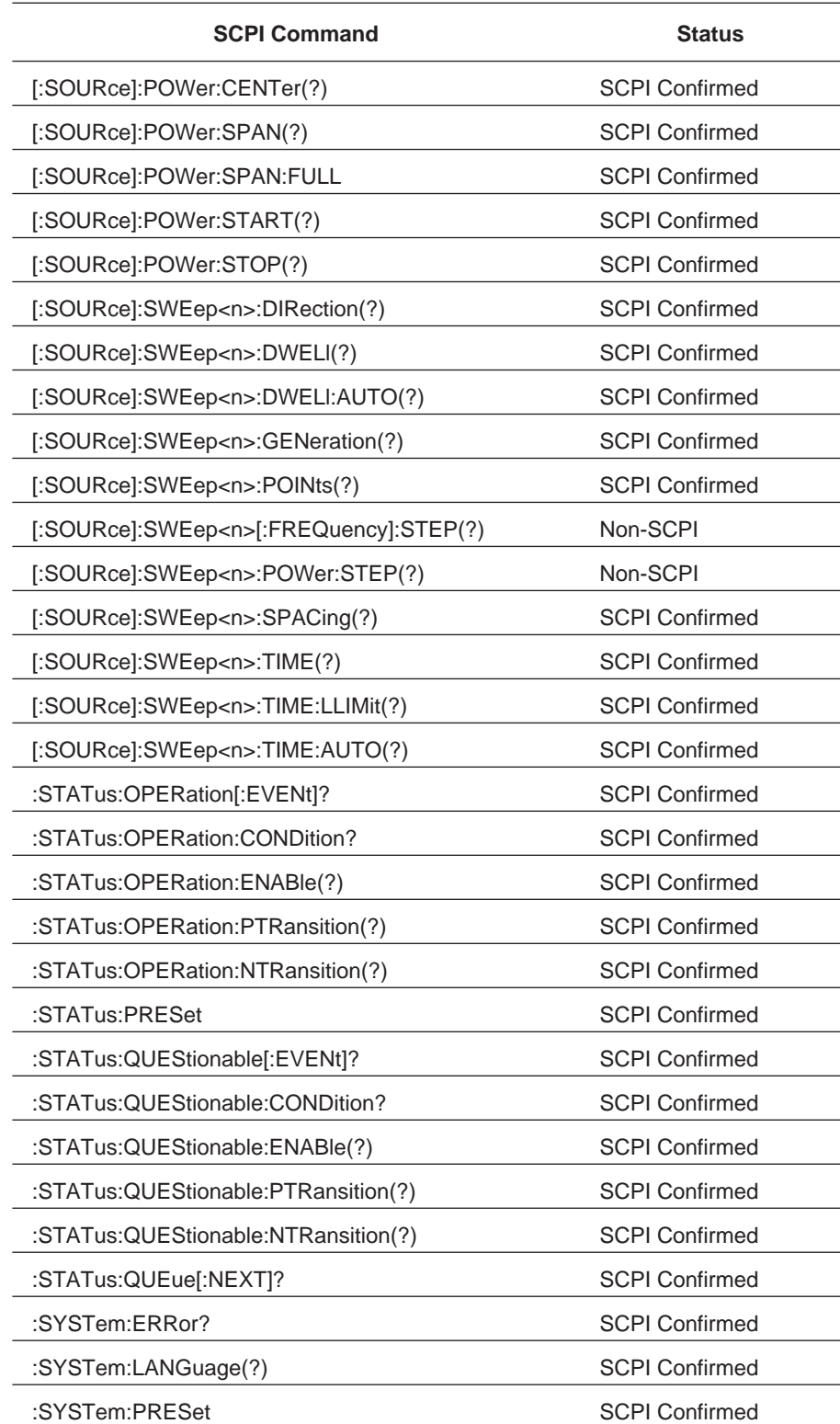

#### *690XXB SCPI Command Conformance (4 of 5)*

## *SCPI CONFORMANCE INFORMATION*

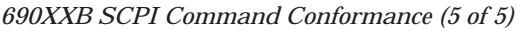

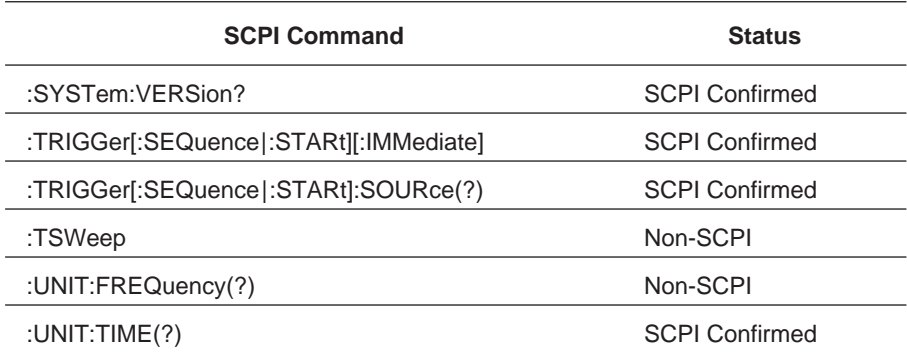

# *Subject Index*

#### *0-9*

690XXB GPIB Operation [Interface Function Capability, 1-10](#page-14-0) [Response to Interface Function Messages, 1-13](#page-17-0) [Selecting the Interface Language, 1](#page-17-0)-[13,](#page-28-0) 2-11 [Setting GPIB Operating Parameters, 1-13](#page-17-0)

#### *A*

[ABORt Command/Subsystem, 3-9](#page-46-0)

## *C*

[\\*CLS Common Command, 3-5](#page-42-0) Command Syntax [Command Names, 2-5](#page-22-0) [Data Parameters, 2-7](#page-24-0) [Hierarchical Command Structure, 2-6](#page-23-0) [Keywords, 2-5](#page-22-0) [Notational Conventions, 2-8](#page-25-0) [Query Commands, 2-4](#page-21-0) [Unit Suffixes, 2-7](#page-24-0) [Command Tree, SCPI, A-1](#page-169-0) [Command Types, 2-3](#page-20-0) [Common Commands, 2-4](#page-21-0) [Optional Commands, 2-4](#page-21-0) [Required Commands, 2-4](#page-21-0) [Common Commands, 2-4 - 3-5](#page-21-0) [\\*CLS, 3-5](#page-42-0) [\\*ESE/\\*ESE?, 3-5](#page-42-0) [\\*ESR?, 3-5](#page-42-0) [\\*IDN?, 3-6](#page-43-0) [\\*OPC/\\*OPC?, 3-6](#page-43-0) [\\*OPT?, 3-7](#page-44-0) [\\*RCL, 3-7](#page-44-0) [\\*RST, 3-6](#page-43-0) [\\*SAV, 3-7](#page-44-0) [\\*SRE/\\*SRE?, 3-6](#page-43-0) [\\*STB?, 3-7](#page-44-0) [\\*TRG, 3-8](#page-45-0) [\\*TST?, 3-7](#page-44-0) [\\*WAI, 3-7](#page-44-0) [CONTrol Subsystem, 3-10](#page-47-0) [:CONTrol:BLANking:POLarity, 3-10](#page-47-0) [:CONTrol:PENlift:POLarity, 3-11](#page-48-0)

[:CONTrol:RAMP\[:STATe\], 3-13](#page-50-0) [:CONTrol:RAMP:REST, 3-12](#page-49-0) [:CONTrol:RAMP:TIME, 3-14](#page-51-0)

#### *D*

[Data Parameters, 2-7](#page-24-0) [DIAGnostic Subsystem, 3-15](#page-52-0) [:DIAGnostic:SNUM?, 3-15](#page-52-0) [DISPlay Subsystem, 3-16](#page-53-0) [:DISPlay\[:WINDow\]:TEXT:STATe, 3-16](#page-53-0)

#### *E*

Error Messages [Command Errors, 4-5](#page-150-1) [Device-Specific Errors, 4-16](#page-161-1) [Error Codes, 4-4](#page-149-1) [Error Query, 4-3](#page-148-1) [Error Queue, 4-4](#page-149-1) [Execution Errors, 4-10](#page-155-1) [Parser Errors, 4-19](#page-164-1) [Query Errors, 4-18](#page-163-1) [Self-Test Errors, 4-20](#page-165-1) [\\*ESE/\\*ESE? Common Command, 3-5](#page-42-0) [\\*ESR? Common Command, 3-5](#page-42-0)

### *G*

GPIB (IEEE-488 General Purpose Interface Bus) [Bus Description, 1-5](#page-9-0) [Bus Structure, 1-7](#page-11-0) [Device Interface Function Capability, 1-10](#page-14-0) [Functional Elements, 1-6](#page-10-0) [Message Types, 1-11](#page-15-0) [GPIB General Information, 1-5](#page-9-0) [690XXB GPIB Operation, 1-13](#page-17-0)

## *H*

[Hierarchical Command Structure, 2-6](#page-23-0) [Command Keywords, 2-6](#page-23-0) [Overall Command Tree, A-1](#page-169-0)

### *I*

[\\*IDN? Common Command, 3-6](#page-43-0)

### *SUBJECT N INDEX S*

[INITiate Subsystem, 3-17](#page-54-0) [:INITiate\[:IMMediate\], 3-17](#page-54-0) [:INITiate:CONTinuous, 3-18](#page-55-0)

#### *N*

Notational Conventions [General Notations, 2-8](#page-25-0) [Notational Examples, 2-10](#page-27-0) [Parameter Notations, 2-9](#page-26-0)

### *O*

[\\*OPC/\\*OPC? Common Command, 3-6](#page-43-0) [\\*OPT? Common Command, 3-7](#page-44-0) [OUTPut Subsystem, 3-19](#page-56-0) [:OUTPut\[:STATe\], 3-19](#page-56-0) [:OUTPut:IMPedance?, 3-22](#page-59-0) [:OUTPut:PROTection, 3-20](#page-57-0) [:OUTPut:PROTection:RETRace, 3-21](#page-58-0)

# *Q*

[Query Commands, 2-4](#page-21-0)

#### *R*

[\\*RCL Common Command, 3-7](#page-44-0) [\\*RST Common Command, 3-6](#page-43-0)

## *S*

[\\*SAV Common Command, 3-7](#page-44-0) [Scope of Manual, 1-3](#page-7-0) [SCPI Command Types, 2-3](#page-20-0) [SCPI Conformance Information, B-1](#page-172-0) [SCPI Error Messages, 4-3](#page-148-1) [SCPI Interface Language Selection, 2-11](#page-28-0) [SCPI Overall Command Tree, A-1](#page-169-0) [SCPI Programming Introduction, 2-3](#page-20-0) [SCPI Subsystem Commands, 3-8](#page-45-0) [SCPI Version Supported, 2-](#page-20-0)3[, B](#page-172-0)-1 [SOURce Subsystem, 3-23](#page-60-0) [\[:SOURce\]:CORRection, 3-26](#page-63-0) [\[:SOURce\]:FREQuency, 3-28](#page-65-0) [\[:SOURce\]:LIST<n>, 3-42](#page-79-0) [\[:SOURce\]:MARKer<n>, 3-51](#page-88-0) [\[:SOURce\]:POWer, 3-56](#page-93-0) [\[:SOURce\]:SWEep<n>, 3-76](#page-113-0) [:SOURce]:CORRection [\[:SOURce\]:CORRection\[:STATe\], 3-26](#page-63-0) [\[:SOURce\]:CORRection:CSET:SELect, 3-27](#page-64-0)

[:SOURce]:FREQuency [\[:SOURce\]:FREQuency\[:CW |:FIXed\], 3-28](#page-65-0) [\[:SOURce\]:FREQuency\[:CW |:FIXed\]:STEP](#page-67-0) [\[:INCRement\], 3-30](#page-67-0) [\[:SOURce\]:FREQuency:MODE, 3-32](#page-69-0) [\[:SOURce\]:FREQuency:MULTiplier, 3-41](#page-78-0) [\[:SOURce\]:FREQuency:SPAN, 3-33](#page-70-0) [\[:SOURce\]:FREQuency:SPAN:FULL, 3-34](#page-71-0) [\[:SOURce\]:FREQuency:SPAN2, 3-35](#page-72-0) [\[:SOURce\]:FREQuency:SPAN2:FULL, 3-36](#page-73-0) [\[:SOURce\]:FREQuency:STARt, 3-37](#page-74-0) [\[:SOURce\]:FREQuency:STARt2, 3-38](#page-75-0) [\[:SOURce\]:FREQuency:STOP, 3-39](#page-76-0) [\[:SOURce\]:FREQuency:STOP2, 3-40](#page-77-0) [\[:SOURce\]FREQuency:CENTer, 3-31](#page-68-0) [:SOURce]:LIST<n> [\[:SOURce\]:LIST<n>:CALCulate, 3-50](#page-87-0) [\[:SOURce\]:LIST<n>:DWELl, 3-47](#page-84-0) [\[:SOURce\]:LIST<n>:FREQuency, 3-43](#page-80-0) [\[:SOURce\]:LIST<n>:FREQuency:POINTs?, 3-44](#page-81-0) [\[:SOURce\]:LIST<n>:INDex, 3-42](#page-79-0) [\[:SOURce\]:LIST<n>:POWer, 3-45](#page-82-0) [\[:SOURce\]:LIST<n>:POWer:POINts?, 3-46](#page-83-0) [\[:SOURce\]:LIST<n>:STARt, 3-48](#page-85-0) [\[:SOURce\]:LIST<n>:STOP, 3-49](#page-86-0) [:SOURce]:MARKER<n> [\[:SOURce\]:MARKer<n>:AOFF, 3-51](#page-88-0) [\[:SOURce\]:MARKer<n>:FREQuency, 3-52](#page-89-0) [\[:SOURce\]:MARKer<n>:POLarity, 3-55](#page-92-0) [\[:SOURce\]:MARKer<n>:STATe, 3-53](#page-90-0) [\[:SOURce\]:MARKer<n>:VIDeo, 3-54](#page-91-0) [:SOURce]:POWer [\[:SOURce\]:POWer\[:LEVel\]\[:IMMediate\]](#page-93-0) [\[:AMPLitude\], 3-56](#page-93-0) [\[:SOURce\]:POWer\[:LEVel\]\[:IMMediate\]](#page-95-0) [\[:AMPLitude\]:STEP\[:INCRement\], 3-58](#page-95-0) [\[:SOURce\]:POWer\[:LEVel\]:ALTernate, 3-59](#page-96-0) [\[:SOURce\]:POWer:ALC:SOURce, 3-60](#page-97-0) [\[:SOURce\]:POWer:ATTenuation, 3-61](#page-98-0) [\[:SOURce\]:POWer:ATTenuation:AUTO, 3-63](#page-100-0) [\[:SOURce\]:POWer:ATTenuation:STEP](#page-99-0) [\[:INCRement\], 3-62](#page-99-0) [\[:SOURce\]:POWer:CENTer, 3-71](#page-108-0) [\[:SOURce\]:POWer:DISPlay:OFFSet, 3-64](#page-101-0) [\[:SOURce\]:POWer:DISPlay:OFFSet](#page-102-0) [:STATe, 3-65](#page-102-0) [\[:SOURce\]:POWer:MODE, 3-70](#page-107-0) [\[:SOURce\]:POWer:SLOPe, 3-66](#page-103-0) [\[:SOURce\]:POWer:SLOPe:PIVot, 3-69](#page-106-0) [\[:SOURce\]:POWer:SLOPe:STATe, 3-68](#page-105-0)

## *SUBJECT S INDEX W*

[\[:SOURce\]:POWer:SLOPe:STEP](#page-104-0) [\[:INCRement\], 3-67](#page-104-0) [\[:SOURce\]:POWer:SPAN, 3-72](#page-109-0) [\[:SOURce\]:POWer:SPAN:FULL, 3-73](#page-110-0) [\[:SOURce\]:POWer:STARt, 3-74](#page-111-0) [\[:SOURce\]:POWer:STOP, 3-75](#page-112-0) [:SOURce]:SWEep<n> [\[:SOURce\]:SWEep<n>\[:FREQuency\]:STEP,](#page-120-0) [3-83](#page-120-0) [\[:SOURce\]:SWEep<n>:DIRection, 3-76](#page-113-0) [\[:SOURce\]:SWEep<n>:DWELl, 3-77](#page-114-0) [\[:SOURce\]:SWEep<n>:DWELl:AUTO, 3-79](#page-116-0) [\[:SOURce\]:SWEep<n>:GENeration, 3-80](#page-117-0) [\[:SOURce\]:SWEep<n>:POINts, 3-82](#page-119-0) [\[:SOURce\]:SWEep<n>:POWer:STEP, 3-84](#page-121-0) [\[:SOURce\]:SWEep<n>:SPACing, 3-85](#page-122-0) [\[:SOURce\]:SWEep<n>:TIME, 3-86](#page-123-0) [\[:SOURce\]:SWEep<n>:TIME:AUTO, 3-88](#page-125-0) [\[:SOURce\]:SWEep<n>:TIME:LLIMit, 3-87](#page-124-0) [\\*SRE/\\*SRE? Common Command, 3-6](#page-43-0) Status Registers [Condition Register, 2-12](#page-29-0) [Enable Register, 2-14](#page-31-0) [Event Register, 2-12](#page-29-0) [Transition Filter, 2-12](#page-29-0) [STATus Subsystem, 3-89](#page-126-0) [:STATus:OPERation\[:EVENt\]?, 3-89](#page-126-0) [:STATus:OPERation:CONDition?, 3-90](#page-127-0) [:STATus:OPERation:ENABle, 3-91](#page-128-0) [:STATus:OPERation:NTRansition, 3-93](#page-130-0) [:STATus:OPERation:PTRansition, 3-92](#page-129-0) [:STATus:PRESet, 3-94](#page-131-0) [:STATus:QUEStionable\[:EVENt\]?, 3-95](#page-132-0) [:STATus:QUEStionable:CONDition?, 3-96](#page-133-0) [:STATus:QUEStionable:ENABle, 3-97](#page-134-0) [:STATus:QUEStionable:NTRansition, 3-99](#page-136-0) [:STATus:QUEStionable:PTRansition, 3-98](#page-135-0) [:STATus:QUEue\[:NEXT\]?, 3-100](#page-137-0)

Status System [690XXB Status-Reporting Structure, 2-13](#page-30-0) [Operational Status Group, 2-17](#page-34-0) [Overview, 2-12](#page-29-0) [Questionable Status Group, 2-18](#page-35-0) [Standard Event Status Group, 2-16](#page-33-0) [Status Group Reporting, 2-14](#page-31-0) [Summary Status Byte Group, 2-15](#page-32-0) [\\*STB? Common Command, 3-7](#page-44-0) [SYSTem Subsystem, 3-101](#page-138-0) [:SYSTem:ERRor?, 3-101](#page-138-0) [:SYSTem:LANGuage, 3-102](#page-139-0) [:SYSTem:PRESet, 3-103](#page-140-0) [:SYSTem:VERSion?, 3-104](#page-141-0)

## *T*

[\\*TRG Common Command, 3-8](#page-45-0) [TRIGger Subsystem, 3-105](#page-142-0) [:TRIGger\[:SEQuence | :STARt\]\[:IMMediate\]](#page-142-0) [:SOURce, 3-105](#page-142-0) [:TRIGger\[:SEQuence | :STARt\]:SOURce, 3-106](#page-143-0) Trigger System [690XXB Programming Model, 2-19](#page-36-0) [\\*TST? Common Command, 3-7](#page-44-0) [:TSWeep Command, 3-107](#page-144-0)

# *U*

[UNIT Subsystem, 3-108](#page-145-0) [:UNIT:FREQuency, 3-108](#page-145-0) [:UNIT:TIME, 3-109](#page-146-0) [Unit Suffixes, 2-7](#page-24-0)

### *W*

[\\*WAI Common Command, 3-7](#page-44-0)